Вінницький національний технічний університет **(повне найменування вищого навчального закладу)** Факультет Інформаційних електронних систем **(повне найменування інституту, назва факультету (відділення))** Кафедра Інформаційних радіоелектронних технологій і систем **(повна назва кафедри (предметної, циклової комісії))**

## **БАКАЛАВРСЬКА ДИПЛОМНА РОБОТА**

на тему:

## **«ПРИСТРІЙ КОНТРОЛЮ SWR ДЛЯ АНТЕНО-ФІДЕРНИХ ТРАКТІВ РАДІОСТАНЦІЙ»**

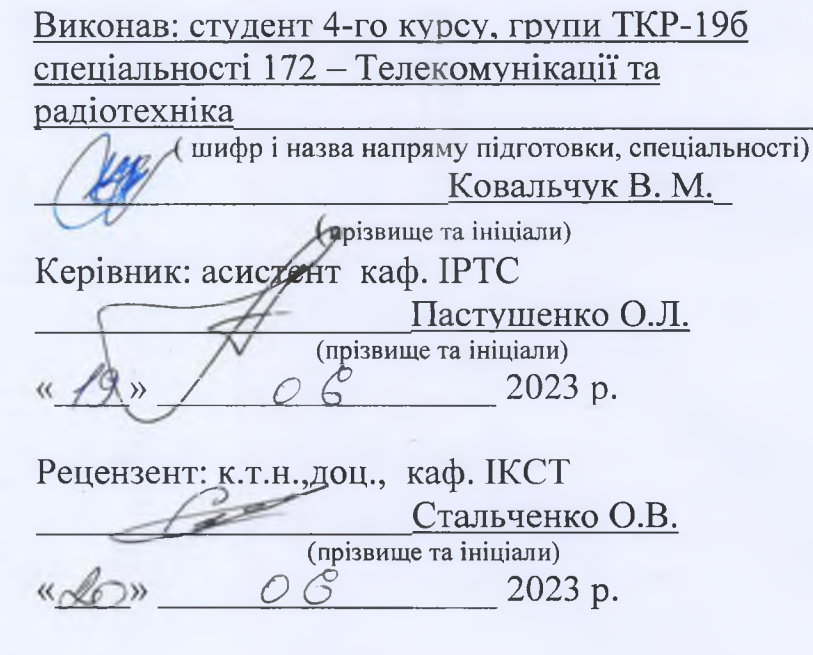

2023 р. **Допущено до захисту** Завідувач кафедри ІРТС<br>д.т.н., нроф. Осадчук О.В. **(прізвище та ініціали)**  $420$ »  $06$ 

Вінниця ВНТУ - 2023 рік

Вінницький національний технічний університет Факультет Інформаційних електронних систем Кафедра Інформаційних радіоелектронних технологій і систем Рівень вищої освіти перший (бакалаврський) Галузь знань - 17 Електроніка та телекомунікації Спеціальність - 172 - Телекомунікації та радіотехніка Освітньо-професійна програма - Радіотехніка

**ЗАТВЕРДЖУЮ \*увач кафедри ІРТС Флександр ОСАДЧУК 21.03. 2023 року** 

## **ЗАВДАННЯ НА БАКАЛАВРСЬКУ ДИПЛОМНУ РОБОТУ СТУДЕНТУ**

Ковальчуку Вадиму Миколайовичу (прізвище, ім'я, по батькові)

1. Тема роботи. «Пристрій контролю SWR для антено-фідерних трактів радіостанцій»

керівник роботи Пастушенко Олександр Леонідович, ас. каф. ІРТС

**( прізвище, ім'я, по батькові, науковий ступінь, вчене звання)** затверджені наказом вищого навчального закладу від "20"03 2023 року № 67 2. Строк подання студентом роботи 19 06 2023 року

3. Вихідні дані до роботи: діапазон робочих частот 10 МГц - 5 ГГц, номінальний хвильовий опір фідера 50 Ом; номінальний опір навантаження 50 Ом; максимальне значення напругу - 5 В; максимальна потужність радіосигналу 5 Вт; максимальне значення струму 300 мкА.

4. Зміст текстової частини: Вступ. Аналіз особливості застосування параметрів SWR для антено-фідерних трактів радіостанцій. Розроблення пристрою вимірювання SWR. Моделювання схеми блоку вимірювача SWR. Охорона праці. Висновки. Список використаних джерел. Додатки.

5. Перелік ілюстративного матеріалу (з точним зазначенням обов'язкових креслень): КСХН та ефективність системи. Епюри напруги вздовж мікрохвилього тракту в різних режимах його навантаження. Електрична схема вимірювача SWR. Електрична схема тандємного з'єднувача. Діодний детектор вимірювача SWR. Конструкція пристрою • в корпусі. Результати дослідження характеристик детектора. Електрична схема пристрою для моделювання в Multisim 14.0 з підключеними віртуальними приладами. Результати моделювання відбиття сигналів у Multisim 14.0.

## 6. Консультанти розділів роботи

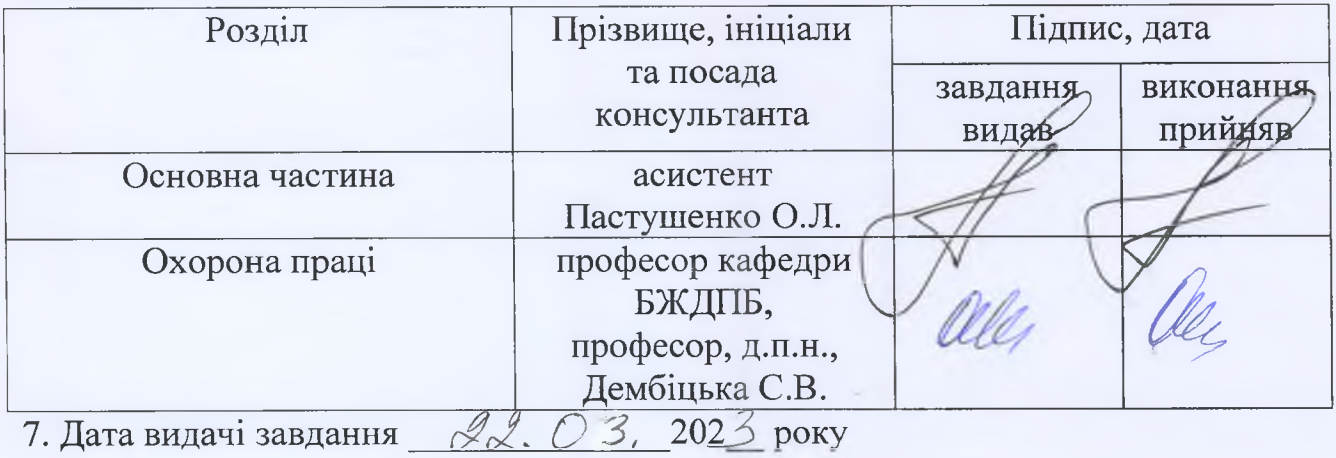

# КАЛЕНДАРНИЙ ПЛАН

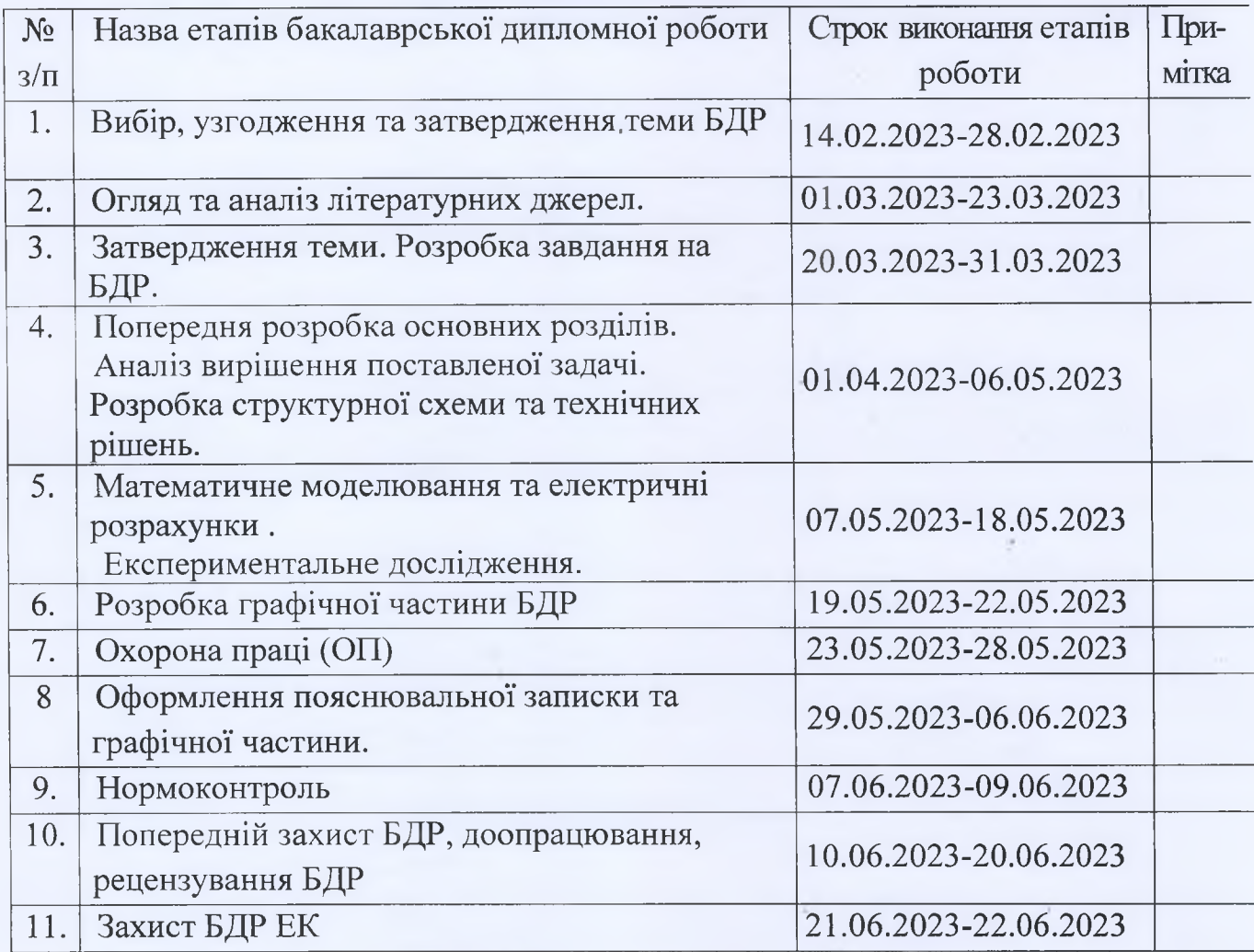

Студент  $(m<sub>anuc</sub>)$ Керівник роботи (chianuc)

Ковальчук В. М.

Пастушенко О.Л.

2

### **АНОТАЦІЯ**

## УДК 621.397

Ковальчук В.М. Пристрій контролю SWR для антено-фідерних трактів радіостанцій. Бакалаврська дипломна робота. – Вінниця: ВНТУ, 2023. – 85 с.

На українській мові. Бібліогр.: 43 назв; Рис.: 36. Табл. 10.

В бакалаврській дипломній роботі проведено розробку пристрою контролю SWR для антено-фідерних трактів радіостанцій. Ця робота є актуальною розробкою простого пристрою контролю антено-фідерних трактів радіостанцій у сфері комунікації через радіомережі портативних радіостацій.

В роботі проаналізовано джерела літератури , параметри пристроїв контролю SWR для антено-фідерних трактів радіостанцій , проаналізовано іх методику застосування, діапазони числових значень та їх застосування у реальних умовах. Розроблено схемотехнічні рішення реалізації пристрою та монтажної друкованої плати.

Ключові слова: багатозонний термометр, терморегулятор, операційний підсилювач, мікроконтролер.

### **ABSTRACT**

Kovalchuk V.M. SWR monitoring device for antenna-feeder paths of radiofrequency stations. Bachelor thesis. – Vinnytsia: VNTU, 2023. – 85 p.

In Ukrainian language. Bibliography: 43 titles; Fig.: 36. Table 10.

In the bachelor's thesis, the development of the SWR control device for the antenna-feeder paths of radio stations was carried out. This work is an actual development of a simple device for monitoring antenna-feeder paths of radio stations in the field of communication through radio networks of portable radio stations.

The work analyzes literature sources, parameters of SWR control devices for antenna-feeder paths of radio stations, analyzes their application methods, ranges of numerical values and their application in real conditions. Circuit and technical solutions for the implementation of the stand and mounting printed circuit board have been developed.

Keywords: multi-zone thermometer, temperature controller, operational amplifier, microcontroller.

## **ЗМІСТ**

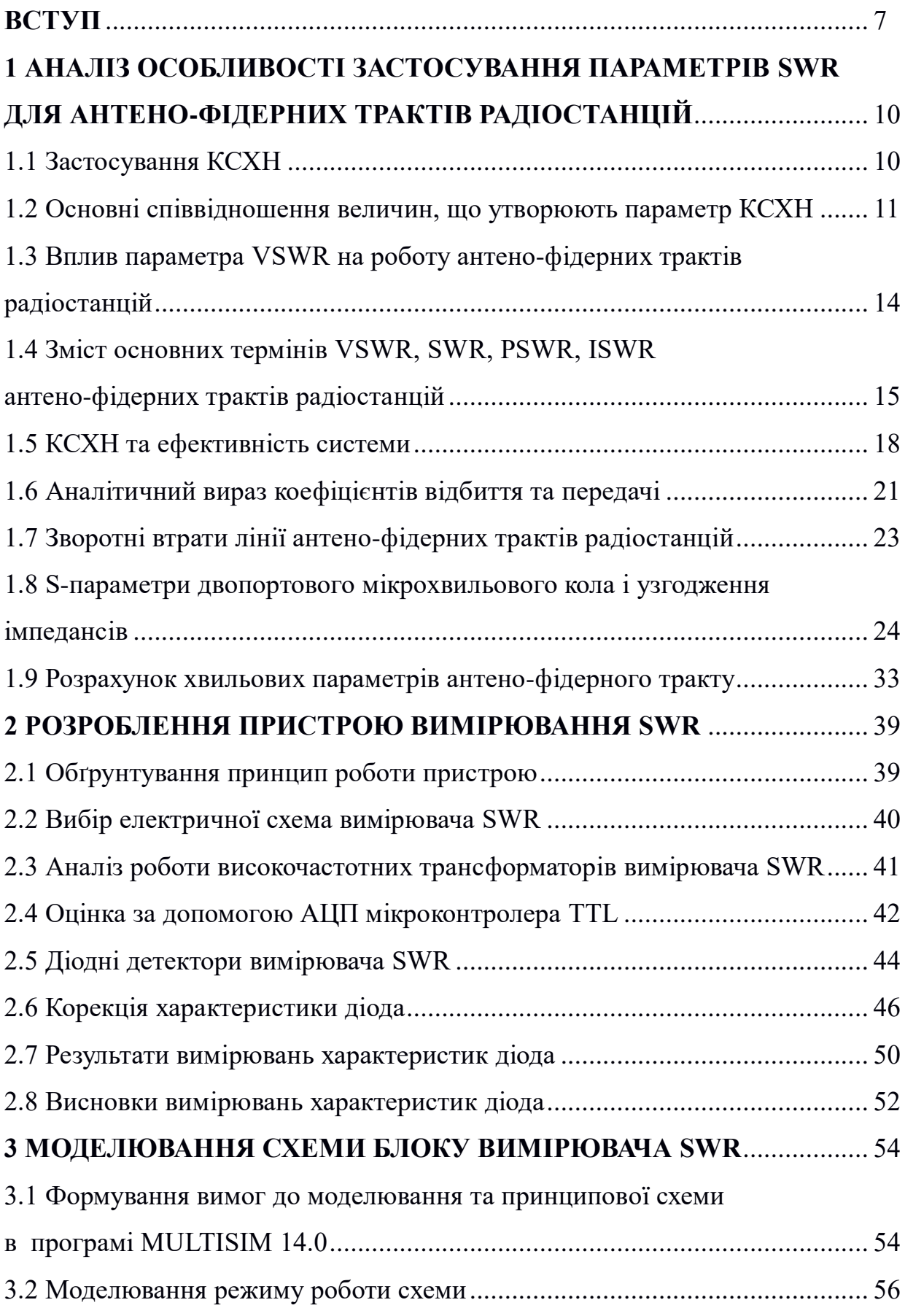

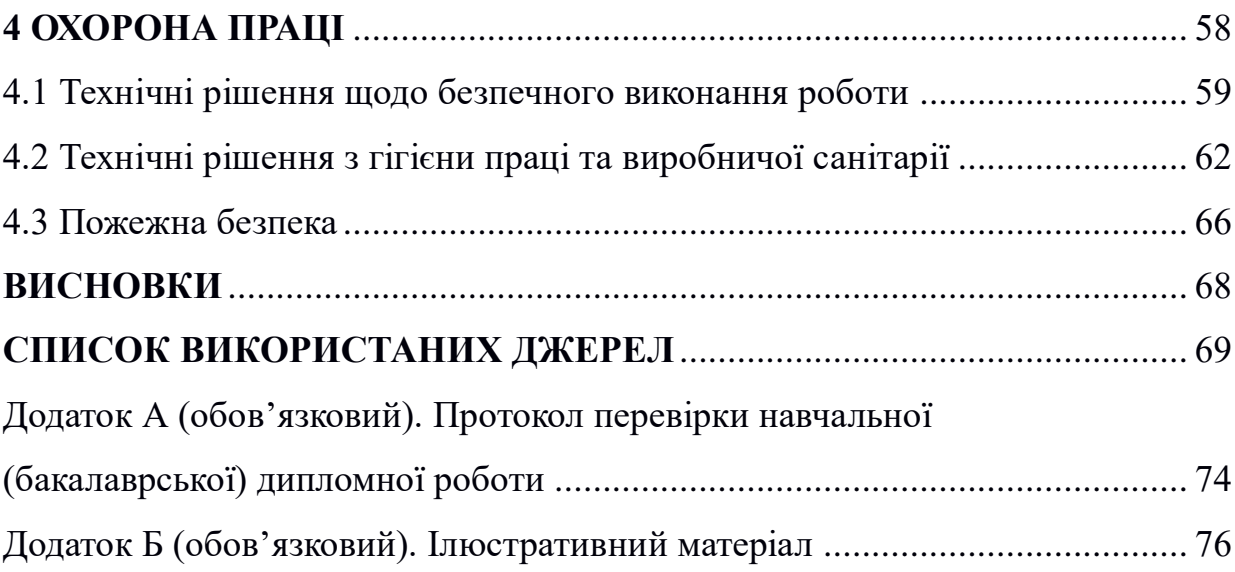

### **ВСТУП**

**Актуальність теми.** Антена є необхідною складовою частиною кожної радіостанції. Вони під'єднуються за допомогою фідера (коаксіального екранованого кабелю) до вхідної або вихідної частини приймача та передавача. По коаксіальному кабелю здійснюється передавання високочастотної енергії в антену, де енергія високочастотних коливань перетворюється в енергію електромагнітних хвиль і випромінюється у відкрите середовище. При прийомі, навпаки, антенна забезпечує перетворення енергії електромагнітних хвиль в енергію високочастотних електричних коливань, які поступають на вхідну схему передавача.

### **Огляд сучасного стану.**

Отже один й той самий антенний пристрій використовується одночасно для приймання та передавання інформації.

Антени за своєю конструкцією повинні відповідати наступним вимогам:

• мінімальні габарити при задовільній потужності випромінення;

• мінімальна вага (показник дуже важливий для антен переносних радіостанцій;

• мінімальна вартість антенних систем;

• безпека при експлуатації.

За напрямками випромінення радіохвиль антени поділяються на направлені та ненаправлені. В залежності від поставлених перед системою зв'язку завдань застосовують різні антени. Ненаправлені антени мають кругову діаграму випромінення, тобто випромінюють радіохвилі в усіх напрямках однаково. Направлені антени, завдяки концентрації енергії в одному напрямку, дозволяють значно (в декілька десятків а то й тисяч разів) збільшити дальність зв'язку. Але такі антени приймають (передають) сигнали тільки в певному напрямку. В УКХ радіостанціях для забезпечення пересувного зв'язку доцільним є використання антен вертикальної поляризації з круговою напрямленістю в горизонтальній площині. Потужність випромінювання (приймання) буде залежати від співвідношення довжини несучої хвилі та довжини дроту. Максимум потужності випромінення досягається при довжині антени, близькій до половини довжини хвилі. Кругова направленість антен дуже зручна при організації зв'язку з мобільними об'єктами, особливо тоді, коли завчасно невідоме місце розташування кореспондента. В радіостанціях використовують різні типи антен - для стаціонарних радістанцій характерне використання трубчастих конструкцій (кошикова, циліндрична), для пересувних - штирьові, для переносних - гнучкі.

#### **Мета і задачі дослідження**

*Метою роботи* є розроблення та дослідження пристрою для контролю коефіцієнта стоячої хвилі (SWR) у антено-фідерних трактах радіостанцій малої потужності.

*Об'єктом дослідження* є процеси перетворення енергії електромагнітних хвиль при спрямованому поширенні у мікрохвильових трактах радіостанцій малої потужності.

*Предметом дослідження* – є параметри та характеристики пристрою вимірювального контролю мікрохвильових трактів радіостанцій малої потужності.

**Для досягнення поставленої мети в бакалаврській дипломній роботі розв'язуються наступні** *задачі***:**

- виконати огляд літературних джерел;

- зробити аналіз особливості застосування параметрів SWR для антенофідерних трактів радіостанцій;

- отримати аналітичні вирази коефіцієнтів відбиття та передачі хвиль;

- обґрунтування принцип роботи пристрою;

- розробити електричну схему вимірювача SWR;

- провести комп'ютерне моделювання пристрою;

- виконати розділ Охорони праці.

*Методи дослідження* **ґрунтуються на використанні:** рівнянь математичної фізики; основних положень теорії функції комплексної змінної; диференціального, інтегрального та логарифмічного числення; теорії мікрохвильових пристроїв; елементи теорії антен.

## **Наукова новизна одержаних результатів**

*Наукова новизна* роботи полягає в отриманні наступних результатів:

Отримав подальший розвиток метод детектування для вимірювання мікрохвильових параметрів навантажених фідерів.

#### **Практичне значення одержаних результатів**

*Практична цінність роботи* полягає в тому, що:

Проведено вибір елементної бази та запропоновану принципову схему пристрою для вимірювання КСХН антено-фідерних трактів радіостанцій малої потужності.

**Особистий внесок здобувача.** Основні результати, що наведені в бакалаврській дипломній роботі були отримані автором практично самостійно.

 **Структура і обсяг роботи.** Бакалаврська дипломна робота складається зі вступу, 4 розділів, висновків, списку використаних джерел і додатків.

# **1 АНАЛІЗ ОСОБЛИВОСТІ ЗАСТОСУВАННЯ ПАРАМЕТРІВ SWR ДЛЯ АНТЕНО-ФІДЕРНИХ ТРАКТІВ РАДІОСТАНЦІЙ**

Коефіцієнт стоячої хвилі напруги (КСХ) визначається як відношення між падаючею та відбитою стоячими хвилями напруги радіочастоти (RF) система радіопередачі. КСХ вважається мірою того, наскільки ефективно передається RF-потужність - від джерела йде через лінію передачі і, нарешті, йде в навантаження.

КСХ використовується як міра ефективності для всього, що передає RF, включаючи лінії передачі, електричні кабелі і навіть сигнал у повітрі. Типовим прикладом є підсилювач потужності, підключений до антени через лінію передачі. Тому можливо розглядати КСХ як відношення максимальної напруги до мінімальної лінії без втрат.

1.1 Застосування КСХН

Пояснення визначення КСХН для різних варіантів застосування у мікрохвильовому діапазоні наведене в табл. 1.1.

Таблиця 1.1 – Пояснення визначення КСХН для різних варіантів застосування

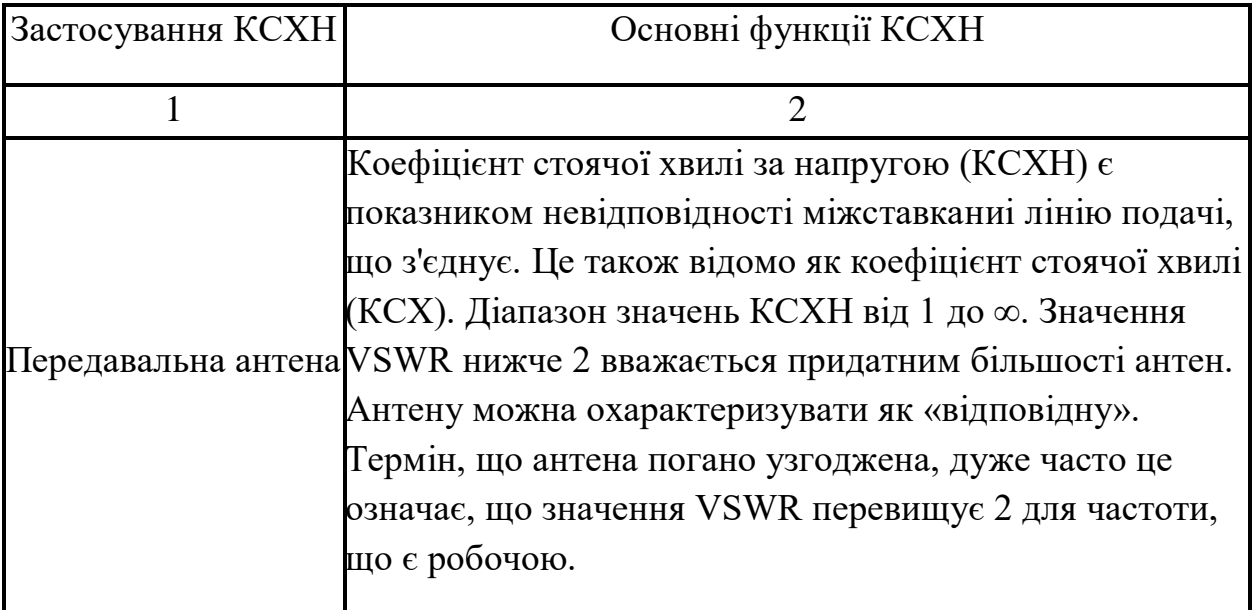

Продовження таблиці 1.1

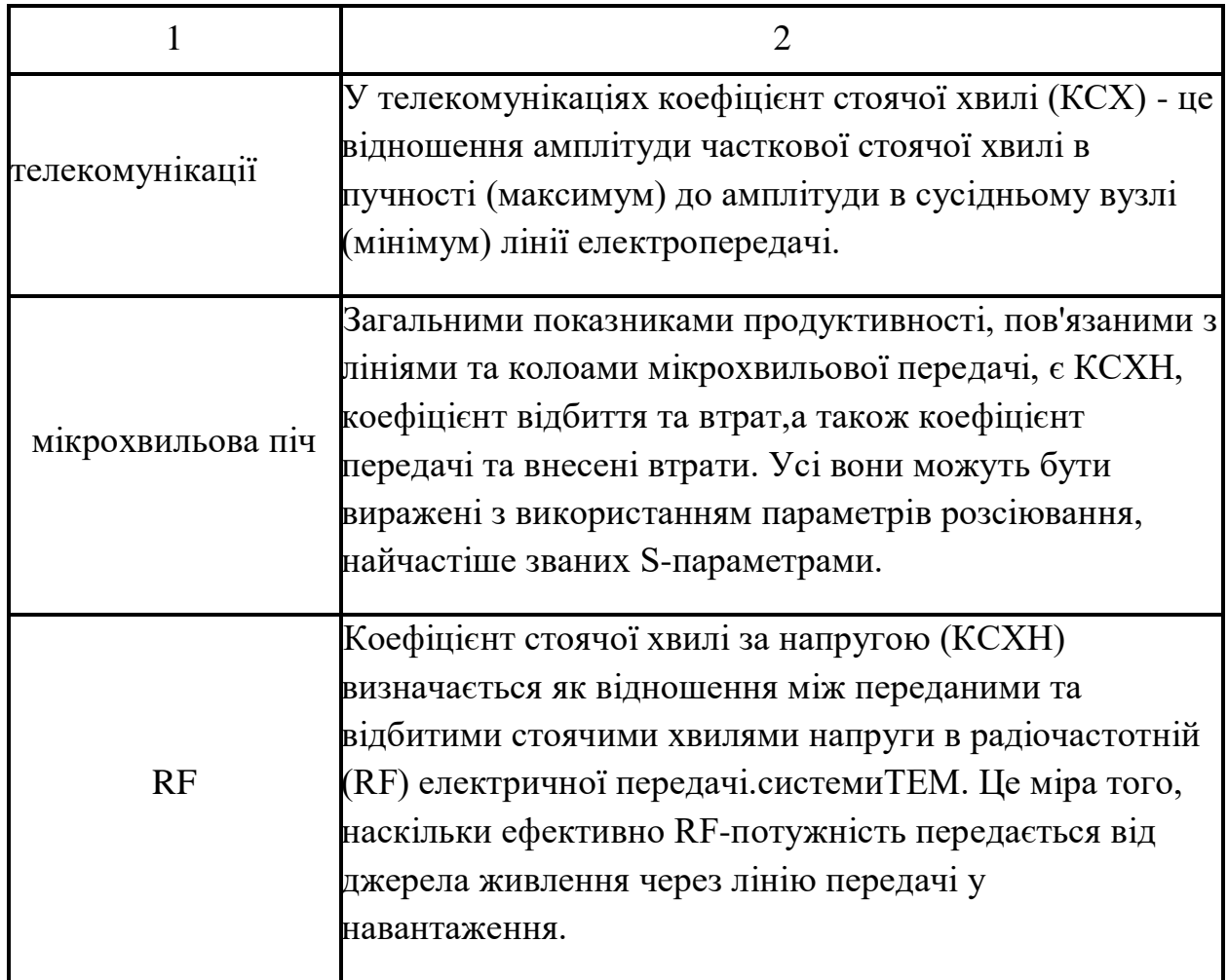

1.2 Основні співвідношення величин, що утворюють параметр КСХН

1.2.1 Відношення значень напруг

За визначенням КСХН - це відношення максимальної напруги (максимальної амплітуди стоячої хвилі) до найменшої напруги (мінімальна амплітуда стоячої хвилі) у будь-якому місці між джерелом та навантаженням.

$$
KCXH = |V (макс.) | / |V (xB)|,
$$

де V(max) = максимальна амплітуда стоячої хвилі; V(min) = мінімальна амплітуда стоячої хвилі

1.2.2 Відношення імпедансів.

За визначенням, КСХН – це співвідношення імпедансу навантаження та імпедансу джерела.

$$
KCXH = Z_L / Z_o,
$$

де  $Z_L$  - опір навантаження;  $Z_0$  - повний опір джерела.

1.2.3 Максимально досяжна теоретично величина

Значення ідеального КСХН становить 1: 1 або коротко виражається як 1. У цьому випадку потужність, відбита від навантаження до джерела, дорівнює нулю.

За визначенням КСХН дорівнює

$$
KCMH = \frac{1 + \sqrt{(P_r/P_f)}}{1 - \sqrt{(P_r/P_f)}} ,
$$

де *P<sup>r</sup>* - відбита потужність; *P<sup>f</sup>* - потужність у прямому напрямку.

1.2.4 Визначення КСХ забезпечує основу для всіх розрахунків та формул КСХ

У підключеній лінії невідповідність імпедансу може спричинити відбиття.

Основна причина: Вся енергія відбивається (наприклад, при обриві або короткому замиканні) в кінці лінії, потім не поглинається, створюючи на лінії ідеальну хвилю «стоячу».

Результатом зустрічних хвиль є стояча хвиля. Це зменшує потужність, яку приймає антена і може використовувати для мовлення. Він може навіть спалити передавач.

Значення VSWR є потужністю, відбитою від навантаження до джерела. Він часто використовується для опису того, скільки потужності втрачається від джерела (зазвичай високочастотного підсилювача) через лінію передачі (зазвичай коаксіальний кабель) до навантаження (звичайно антени).

У цьому випадку ми хочемо, щоб хвилі в лінії (як напруги, так і струму) рухалися в одному напрямку і віддавали свою енергію навантаженню, яким у цьому випадку може бути антена, через яку вона повинна випромінюватись.

Якщо вся енергія відбивається (наприклад, в результаті обриву або короткого замикання) в кінці лінії, то ніяка енергія не поглинається, створюючи ідеальну хвилю «стоячу» на лінії.

Не потрібно обриву або короткого замикання, щоб викликати відбиту хвилю. Все, що потрібно, - це невідповідність імпедансу між лінією та навантаженням.

Таким чином, КСХ – це відношення між падаючею та відбитою хвилями або відношення між амплітудою стоячої хвилі в її максимумі та амплітудою в мінімумі, КСХ зазвичай визначається як відношення напруг, зване КСХН».

Високий КСХ вказує на низьку ефективність лінії передачі та відбиту енергію, що може призвести до пошкодження передавача та зниження ефективності передавача.

Оскільки КСХ зазвичай відноситься до коефіцієнта напруги, його зазвичай називають коефіцієнтом стоячої хвилі за напругою (КСХН).

1.3 Вплив параметра VSWR на роботу антено-фідерних трактів радіостанцій

Існує кілька способів, якими VSWR впливає на продуктивність системи антено-фідерних трактів радіостанцій передавача або будь-якої системи, яка може використовувати радіочастоти та узгоджені імпеданси. Хоча термін VSWR зазвичай використовується, можуть виникнути проблеми як з напругою, так і струмом стоячої хвилі.

Деякі ефекти докладно описані нижче.

Підсилювачі потужності передавача можуть бути пошкоджені.

Підвищені рівні напруги та струму, які спостерігаються на фідері в результаті стоячих хвиль, можуть пошкодити вихідні транзистори передавача. Напівпровідникові пристрої дуже надійні, якщо вони працюють у зазначених межах, але постійні хвилі напруги та струму на фідері можуть призвести до катастрофічних пошкоджень, якщо вони приведуть пристрій у дію за межами.

Захист PA знижує вихідну потужність

Через дуже реальну небезпеку високих рівнів КСХ, що викликають пошкодження підсилювача потужності, багато передавачі мають захисну схему, яка зменшує вихідну потужність передавача при підвищенні КСХ. Це означає, що погане узгодження між фідером і антеною призведе до високого КСХ, що призведе до зниження вихідної потужності і, отже, до значних втрат потужності, що передається.

Високі рівні напруги та струму можуть пошкодити фідер.

Можливо, що високі рівні напруги та струму, викликані високим коефіцієнтом стоячої хвилі, можуть призвести до пошкодження фідера. Незважаючи на те, що в більшості випадків фідери працюватимуть у своїх межах, а подвоєння напруги та струму має бути забезпечене, є деякі обставини, коли може бути завдано шкоди. Максимуми струму можуть викликати надмірне локальне нагрівання, яке може спотворити або розплавити використовувані пластмаси, і відомо, що висока напруга викликає іскріння в деяких обставинах.

Затримки, спричинені відбиттями, можуть викликати спотворення.

Коли сигнал відбивається через неузгодженість, він відбивається назад до джерела, а потім може знову відбиватися назад до антени.

Вводиться затримка, що дорівнює подвоєному часу проходження сигналу фідером.

Будь-який сигнал, відбитий навантаженням, відбивається назад у передавач, і, оскільки узгодження в передавачі може дозволити сигналу знову відобразитися назад в антену, втрати втрати в основному пов'язані з втратами, що вносяться фідером.

Є й інші важливі параметри ефективності антени: коефіцієнт відображення, втрати на неузгодженість та зворотні втрати, і це лише деякі з них. КСХН не є кінцевою метою теорії антен, але він дуже вагомий.

1.4 Зміст основних термінів VSWR, SWR, PSWR, ISWR антенофідерних трактів радіостанцій

Терміни VSWR і SWR часто зустрічаються в літературі про стоячі хвилі в радіочастотних системах, розберемо їх зміст детально.

#### 1.4.1 КСХН

КСХН або коефіцієнт стоячої хвилі за напругою застосовується конкретно до стоячих хвиль за напругою, які встановлюються на фідер або лінії передачі.

Оскільки стоячі хвилі напруги легше виявити, а в багатьох випадках напруги більш важливі з точки зору виходу пристрою з ладу, часто використовується термін КВВН, особливо в областях проектування ВЧ.

1.4.2 КСХ

КСХ означає коефіцієнт стоячої хвилі. Ви можете бачити це як математичне вираження неоднорідності електромагнітного поля (ЕМ поля) лінії передачі, такий як коаксіальний кабель.

Зазвичай КСХ визначається як відношення максимальної радіочастотної (ВЧ) напруги до мінімальної напруги ВЧ вздовж лінії. Коефіцієнт стоячої хвилі (КСХ) має три особливості

SWR має такі особливості:

- Він описує стоячі хвилі напруги та струму, що з'являються на лінії.
- Це загальний опис стоячих хвиль як струму, так і напруги.

● Це часто використовується разом із вимірювачами, які використовуються для визначення коефіцієнта стоячої хвилі.І струм, і напруга зростають і падають у однаковій пропорції при заданому неузгодженні.

Високий КСХ вказує на низьку ефективність лінії передачі та відбиту енергію, що може пошкодити передавач та знизити ефективність передавача. Оскільки КСХ зазвичай відноситься до коефіцієнта напруги, його зазвичай називають коефіцієнтом стоячої хвилі напруги (КСХН).

1.4.3 PSWR (коефіцієнт стоячої хвилі потужності):

Термін «коефіцієнт стоячої хвилі», який також зустрічається кілька разів, визначається просто квадратом КСХН. Однак це повна помилка, оскільки пряма і відбита потужність постійні (за умови відсутності втрат у фідері), а потужність не зростає і не падає так само, як стоячі форми напруги та струму, які є сумою як прямих, так і відбитих елементів.

1.4.4 ISWR (поточний коефіцієнт стоячої хвилі):

КСХ також можна визначити як відношення максимального РЧ-струму до мінімального РЧ-струму на лінії (поточний коефіцієнт стоячої хвилі або ISWR). Для більшості практичних цілей ISWR – це те саме, що VSWR.

Вважається, що КСХ та КСХ у їхній базовій формі – це ідеальне співвідношення 1:1. КСХ означає, що вся потужність, яку ви підключаєте до лінії, виводиться з антени. Якщо КСХ не 1: 1, то ви виробляєте більше потужності, ніж необхідно, і частина цієї потужності потім відбивається назад по лінії до передавача, а потім викликає спотворення вихідного сигналу.

Різниця між термінами полягає у тому, що КСХ (коефіцієнт стоячої хвилі) - це поняття, тобто коефіцієнт стоячої хвилі, а КСХН - це те, як проводиться вимірювання, вимірюючи напругу визначення КСХ. Також можна виміряти КСХ, вимірявши струми або навіть потужність (ISWR та PSWR).

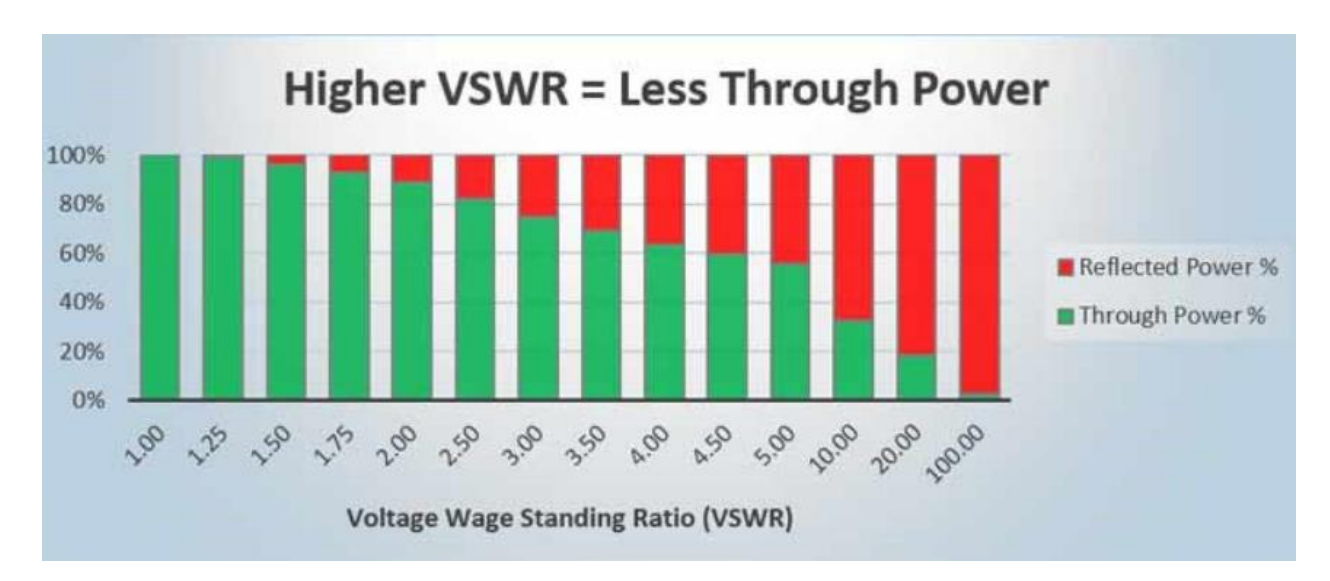

Рисунок 1.1 - КСХН як залежність від відбитої потужності

У випадках вищого КСХ деяка чи більша частина потужності просто відбивається назад у вихідні кола передавача Це означає, що на робочій частоті антенна система не така ефективна, як випромінювач. Звичайно, якщо передавати на робочій частоті, бажано, щоб ваша антена мала найнижчий можливий КСХ (зазвичай значення менше 2: 1 й на нижніх діапазонах, і 1.5: 1 на верхніх діапазонах), але багато багатодіапазонних антен можуть мати співвідношення 10: 1 на деяких діапазонах і це може бути прийнятно.

### 1.5 КСХН та ефективність системи

В ідеальній системі 100% енергії передається від силових каскадів до навантаження. Для цього потрібна точна відповідність між імпедансом джерела (характеристичне опір лінії передачі та всіх її роз'ємів) та імпедансом навантаження. Напруга змінного струму сигналу буде однаковою від кінця до кінця, оскільки воно проходить без перешкод.

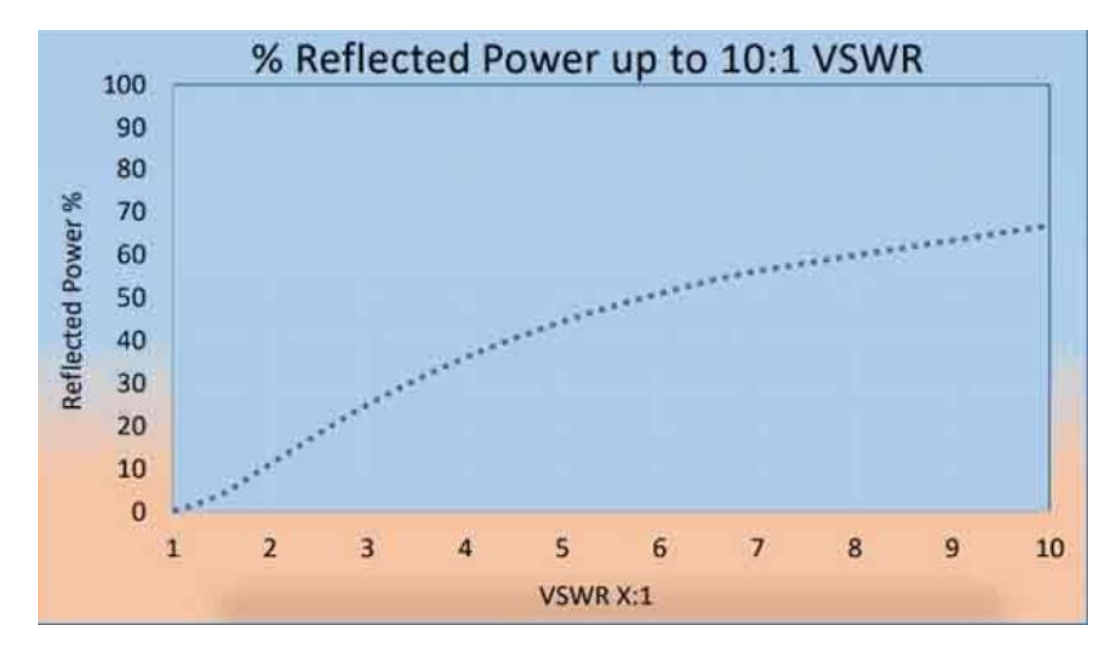

Рисунок 1.2 - КСХН як залежність від % відбитої потужності

У реальній системі неузгоджені імпеданси змушують частину потужності відбиватися назад до джерела. Ці відбиття викликають конструктивні та деструктивні перешкоди, що призводять до піків і спадів напруги, що змінюються з часом і відстанню вздовж лінії передачі. КСХН дозволяє кількісно оцінити ці відхилення напруги, отже, інше часто використовується визначення коефіцієнта стоячої хвилі напруги полягає в тому, що це відношення найвищої напруги до найнижчої напруги в будь-якій точці лінії передачі.

В ідеальній системі напруга не змінюється. Отже, його КСХ становить 1.0 (або, як правило, виражається як відношення 1: 1). Коли виникають

відбиття, напруги змінюються і КСХ вище, наприклад, 1:2 . Підвищений КСХН корелює зі зниженням ефективності лінії передачі (і, отже, загальної ефективності передавача).

Ефективність ліній збільшується за рахунок:

1. Підвищення напруги та коефіцієнта мощности

2. Збільшення напруги та зменшення коефіцієнта потужності.

3. Зменшення напруги та коефіцієнта потужності.

4. Зниження напруги та збільшення коефіцієнта потужності.

Є чотири величини, які описують ефективність передачі потужності від лінії до навантаження або антени: КСХН, коефіцієнт відбиття, втрати неузгодженості та поворотні втрати.

Що представлено графічно графічно на наступному малюнку.

Три умови:

● Лінії, підключені до узгодженого навантаження;

● Лінії, підключені до короткої неузгодженої антени (вхідний опір антени становить 20–80 Ом порівняно з опором лінії передачі 50 Ом);

● Лінія відкрита на тому кінці, де повинна бути підключена антена.

На рис. 1.2 показані режими роботи мікрохвильового тракту. На рис. 1.2 сіра крива- стояча хвиля на лінії 50 Ом з узгодженим навантаженням 50 Ом на кінці. З його параметрами та числовим значенням наступним чином (табл. 1.2).

На рис. 1.3 темно-сіра крива- стояча хвиля на 50-омній лінії в коротку монопольну антену. З його параметрами та числовим значенням наступним чином (табл. 1.3).

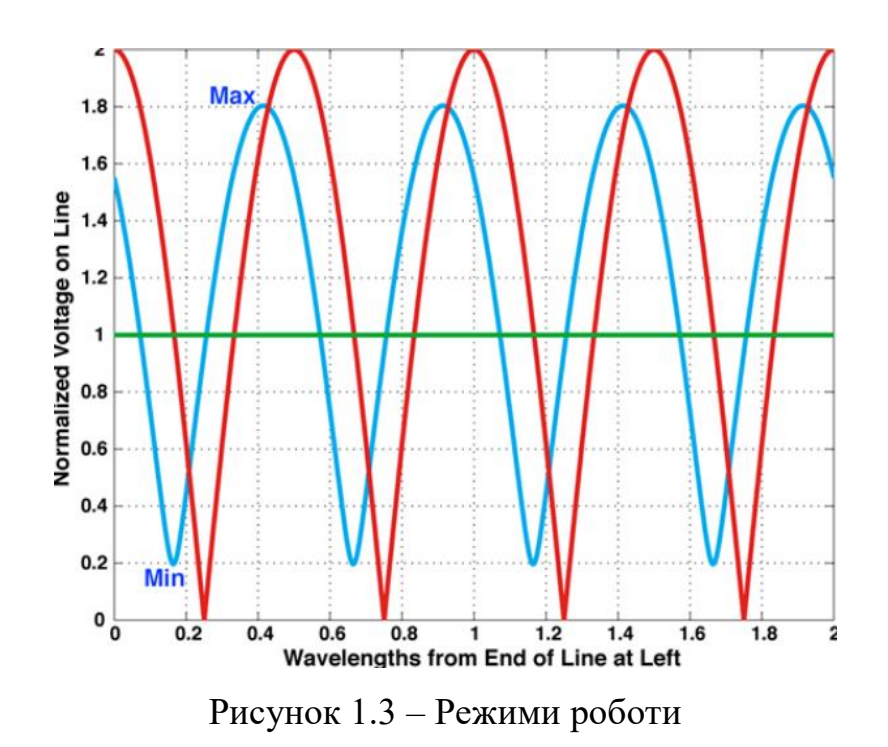

Таблиця 1.2 – Режими мікрохивлього тракту з хвильовим опором 50 Ом з узгодженим навантаженням 50 Ом

| параметри                                        | Чисельна величина |
|--------------------------------------------------|-------------------|
| Опір навантаження                                | $50 \text{ OM}$   |
| Коефіцієнт відбиття                              |                   |
| <b>KCX</b>                                       |                   |
| Втрата невідповідності                           | $0 \mu$ Б         |
| Зворотні втрати                                  | - $\infty$ дБ     |
| Примітка: [Це ідеально; немає стоячої хвилі; вся |                   |
| потужність йде на антену/навантаження]           |                   |

Таблиця 1.3 – Режими мікрохивлього тракту з хвильовим опором 50 Ом навантаженим на коротку монопольну антену

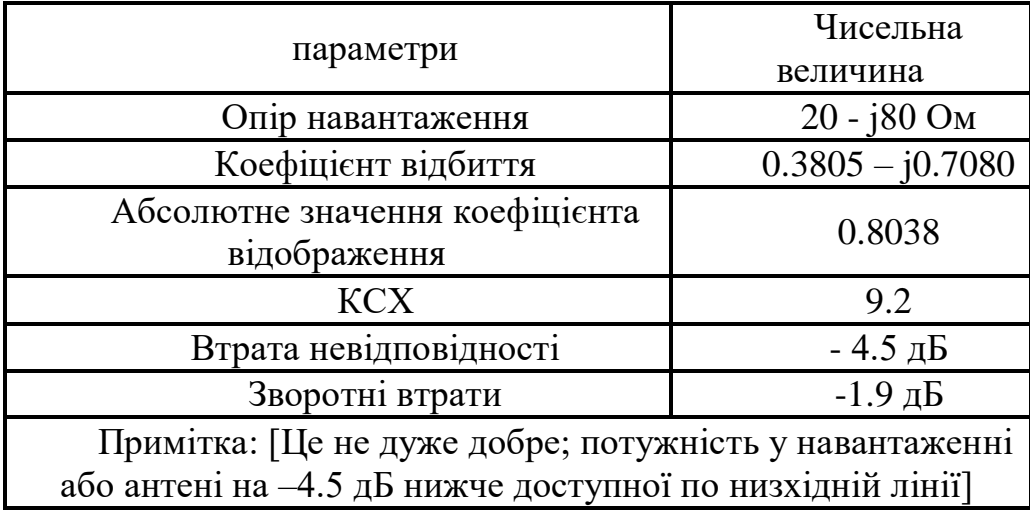

На рис. 1.4 чорна крива- стояча хвиля на лінії з розімкненим колоом на лівому кінці (антенні висновки). З його параметрами та числовим значенням наступним чином (табл. 1.4).

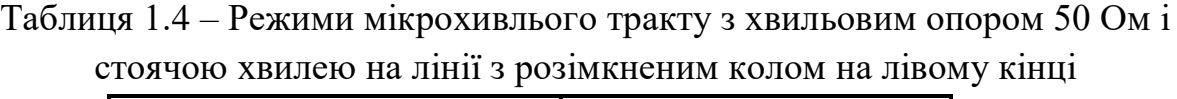

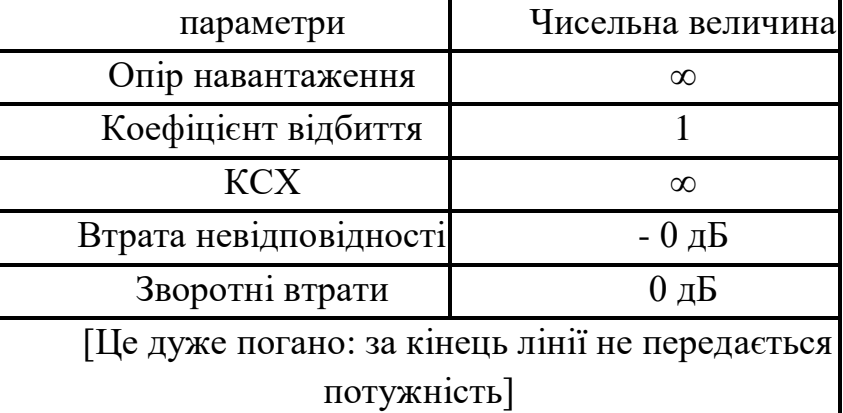

### 1.6 Аналітичний вираз коефіцієнтів відбиття та передачі

Коефіцієнт відбиття - це частка падаючого сигналу, відбитого від неузгодженості. Коефіцієнт відображення виражається як ρ або Γ, але ці символи можуть використовуватися для позначення КСХН. Це безпосередньо пов'язано з КСХН.

$$
|\Gamma| = (KCXH - 1) / (KCXH + 1).
$$

Для ідеального узгодження сигнал не відбивається навантаженням (тобто повністю поглинається), тому коефіцієнт відображення дорівнює нулю. При обриві або короткому замиканні весь сигнал відбивається назад, тому коефіцієнт відображення в обох випадках дорівнює 1. Зверніть увагу, що це обговорення стосується лише величини коефіцієнта відображення. Γ також має пов'язаний фазовий кут, який розрізняє коротке замикання та розімкнутий коло, а також усі стани між ними.

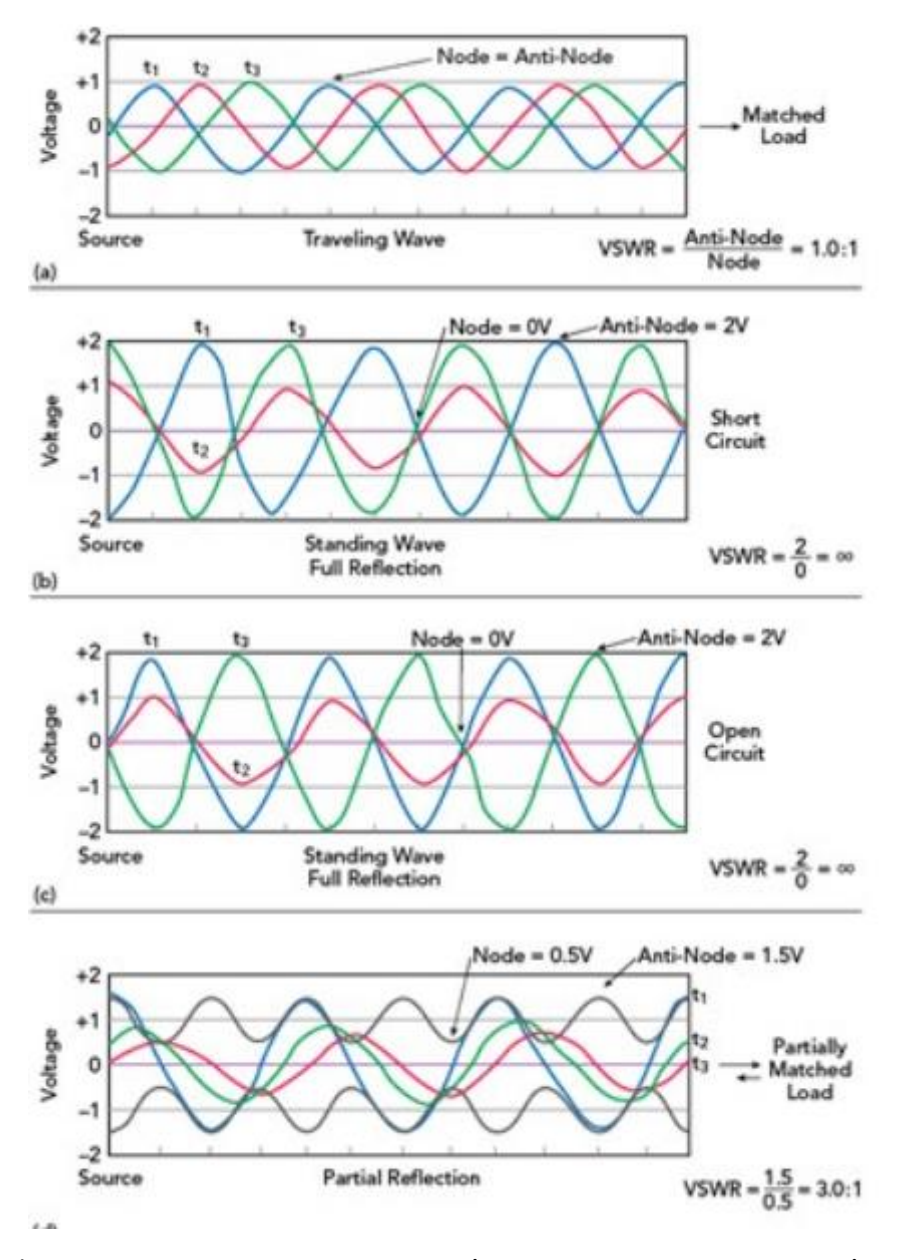

Рисунок 1.4 – Епюри напруги вздовж мікрохвилього тракту в різних режимах його навантаження

Наприклад, відбиття від розімкнутого кола призводить до фазового кута 0 градусів між падаючою і відбитою хвилею, що означає, що відбитий сигнал підсумовується по фазі з вхідним сигналом у місці розімкнутого кола; тобто. амплітуда стоячої хвилі вдвічі більше, ніж у хвилі, що приходить.

Навпаки, коротке замикання призводить до фазового кута 180 градусів між падаючим і відбитим сигналами, що означає, що відбитий сигнал протилежний фазі вхідного сигналу, тому їх амплітуди віднімаються, що

призводить до нуля. Це видно на рис. 1.4,а та рис. 1.4,б. Якщо коефіцієнт відображення - це частина падаючого сигналу, відбитого назад через невідповідність імпедансу в ланцюзі або лінії передачі, коефіцієнт передачі це частина сигналу, що падає, яка з'являється на виході.

Це функція відбитого сигналу, і навіть взаємодії внутрішніх кіл. У нього також є відповідна амплітуда та фаза.

1.7 Зворотні втрати лінії антено-фідерних трактів радіостанцій

Зворотні втрати - це ставлення рівня потужності відбитого сигналу до рівня потужності вхідного сигналу, що у децибелах (дБ), тобто

$$
R_L
$$
 (AB) = 10 log10  $P_i$  /  $P_r$  (B)

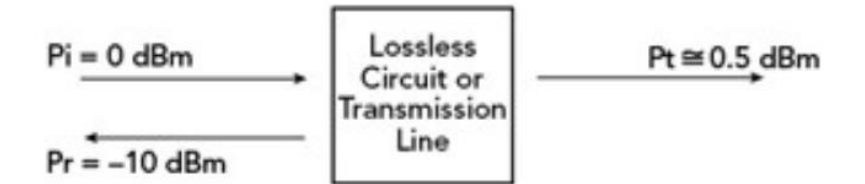

## Рисунок 1.5 - Зворотні втрати та втрати, що вносяться в коло або лінії передачі без втрат

На рис. 1.5 дві лінії передачі подається сигнал *P<sup>i</sup>* з рівнем 0 дБмВт. Відбита потужність *P<sup>r</sup>* показана як -10 дБм, а оборотні втрати становлять 10 дБ. Чим вище значення, тим краще узгодження, тобто для ідеального узгодження поворотні втрати в ідеалі дорівнюють ∞, але втрати від 35 до 45 дБ зазвичай вважаються хорошим узгодженням. Так само при обриві або короткому замиканні падаюча потужність відбивається назад. Зворотні втрати цих випадків становлять 0 дБ.

$$
I_L\left(\text{AB}\right) = 10\,\log 10\,\,P_i\,\prime\,P_t\left(\text{C}\right),
$$

$$
P_i=P_t+P_r;
$$

$$
P_t / P_i + P_r / P_i = 1.
$$

1.8 S-параметри двопортового мікрохвильового кола і узгодження імпедансів

Використовуючи S-параметри, можна охарактеризувати ВЧхарактеристики схеми без необхідності знати її внутрішній склад. Для цього схему зазвичай називають «чорним ящиком». Внутрішні компоненти можуть бути активними (наприклад підсилювачі) або пасивними. Єдиною умовою є те, що S-параметри визначені для всіх частот і умов (наприклад, температури, зміщення підсилювача) і що схема повинна бути лінійною (тобто її вихід прямо пропорційний її входу). На рис. 1.6 представлена проста мікрохвильова схема з одним входом і одним виходом (називаються портами). Кожен порт має сигнал (рис. 16,а) і відбитий сигнал (рис. 1.4,б). Знаючи S-параметри (тобто S<sub>11</sub>, S<sub>21</sub>, S<sub>12</sub>, S<sub>22</sub>) цієї схеми, можна визначити її вплив на будь-яку систему, в якій вона встановлена.

S-параметри визначаються шляхом виміру в контрольованих умовах. За допомогою спеціального тестового обладнання, що називається аналізатором кіл, сигнал (a1) вводиться в порт 1, а порт 2 завершується в системі з контрольованим імпедансом (зазвичай 50 Ом). Аналізатор одночасно вимірює та записує  $a_1$ ,  $b_1$  та  $b_2$  ( $a_2 = 0$ ). Потім процес змінюється на протилежний, тобто при надходженні сигналу  $(a_2)$  в порт 2 аналізатор

вимірює  $a_2$ ,  $b_2$  та  $b_1$  ( $a_1 = 0$ ). У простій формі аналізатор кіл вимірює лише амплітуди цих сигналів. Це називається скалярним аналізатором кіл, і його достатньо визначення таких величин, як КСХН, R<sub>L</sub> і I<sub>L</sub>. Однак для повної характеристики схеми також необхідна фаза і використання векторного аналізатора кіл. S-параметри визначаються такими співвідношеннями

$$
S_{11} = b_1 / a_1;
$$
  
\n
$$
S_{21} = b_2 / a_1;
$$
  
\n
$$
S_{22} = b_2 / a_2;
$$
  
\n
$$
S_{12} = b_1 / a_2,
$$

де  $S_{11}$  та  $S_{22}$  - коефіцієнти відображення вхідного та вихідного порту схеми відповідно; у той час як  $S_{21}$  та  $S_{12}$  - коефіцієнти прямої та зворотної передачі схеми. R<sup>L</sup> пов'язана з коефіцієнтами відображення співвідношеннями

 $R_{LPort 1}$  (дБ) = -20 log10 | S<sub>11</sub> |

та

$$
R_{LPort 2} (\mu B) = -20 log 10 | S_{22} | (E).
$$

I<sup>L</sup> пов'язана з коефіцієнтами передачі кіл співвідношеннями IL від порту 1 до порту 2

$$
I_{L \text{ Port 1}}\left(\mu L\right) = -20 \log 10 \mid S_{21} \mid
$$

та I<sub>L</sub> від порту 2 до порту 1

$$
I_{L \text{ Port 2}}\left(\text{AB}\right) = -20 \text{ log }10 \mid S_{12} \mid.
$$

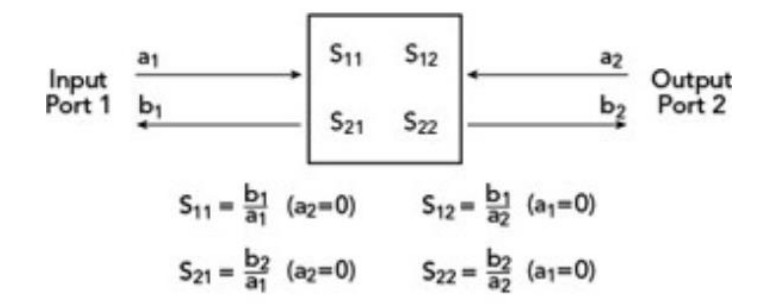

Рисунок 1.6 - Подання S-параметрів двопортового мікрохвильового кола

Це подання може бути розширено на НВЧ-схеми з довільною кількістю портів. Кількість S-параметрів збільшується пропорційно квадрату кількості портів, тому математика стає складнішою, але з нею можна впоратися з допомогою матричної алгебри.

Розбіжність імпедансу призводить до відбиття напруги і струму, а в радіочастотних установках це означає, що потужність сигналу відображатиметься назад до його джерела, пропорція залежить від ступеня неузгодженості. Це можна охарактеризувати за допомогою коефіцієнта стоячої хвилі напруги (КСХН), який є мірою ефективності передачі ВЧпотужності від джерела в навантаження, таку як антена. Невідповідність між імпедансами джерела та навантаження, наприклад, антени 75 Ом та коаксіального кабелю 50 Ом, можна подолати за допомогою ряду пристроїв узгодження імпедансу, таких як послідовно включені резистори, трансформатори, контактні майданчики для узгодження імпедансу на поверхні або антенні тюнери. В електроніці узгодження імпедансу включає створення або зміну схеми, електронної програми або компонента, налаштованого таким чином, щоб імпеданс електричного навантаження відповідав імпеданс джерела живлення або збудження. Схема спроектована чи налаштована в такий спосіб, щоб повний опір був однаковим.

Розглядаючи системи, які включають лінії передачі, необхідно розуміти, що джерела, лінії передачі / фідери і навантаження мають характеристичний опір. 50Ω є дуже поширеним стандартом для радіочастотних програм, хоча в деяких системах іноді можуть спостерігатися інші імпеданси.

Щоб отримати максимальну передачу потужності від джерела до лінії передачі або лінії передачі до навантаження, будь то резистор, вхід в іншу систему або антену, рівні імпедансу повинні збігатися. Іншими словами, для системи 50Ω джерело або генератор сигналу повинні мати опір джерела 50Ω, лінія передачі повинна бути 50Ω, а також навантаження.

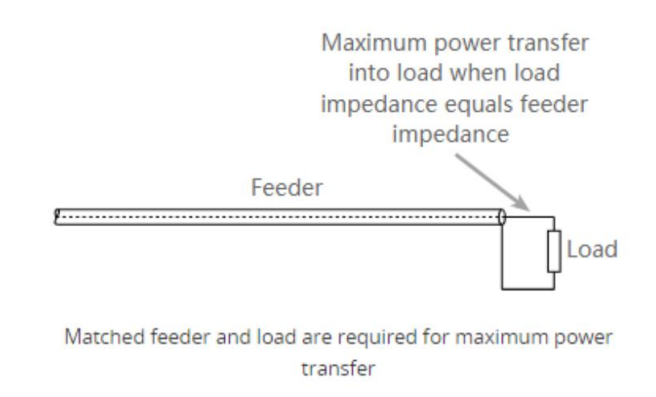

## Рисунок 1.7 – Узгоджені фідер та нагрузка передач для максимальної потужності

Проблеми виникають, коли потужність передається в лінію електропередачі або фідера і рухається до навантаження. Якщо є невідповідність, тобто повний опір навантаження не збігається з опором лінії передачі, передача всієї потужності неможлива.

Оскільки потужність не може зникнути, енергія, яка не передається в навантаження, повинна кудись йти, і там вона рухається вздовж лінії передачі назад до джерела.

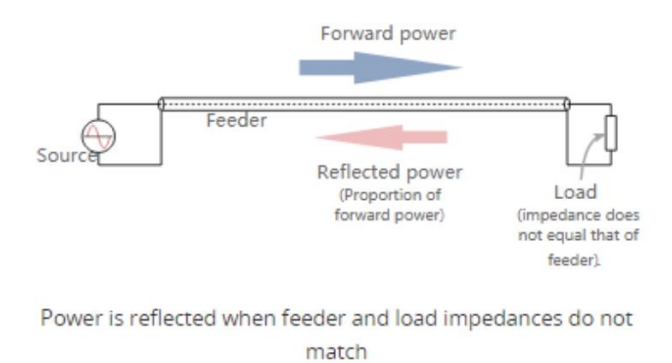

Рисунок 1.8 – Відбиття потужності

Коли це відбувається, напруги і струми прямих і відбитих хвиль у фідер складаються або віднімаються в різних точках фідер відповідно до фаз. Таким чином, створюються стоячі хвилі.

Спосіб, яким відбувається ефект, можна продемонструвати за допомогою довжини мотузки. Якщо один кінець залишається вільним, а інший переміщається вниз, можна спостерігати рух хвилі вздовж мотузки. Однак, якщо один кінець зафіксований, рух стоячої хвилі налаштований, і точки мінімальної та максимальної вібрації можуть бути помітні.

Коли опір навантаження нижче, ніж напруга фідера імпедансу і значення струму встановлені. Тут сумарний струм у точці навантаження вищий, ніж у ідеально узгодженої лінії, тоді як напруга менша.

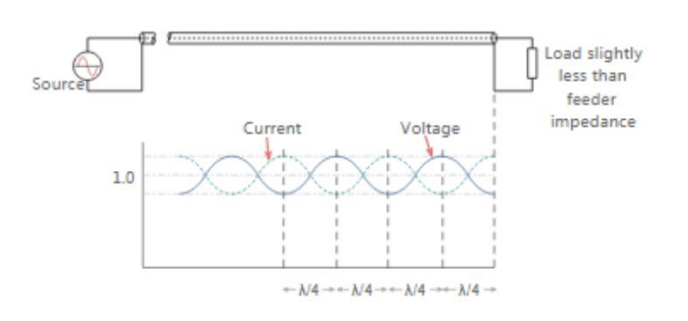

Voltage and current standing wave patterns for small impedance mismatch with load lower than feeder impedance

## Рисунок 1.9 – Графік стоячих хвиль напруги та струму

Значення струму та напруги вздовж живильника змінюються вздовж живильника. Для малих значень відбитої потужності форма хвилі є майже синусоїдальною, але для великих значень вона стає більш схожою на синусоїдальну хвилю з повною випрямленою хвилею. Ця форма хвилі складається з напруги та струму від прямої потужності плюс напруга та струм від відбитої потужності.

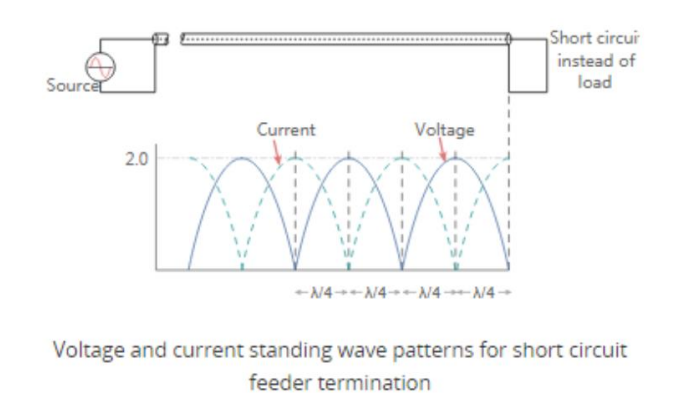

### Рисунок 1.10 – Модель хвилі напруги і струму при короткому замиканні

На відстані чверті довжини хвилі від навантаження сумарна напруга досягає максимального значення, тоді як струм мінімальний. На відстані половини довжини хвилі від навантаження напруга та струм такі самі, як і на навантаженні.

Аналогічна ситуація виникає, коли опір навантаження більший, ніж повний опір фідера, проте цього разу загальна напруга на навантаженні вище, ніж значення ідеально узгодженої лінії. Напруга досягає мінімуму на відстані чверті довжини хвилі від навантаження, а струм максимальний. Однак на відстані половини довжини хвилі від навантаження напруга та струм такі самі, як і на навантаженні.

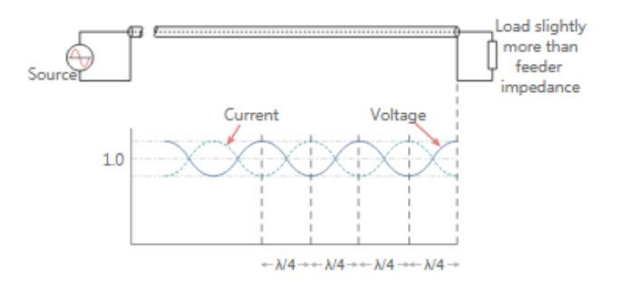

Voltage and current standing wave patterns for small impedance mismatch with load higher than the feeder impedance

# Рисунок 1.11 – Характеристика стоячих хвиль напруги та струму для малої невідповідності імпеданса з навантаженням «вище»

Потім, коли в кінці лінії є розімкнений коло, схема стоячої хвилі для фідера аналогічна схемою короткого замикання, але зі зміною схеми напруги та струму.

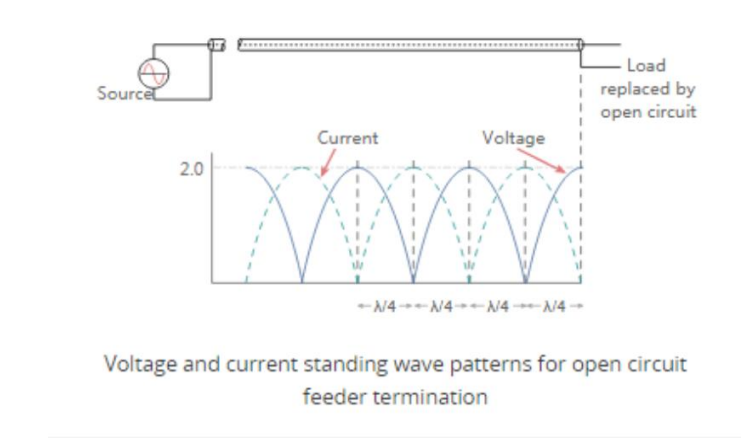

Рисунок 1.12 – Модель хвиль напуги та струму для кінцевої загрузки фідера з розімкненим колом

Коли передана хвиля стикається з межею, наприклад, між лінією передачі без втрат і навантаженням (див. рис. 1.13), деяка енергія буде передана навантаженню, а деяка буде відображена. Коефіцієнт відображення пов'язує хвилі, що приходить і відбиту, наступним чином:

$$
\Gamma = V - / V +,
$$
\n(1.1)

31

де V - відбита хвиля, а V + - хвиля, що приходить. КСХН пов'язана з величиною коефіцієнта відображення напруги (Γ) наступним чином:

$$
KCXH = (1 + |\Gamma|) / (1 - |\Gamma|).
$$
 (1.2)

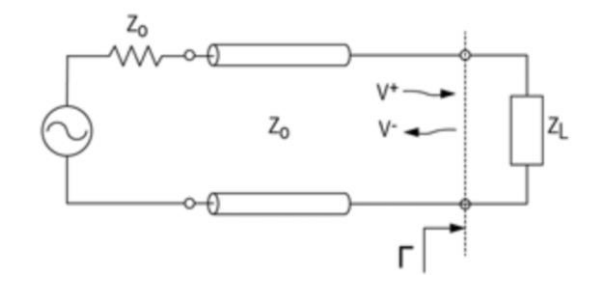

Рисунок 1.13 - Схема лінії передачі, що ілюструє границю неузгодженості імпедансу між лінією передачі та навантаженням. Відбиття виникають на межі, позначеної Г. Падаюча хвиля – це  $V_+$ , а відбита хвиля – це  $V_-$ 

VSWR може бути виміряний безпосередньо за допомогою КСХ-метра. ВЧ-тестер, такий як векторний аналізатор мережі (VNA), може використовуватися для вимірювання коефіцієнтів відображення вхідного порту  $(S_{11})$  і вихідного порту  $(S_{22})$ .  $S_{11}$  та  $S_{22}$  еквівалентні Г на вхідному та вихідному порті відповідно. VNA з математичними режимами можуть безпосередньо розраховувати і відображати результуюче значення VSWR.

Зворотні втрати на вхідному та вихідному портах можна розрахувати за коефіцієнтом відображення S11 або S22 наступним чином:

$$
R_{L \text{ IN}} = 20\log 10 \mid S_{11} \mid \text{AB},\tag{1.3}
$$

$$
R_{\text{LOUT}} = 20\log 10 \mid S_{22} \mid \text{AB}.\tag{1.4}
$$

Коефіцієнт відображення розраховується по характеристичному опору лінії передачі та опору навантаження таким чином:

$$
\Gamma = (Z_{L} - Z_{O}) / (Z_{L} + z_{O}), \qquad (1.5)
$$

де  $Z_L$  – повний опір навантаження, а  $Z_O$  – характеристичний опір лінії передачі (рис. 1.13).

VSWR також може бути виражений у термінах Z<sub>L</sub> та Z<sub>O</sub>. Підставляючи (1.5) в (1.2), ми отримаємо:

$$
KCXH = [1 + | (ZL - ZO) / (ZL + ZO) || ] / [1 - | (ZL - ZO) / (ZL + ZO) || =
$$
  
= (Z<sub>L</sub> + Z<sub>O</sub> + | Z<sub>L</sub> - Z<sub>O</sub> |) / (Z<sub>L</sub> + Z<sub>O</sub> - | Z<sub>L</sub> - Z<sub>O</sub> |).

Для  $Z_L > Z_O$ 

$$
|\ Z_L\text{-}Z_O\ |=Z_L-Z_O.
$$

Отже:

$$
KCXH = (ZL + Z0 + ZL - Z0) / (ZL + Z0 - ZL + Z0) = ZL / Z0.
$$
 (1.6)

Для ZL <ZO

$$
|Z_L-Z_O|=Z_O-Z_L.
$$

Отже

$$
KCXH = (ZL + Z0 + Z0 - ZL) / (ZL + Z0 - Z0 + ZL) = Z0 / ZL.
$$
 (1.7)

Вище ми зазначали, що VSWR - це специфікація, задана у формі відношення щодо 1, як приклад 1.5: 1. Існує два особливі випадки VSWR: ∞: 1 і 1:1. Відношення нескінченності до одиниці виникає, коли навантаження є розімкнутим колом. Співвідношення 1:1 виникає, коли навантаження ідеально узгоджене з характерним опором лінії передачі.

КСХН визначається по стоячій хвилі, яка виникає на самій лінії електропередачі

$$
VSWR = |V_{MAX}| / |V_{MIN}|, \t(1.8)
$$

де  $V_{MAX}$  – максимальна амплітуда, а  $V_{MIN}$  – мінімальна амплітуда стоячої хвилі. Для двох накладених хвиль максимум досягається при конструктивній інтерференції між вхідною та відбитою хвилями. Таким чином

$$
V_{MAX} = V_{+} + V_{-}
$$
 (1.9)

для максимального конструктивного втручання. Мінімальна амплітуда виникає при деконструктивній інтерференції, або:

$$
V_{MIN} = V + - V. \tag{1.10}
$$

Підстановка рівнянь (1.9) і (1.10) до (1.8) дає

$$
VSWR = |V_{MAX}| / |V_{MI}N| = (V_{+} + V_{-}) / (V_{+} - V_{-}).
$$
 (1.11)

Підставивши (1.1) до (1.11), ми отримаємо

$$
KCXH = V + (1 + |\Gamma|) / (V + (1 - |\Gamma|) = (1 + |\Gamma|) / (1 - |\Gamma|).
$$
 (1.12)

### 1.9 Розрахунок хвильових параметрів антено-фідерного тракту

Знайдемо вхідний імпеданс, коефіцієнт відбиття від навантаження й КСВН у лінії передачі з фазовою довжиною 45°, характеристичним імпедансом 50 Ом, і навантаженої на Z<sub>L</sub> = 50 + j50 Ом (рис. 1.14).

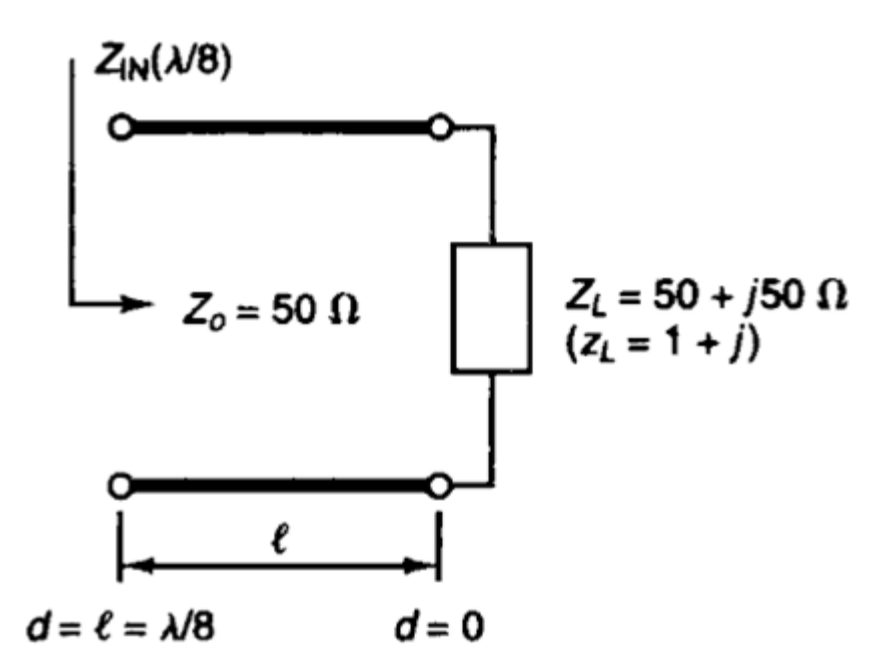

Рисунок 1.14 – Фідер із хвильовим опором 50 Ом, що навантажений на комплексний опір

У фідері на рис. 1.14  $L = \frac{L}{I} = 1 + j1$  $z_{L} = \frac{Z_{L}}{Z_{0}} = 1 + j1$  чи *d* =  $\lambda$ /8 = 0,125λ. На діаграмі Сміта розташуємо точку  $z_L = I + jI$ , і побачимо вектор, що представляє  $\Gamma_0$ . Для того щоб знайти *ZIN,* обертаємо вектор *Г* постійної довжини на величину -90° (тобто - 2 *d )* тобто від 63.4° к -26.6°. Тоді вхідний імпеданс считується прямо на діаграмі Сміта як

$$
z_{IN} = 2 - jI \ \text{var } Z_{IN} \left( \lambda \ 8 \right) = 100 - j50 \ (OM).
$$

Раніше зроблені розрахунки можуть також бути виконані, використовуючи шкалу довжин хвиль (на зовнішній стороні окружності) діаграми Сміта. Вхідний імпеданс розраховується на відстані d = 0.125λ від навантаження. З рис. 1.15, при z ми одержуємо на зовнішній окружності «wavelengths toward generator» величину 0.162*λ.*

Ця величина пов'язана з положенням навантаження. Потім додамо 0.125 $\lambda$  для одержання 0.162 $\lambda$  + 0.125 $\lambda$  = 0.287 $\lambda$  що  $\epsilon$ , ми оберта $\epsilon$ мо вперед до генератора вхід лінії на відстань d = 0.125*λ* уздовж окружності з постійним

 $|\Gamma|$  для досягнення входу лінії, що перебуває на 0,287 $\lambda$ . Отже, Z<sub>IN</sub> читається з діаграми Сміта, рівна z = 2 - j1 або 100 - j50 Ом.

Величина й фаза  $\Gamma_0$  читається як показане на рис. 1.7. Відзначимо лінійну шкалу для модуля коефіцієнта відбиття. Відстань від центра діаграми Сміта до крапки z може бути виміряне лінійкою або за допомогою шкали на діаграмі Сміта. Результуюче значення Г $_0$  дається Г $_0$  = 0.447  $\angle$  63.40

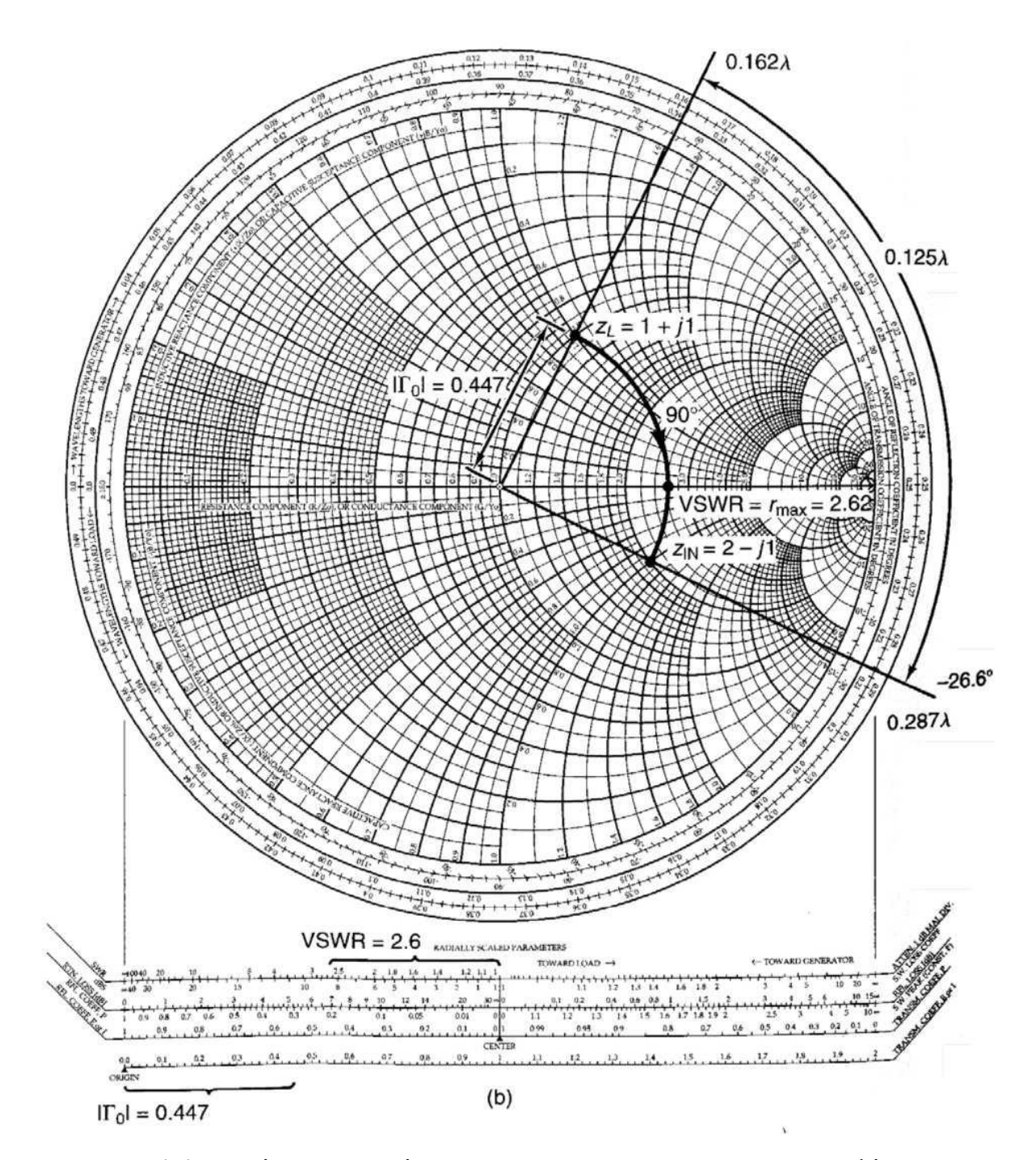

Рисунок 1.15 – Діаграма Сміта для розрахунку навантаженого фідера
Остаточно KCXH (VSWR) може бути розраховане по  $\Gamma_0$ , або по відстані від центра діаграми Сміта до  $Z_L$  може бути переведене в значення (рис. 1.15). Ця величина дорівнює 2.62. Також можна показати, що величина максимального опору в лінії дорівнює чисельно дорівнює величині КСВН. Ця величина показана на мал. 1.7 як КСВН=  $r_{max} = 2.62$ .

Визначимо довжину *l* короткозамкнутого шлейфа з хвильовим опором 50 Ом (рис. 1.16) при умові, що вхідний імпеданс рівний  $Z_{IN} (l) = j100$  ом.

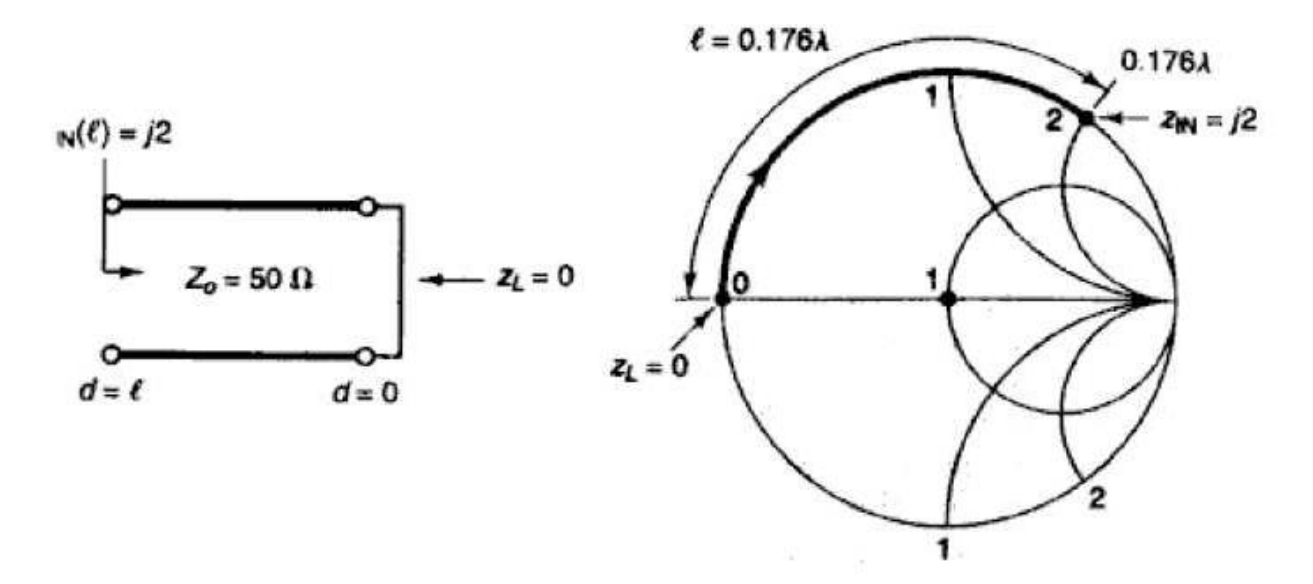

Рисунок 1.16 – Схема короткозамкнутого шлейфа і діаграма Сміта для розрахунку КСВН

В короткозамкнутій лінії передачі,  $Z_l = 0$ . Із рис. 1.8, довжина  $l$  потрібна для трансформації імпедансу навантаження  $Z_l = 0$  до вхідного імпедансу  $Z_{lN}$ (*l*) = *j100/50 = j*2, рівна *l =* 0.1761. Помітимо, що у випадку короткозамкнутої лінії рух виконується вздовж краю діаграми (оскільки |Г| = 1 в короткозамкнутій лінії). Ця довжина повинна бути розрахована також, використовуючи  $Z_{sc}(d) = jZ_0tg\beta d$ 

$$
Z_{I\!N}(l) = j100 = j50tg\beta l
$$

що дає  $^{ \beta l}$  = 2 або  $^{ \beta l}$  =  $63.43^{0}$  =  $0.352$   $^{ \pi}$  .

Визначимо довжину / розімкнутої 50 омної лінії передачі, показаної на рис. 1.9 при умові, що вхідний імпеданс рівний  $Z_{\text{IN}}$  (1)= j100 Ом.

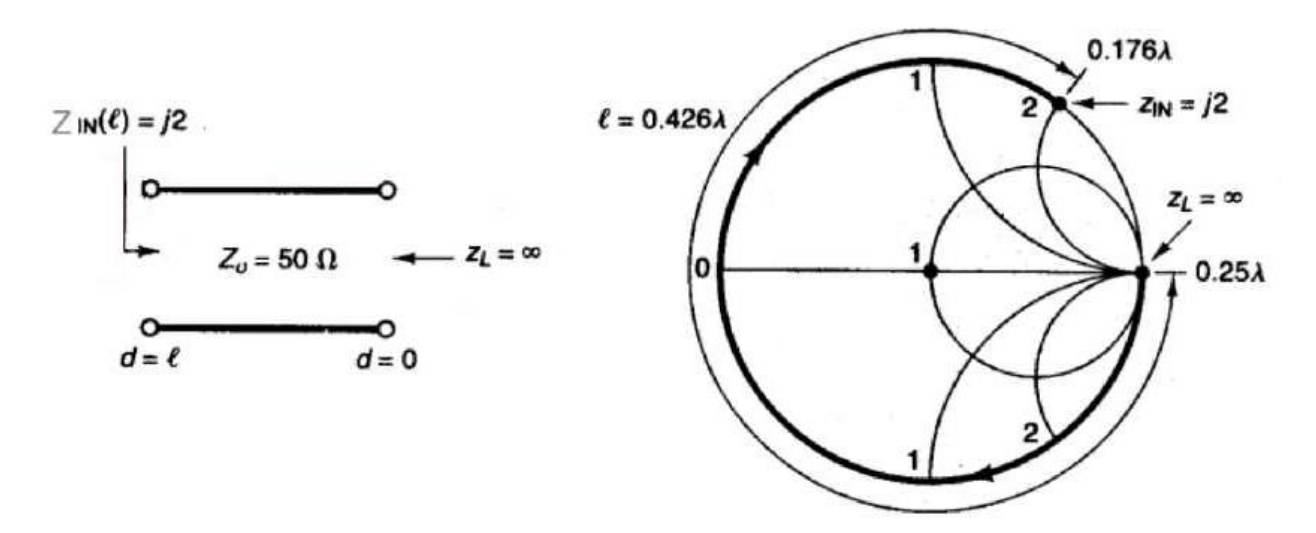

Рисунок 1.17 – Схема розімкнутої на кінці лінії та діаграма Сміта для розрахунку її хвильових параметрів

В розімкнутій лінії передач (рис. 1.17)  $Z_{L} = \infty$  Таким чином, з рис. 1.9 довжина *l* рівна 0.426 <sup>д</sup> [так як (0.5 <sup>д</sup> -0.25 <sup>д</sup> ) + 0.176 <sup>д</sup> = 0.426 <sup>д</sup> ].

Знайдемо коефіцієнт відбиття, вхідний імпеданс і КСВН на вході лінії передач, включеної, як показано на рис. 1.18. Довжина відрізку лінії передач рівна /8, а характеристичний імпеданс лінії передач рівний 50 Ом.

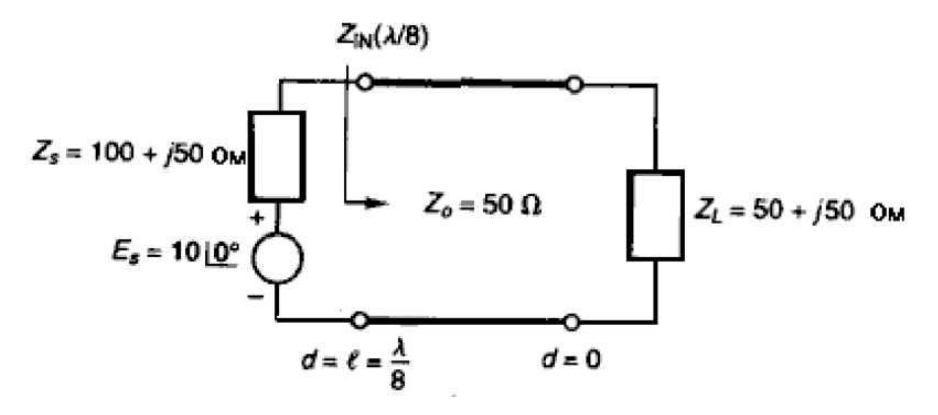

Рисунок  $1.18 - C$ хема трансформації  $Z_L$ в $Z_R$ за допомогою лінії передач

Оскільки довжина лінії рівна  $l = \lambda/8$ , то це значить, що фазова довжина лінії рівна <sup>βl = π/4</sup> (чи 45°). Тоді коефіцієнт відбиття в перерізі навантаження (рис. 1.18).

$$
\Gamma_0 = \frac{Z_L - Z_0}{Z_L + Z_0} = \frac{(50 + j50) - 50}{(50 + j50) + 50} = 0.447 \angle 63.44^\circ. \tag{1.13}
$$

$$
Z_{IN}(\lambda / 8) = Z_0 \frac{Z_L + jZ_0 t g \beta l}{Z_0 + jZ_L t g \beta l} = 50 \left[ \frac{(50 + j50) + J50 t g 45^0}{50 + J(50 + j50) t g 45^0} \right] = 100 - j50
$$
 (OM). (1.14)

З врахуванням одержаного по (1.13) коефіцієнта відбиття, \Г0\=0,447, і коефіцієнта стоячої хвилі КСВН в лінії рівний

$$
KCXH = \frac{1 + 0447}{1 - 0.447} = 2.62.
$$
 (1.15)

## **2 РОЗРОБЛЕННЯ ПРИСТРОЮ ВИМІРЮВАННЯ SWR**

#### 2.1 Обґрунтування принцип роботи пристрою

Основною складовою, що реалізує алгоритм роботи пристрою є вимірювальний міст. Це тема мостів для вимірювання КСВ широко освітлена в тематичній літературі і багатьох статтях і не втрачає своєї актуальності [1] - [4].

Під час проектування вимірювального мосту стало очевидним, що між розрахунковим залізом, сконструйованим за будь-яким шаблоном, і досить надійним вимірювальним пристроєм може бути різниця.

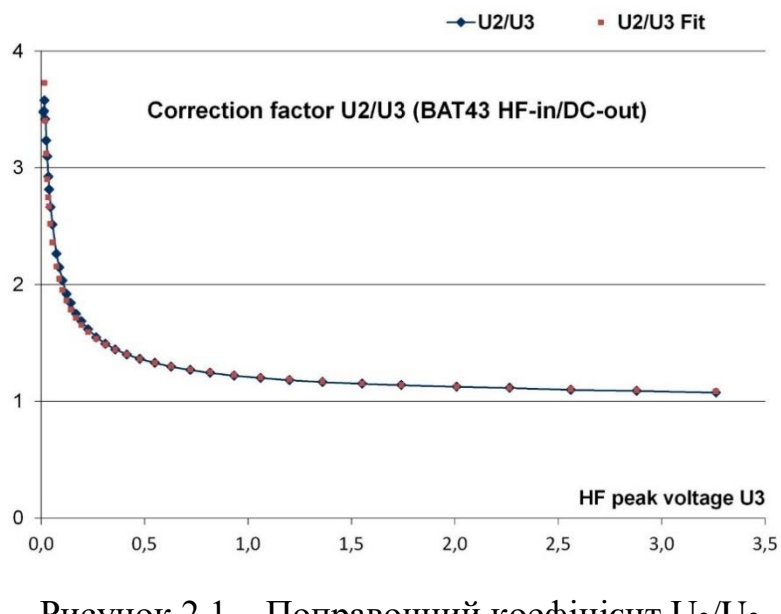

Рисунок 2.1 – Поправочний коефіцієнт  $U_2/U_3$ (ВЧ-вхід BAT43/вихід постійного струму)

Майже аналогічною є тема діодних детекторів, особливо в НВЧ діапазоні, безпосередньо зв'язана з нелінійністю вольт-амперної характеристики та способів її корекції (див. рис 2.1) [6]. Для короткохвильового діапазону загальні дві конструкції: варіант Брюне та Стоктон. Обидва використовують трансформаторну розв'язку для

вимірювання ВЧ струму. Тип Стоктона також індуктивно роз'єднує ВЧнапругу за допомогою другого трансформатора, тип Брюна вимірює ВЧнапругу за допомогою ємнісного дільника напруги, який має бути збалансованим. З'єднувач Bruene може бути побудований досить компактно лише з одним тороїдальним сердечником. З'єднувач Стоктона потребує більше місця з двома тороїдальними сердечниками, але в своїй базовій формі він не вимагає жодних налаштувань.

#### 2.2 Вибір електричної схема вимірювача SWR

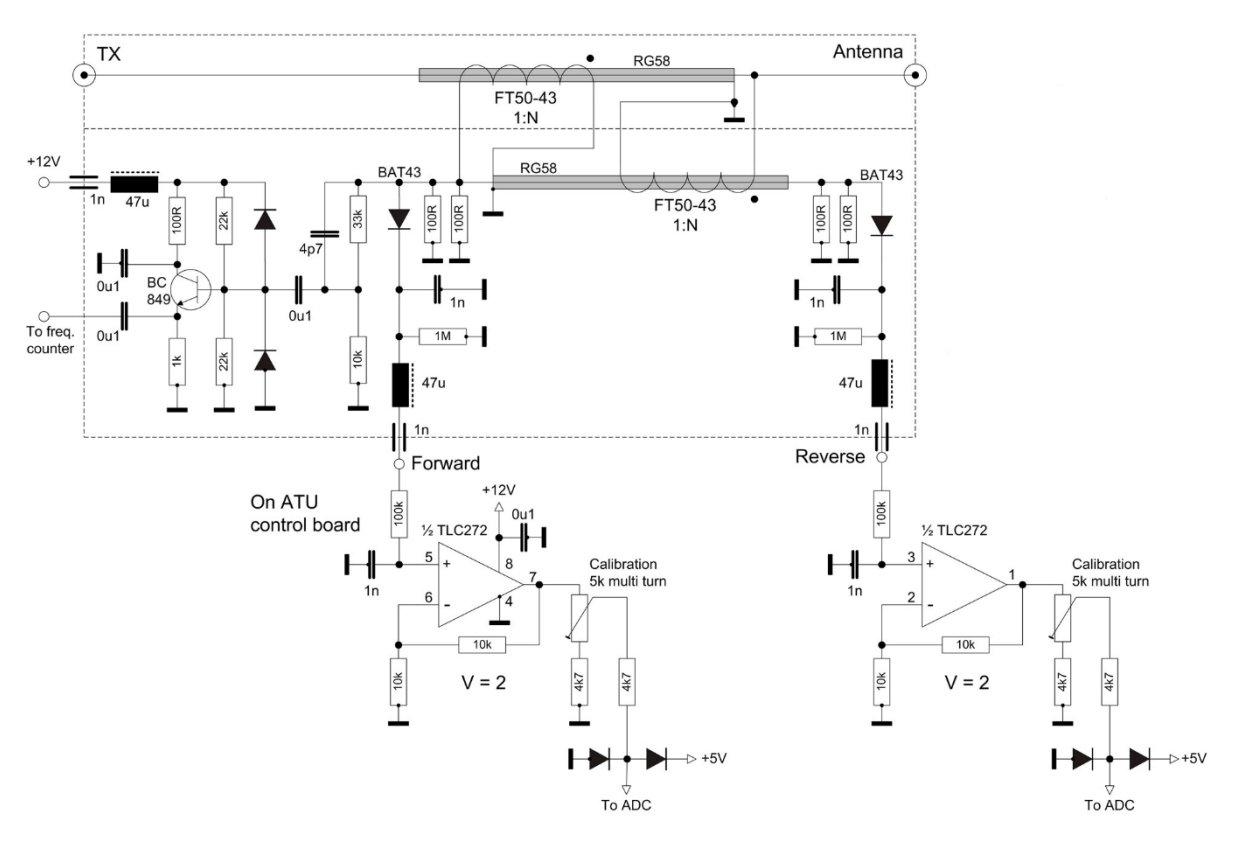

Електрична схема застосована до розробки приведена на рис. 2.2.

Рисунок 2.2 – Загальна схема вимірювача SWR

Два операційних підсилювача використовуються, з одного боку, для калібрування вимірювання потужності, а з іншого боку, як перетворювачі опору з високим вхідним опором для випрямних діодів і низьким вихідним опором для АЦП мікроконтролера. Вихідний опір AVR-ADC має становити 10 кОм або менше відповідно до технычних параметрів. Це забезпечує швидкий заряд конденсатора на вході АЦП. Таким чином, дискретизація сигналу (дискретизація) в АЦП відбувається оптимальнопо швидкості.

З підсиленням 2, встановленим за допомогою негативного зворотного зв'язку, і дільниками напруги 2:1, сформованими тримерами 5k і базовими резисторами 4k7, в цілому стає можливим підсилення в районі 1, яке можна регулювати для калібрування.

## 2.3 Аналіз роботи високочастотних трансформаторів вимірювача SWR

Обидва тороїдальні трансформатори для високочастотного струму або напруги перетворюються з коефіцієнтом витків 1:N до максимальної напруги постійного струму 5 В для АЦП у мікроконтролері після випрямлення діода. Номер обмотки «1» утворює серцевину шматка коаксіального кабелю, в даному випадку RG58-U, через тороїдальний сердечник, який електростатично захищений від обмотки тороїдального сердечника плетеним екраном. Екран з оплеткою заземляють лише з одного боку, див. рис. 2.3.

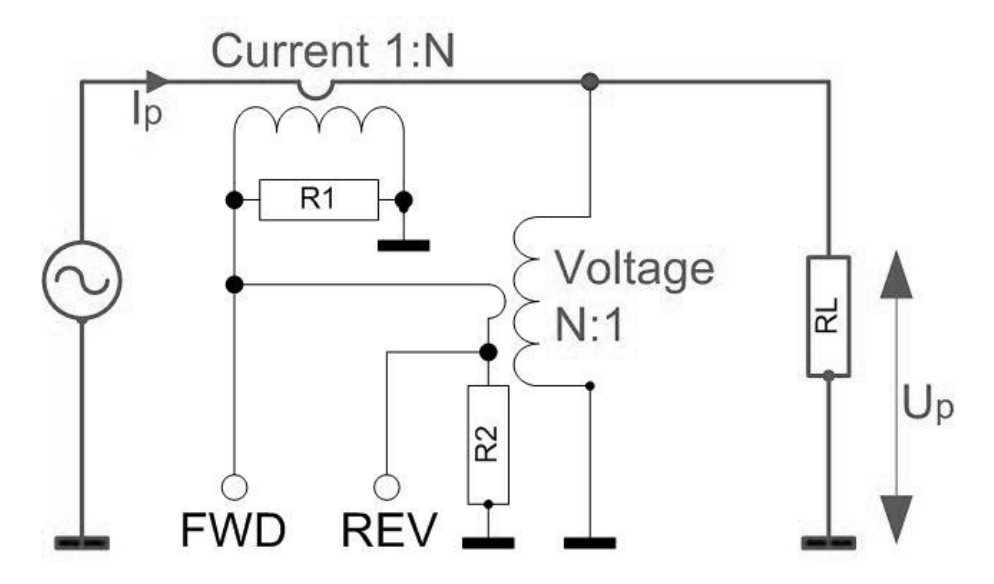

Рисунок 2.3 – Базова схема тандемного з'єднувача

Звичайне визначення номіналів:  $R1 = R2 = R1 = 50$  Ом.

При достатній кількості витків (див. нижче) ВЧ реактивний опір вторинної обмотки трансформатора струму набагато більше R1.

(Ідеальне) перетворення струму:  $I_{R1}/ I = 1 / N \rightarrow I_{R1} = I_p/N$ 

Падіння напруги на R1:  $U_{R1} = R1 * I_{R1} = R1 * I_{p} / N$ 

Первинний струм  $I_p = \sqrt{(P / R L)}$ 

Це означає, що пряма напруга FWD U  $_{R1}$  = R1 \* $\sqrt{(P/RL) / N}$ .

Пряма напруга, перетворена з первинного струму  $I_p$  через трансформатор струму, зменшується зі збільшенням коефіцієнта N. При цьому: R1 трансформується на первинну обмотку через коефіцієнт витків N:1, так що первинний імпеданс зменшується на це співвідношення. Напруга на первинній обмотці трансформатора відповідно знижується.

Аналіз роботи високочастотних трансформаторів напруги вимірювача SWR:

- (Ідеальне) перетворення напруги Up / U<sub>R2</sub> = N / 1 -> U<sub>R2</sub> = U<sub>p</sub>/N
- Падіння напруги на навантаженні RL  $U_p = \sqrt{(P^*RL)}$
- Таким чином, зворотна напруга стає REV U<sub>R2</sub>=  $1/N * \sqrt{(P*KL)}$ . Додаткову інформацію можна знайти в [8] .

Так як має місце випрямлення пікового значення, ефективну потужність P у наведених вище формулах потрібно помножити на 2 (для чистої синусоїди).

2.4 Оцінка за допомогою АЦП мікроконтролера TTL

Випрямлені пікові напруги на R1 і R2 подаються на АЦП мікроконтролера. Він обробляє максимум 5 В при опорній напрузі 5 В. Таким чином, коефіцієнти трансформації трансформаторів повинні бути налаштовані відповідно до ВЧ-потужності, яка має бути виміряна.

Данні зведені до таблиці 2.1.

| $P_{\text{eff}}(W)$ | $I_p$ пік $(A)$        | <b>N</b> для         | N округлений | коефіцієнт    |
|---------------------|------------------------|----------------------|--------------|---------------|
|                     |                        | A <sub>III</sub> 5 B |              | зв'язку       |
|                     | $\sqrt{(2*Peff_{R}L)}$ | $R1 * I_p / 5$       |              | $20*LOG(1/N)$ |
| 10                  | 0,632                  | 6.3                  | 6            | $-15,6$       |
| 20                  | 0,894                  | 8.9                  | 9            | $-19.1$       |
| 50                  | 1414                   | 14.1                 | 14           | $-22.9$       |
| 100                 | 2000                   | 20                   | 20           | $-26,0$       |
| 200                 | 2,828                  | 28.3                 | 28           | $-28.9$       |
| 500                 | 4472                   | 44.7                 | 45           | $-33,1$       |
| 750                 | 5,477                  | 54.8                 | 55           | $-34,8$       |

Таблиця 2.1 – Дані трансформаторів

Кількість витків у 20...30 знижує рівномірність на високих частотах. Тому, як правило, доцільно при високих рівнях потужності вибрати меншу кількість обмоток і, таким чином, прийняти втрати чутливості.

При  $\text{Peff} = 100 \text{ Br}, N = 20$ 

$$
FWD = R1 / N^* \sqrt{(2^* P/RL)} = 5.0 B \text{ mix},
$$
  
REV = 1/N \*  $\sqrt{(2^* P^* RL)} = 5.0 B \text{ mix}.$ 

З іншого боку мала кількість витків і, отже, низькі коефіцієнти зв'язку викликають невідповідно високий імпеданс у первинній лінії струмового відгалужувача. Це результат R1/N<sup>2</sup>. При R1=50 Ом і N=7 індукований опір буде становить приблизно 1 Ом.

Результатом є невиправдано високі внесені втрати. Тому краще збільшити коефіцієнт зв'язку з більшою кількістю витків, що потім зменшить вихідну потужність. Для компенсації опорну напругу АЦП можна зменшити на низьких рівнях ВЧ потужності, щоб він повністю керувався та вимірював з оптимальною роздільною здатністю. На додаток до робочої напруги, нові

AVR зазвичай дозволяють вибрати дві інші опорні напруги, близько 1,1 і 2,56 В. У моделях ATmega 8/16/32 існує лише один альтернативний внутрішній опорний АЦП 2,56 В. Резистор з номіналом 1 МОм на катодах BAT43 можна замінити дільником напруги, також із малими ВЧ потужностями, згаданими вище, якщо напруга вимірювання все ще занадто висока для обробки в операційному підсилювачі та вибраному ADC -Reference є.

### 2.5 Діодні детектори вимірювача SWR

Такий амплітудний детекторнє класичною схемою. Особливістю є як діод виконує функцію детектування в області нижньої вигнутої характеристичної кривої вольтамперної характеристики з SWR, близьким до 1, із супутньою низькою зворотною напругою. Особливо при малих ВЧ потужностях з одночасно низькою прямою напругою.

Характеристика прямого струму від напруги анода-катода діода має експоненціальну криву з приблизно квадратичним зростанням у нижньому діапазоні напруги, яка продовжується більш-менш лінійно зі збільшенням напруги. Напруга анод-катод, при якій прямий струм помітно експоненціально зростає від значень близьких нуля, характеризується пороговою напругою. Зазвичай це визначається за характеристичною кривою від перетину дотичної до майже лінійної частини характеристичної кривої з віссю напруги. Напруга також залежить від прямого струму (позитивний, збільшується з більшим струмом) і температури (негативний, зменшується з більшою температурою). Напруга порогова може бути виміряна як падіння напруги на діоді, що працює в прямому напрямку. Таким чином, у таблицях даних пряма напруга вказана при 25º Цельсія та різні прямі струми, наприклад, 1 мА. Для малих струмів (0,1–1 мА), залежно від типу, це приблизно 0,2–0,4 В для Ge діодів, 0,3–0,4 В для діодів Шотткі, 0 для Si діодів, 5–0,7 В. Деякі таблиці даних отримують лише з максимальним значенням 1 В.

Деякі існуючі типи діодів Шотткі були досліджені. BAT43 показав найкращу поведінку при низьких ВЧ напругах. Вони також доступні у версії SMD.

У роботі [7] є детальні результати дослідження германієвих, Шотткі та кремнієвих діодів для використання як ВЧ-детекторів.

Результат наступний: падіння прямої напруги збільшується з високими прямими струмами, особливо чітко з перевіреним Schottky 1N5711. При прямому струмі в діапазоні від 10 до 20 мА його можна порівняти з 0,5-0,7 В кремнієвого діода 1N4148, згаданого вище. Проаналізуємо на зміну постійної напруги (рис. 2.4).

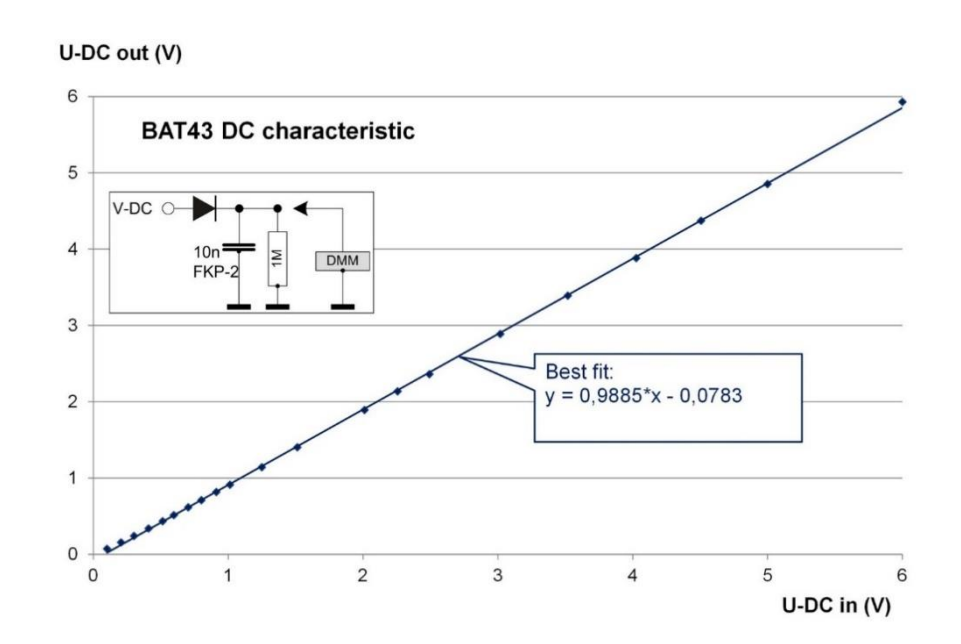

Рисунок 2.4 – Характеристика напруги постійного струму BAT43, опір навантаження 1 МОм

Характеристика напруги постійного струму відповідає функції «DC-out  $=$  DC-in».

Інша ситуація з ВЧ випрямленням (рис. 2.5).

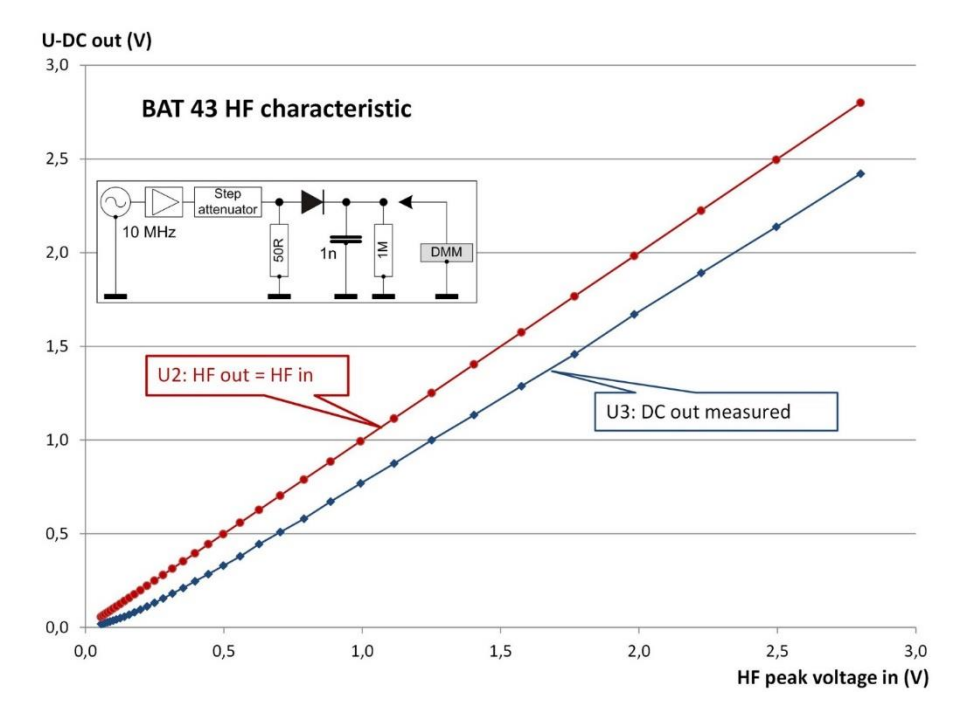

Рисунок 2.5 – ВЧ характеристика BAT43, зарядний конденсатор 1 нФ, опір навантаження 1 МОм

Верхня характеристична крива U2 відповідає номінальній лінії DC-out = HF-in (пік). Нижня характеристика U3 значно нижча зі сплощенням у нижній області до нульової точки. З одного боку, це пов'язано з кінцевим опором і діода, що призводить до поділу напруги з опором навантаження. По-друге, нескінченний опір закритого діода трохи розряджає зарядний конденсатор під час негативних фаз високочастотної напруги, що особливо впливає на низькі високочастотні напруги.

Тому дійсний наступний висновок: високий опір навантаженню та малий зарядний конденсатор підходять. Було обрано 1 МОм і 1 нФ. Для кращого ВЧ-розв'язування прямого/зворотного виходів було додано дросель на 47 мкГн і прохідний конденсатор на 1 нФ (рис.2.1).

2.6 Корекція характеристики діода

В роботі [4] приведено складний метод використання логарифмічного підсилювача AD8307, щоб повністю уникнути труднощів, пов'язаних з

діодами. Якщо дотримуватися простішої концепції діода, можна знайти схеми, в яких робиться спроба компенсувати діапазон нелінійних характеристик за допомогою наступного операційного підсилювача з тим самим діодом у гілці негативного зворотного зв'язку [3]. Це може працювати до певної міри, але не повністю. Навіть якщо діоди для детектування та негативного зворотного зв'язку об'єднані в пару, відмінна поведінка випрямного діода під впливом ВЧ і діода негативного зворотного зв'язку в колі напруги постійного струму операційного підсилювача залишається. Оскільки для цифрового дисплея вже передбачено мікроконтролер, він також може взяти на себе математичну корекцію характеристики HF-DC. Все можна скорегувати за допомогою поліномів – принаймні в деяких областях. Метою, однак, було зробити адаптацію якомога простішою в закритій формі. При дослідженні характеристичних кривих (рис. 2.6) було показано, що функція корекції U2/U3, тобто UHF peak/UDC, для BAT43 зі степеневою функцією вигляду

$$
y = a * x^b + c
$$

можна представити досить добре.

З функцією Excel "RKP" булоU2/U3 - 1 до функції

$$
y = a * x^{b}
$$

налаштований. Лінійний член "c" повинен дорівнювати 1 (пропорційний діапазон для великих високочастотних напруг). Результат показано на рис. 2.6.

Функціональні параметри були отримані зі схеми (рис. 2.6) для BAT43 a = 0,25161, b = -0,85798, с = 1. Добротність  $R^2$  апроксимації: 0,992 (номінал 1).

Тим часом, було показано в копіях інших OM, що інші діоди також можуть бути параметризовані за допомогою цього методу, відтвореного на діодах Шотткі BAT62 (низький бар'єр), 1N5711 і германієвих діодах 1N34 (рис. 2.7).

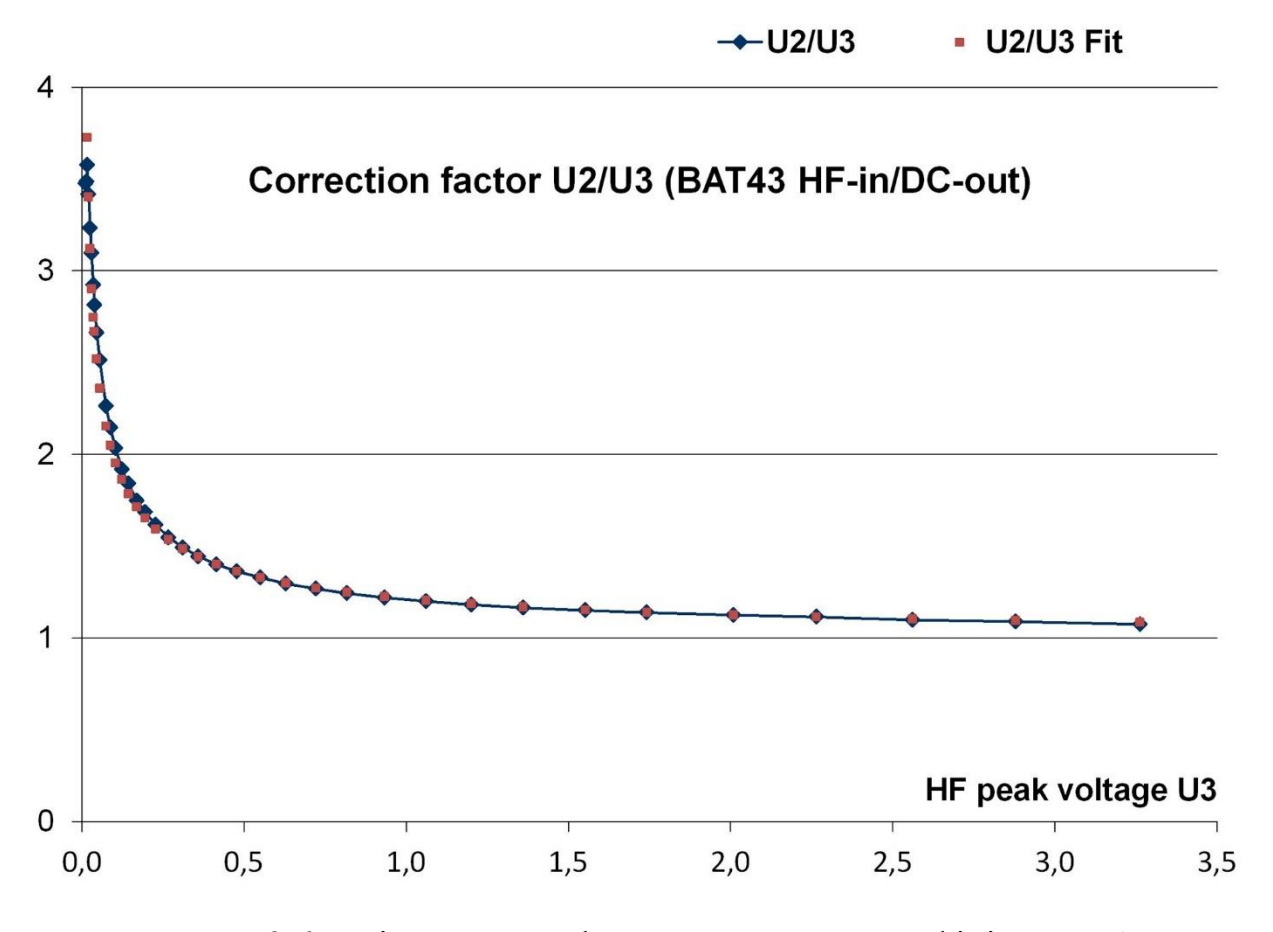

Рисунок 2.6 – Підгонка Excel до поправочного коефіцієнта  $U_2/U_3$ 

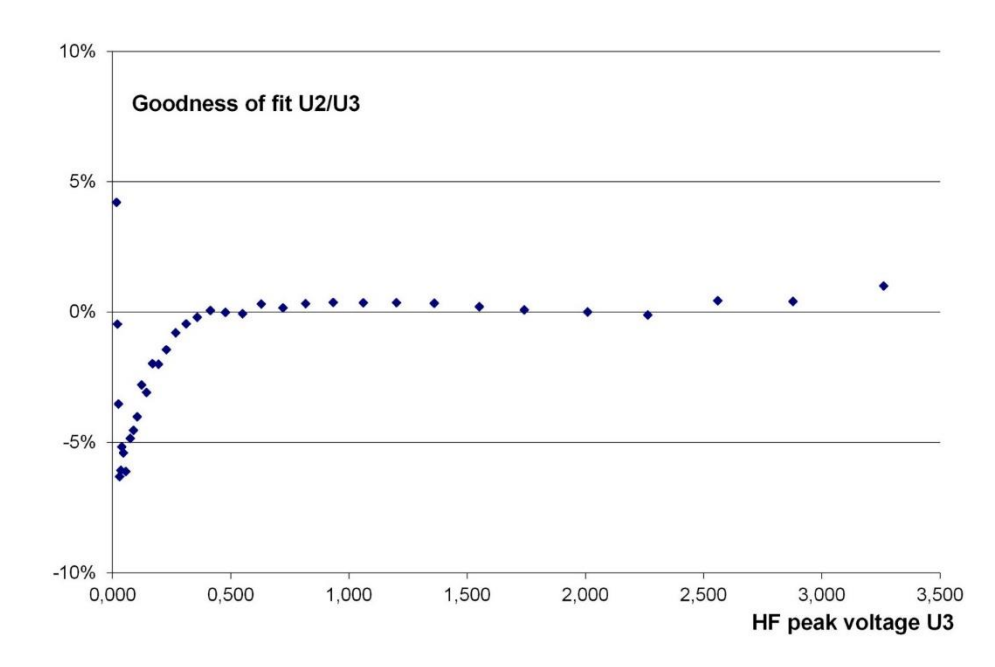

Рисунок 2.7 – Відхилення (%) підгонки від виміряних значень  $U_2/U_3$ 

З функцією, знайденою таким чином, для коефіцієнта корекції DC-HF

$$
CF_{U2/U3} = 0.25161 * U_{DC}^{0.85798} + 1
$$

фактичну пікову високочастотну напругу для виміряного BAT43 можна приблизно визначити за випрямленою напругою UDC.

$$
U_{HF} = U_{DC} \ast CF_{U2/U3} \ .
$$

Відхилення значень, розрахованих відповідно до цієї функції, від виміряних ВЧ-напруг було менше 1% вище 300 мВс ВЧ.

Якщо ви обчислюєте КСВ з високої та низької напруги, що представляє прямий і зворотний рух, ви отримаєте, наприклад від виміряних ВЧ напруг (номінальне значення) 1,148 від виміряних випрямлених напруг 1,061 з поправкою U2/U3 (відхилення <1% від номінального) 1,139.

Без виправлення, очевидно, можливі лише прикрашені грубі підшипники. Функцію корекції слід визначати для кожного діода, який використовується в схемі (рис. 1). Електронна таблиця Excel доступна для

завантаження. Оскільки, крім КСВ, на першому плані стоїть визначення потужності TX, достатньо виміряти діод у прямій гілці. Для попереднього вибору двох діодів перед встановленням можна досягти приблизної пари за допомогою простих засобів: за допомогою цифрового омметра вибираються два діоди з однаковим об'ємним опором. Або, якщо цифровий мультиметр дозволяє, пряме вимірювання прямого падіння напруги.

Для апаратної реалізації пристрою використовувався корпус Шуберта № 5 (55x74x30 мм). Перегородка складається з двостороннього матеріалу друкованої плати FR4, ламінації, фрезерованої навколо наскрізних отворів. Кожна тороїдальна обмотка має 9 витків по 0,5 мм CuL на 20 Вт, див. рис. 1. Тороїдальні сердечники: FT50-43. Інструкцію по розташуванню трансформаторів по фазі можна знайти в завантаженні. На відміну від першого прототипу, показаного на рис. 2.8, слід зазначити, що обмотки повинні бути щільно (!) посаджені навколо сердечника.

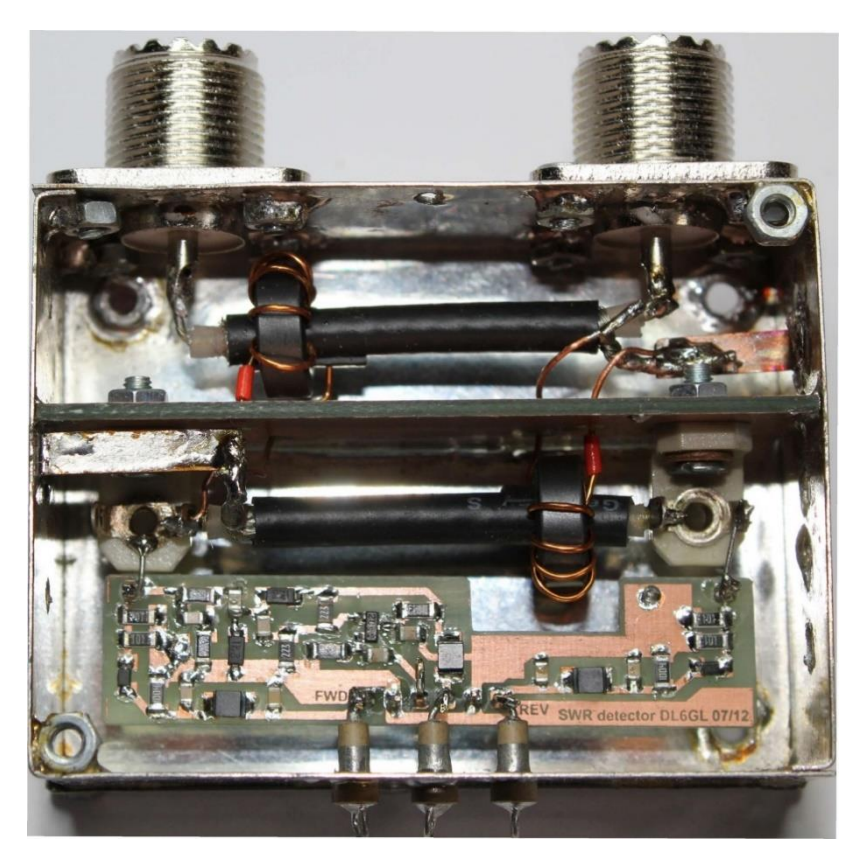

Рисунок 2.8 – Муфта в екрануючому корпусі

Розетки BNC були б достатніми для максимальної потужності передачі 20 Вт. Тому для використання товстого антенного кабелю RG213, тут типу SO 239 (UHF), були потрібні штекери та роз'єми більшого розміру.

2.7 Результати вимірювань характеристик діода

Якщо пряма напруга менша, ніж зворотна напруга, коли сполучник підключений між передавачем і фіктивним навантаженням, достатньо змінити полярність з'єднань (нижчого) трансформатора напруги.

Наступні вимірювання показують зворотні втрати, зареєстровані за допомогою FA-NWT, і розраховану спрямованість прототипу. Внесені втрати становлять приблизно 0,14 дБ.

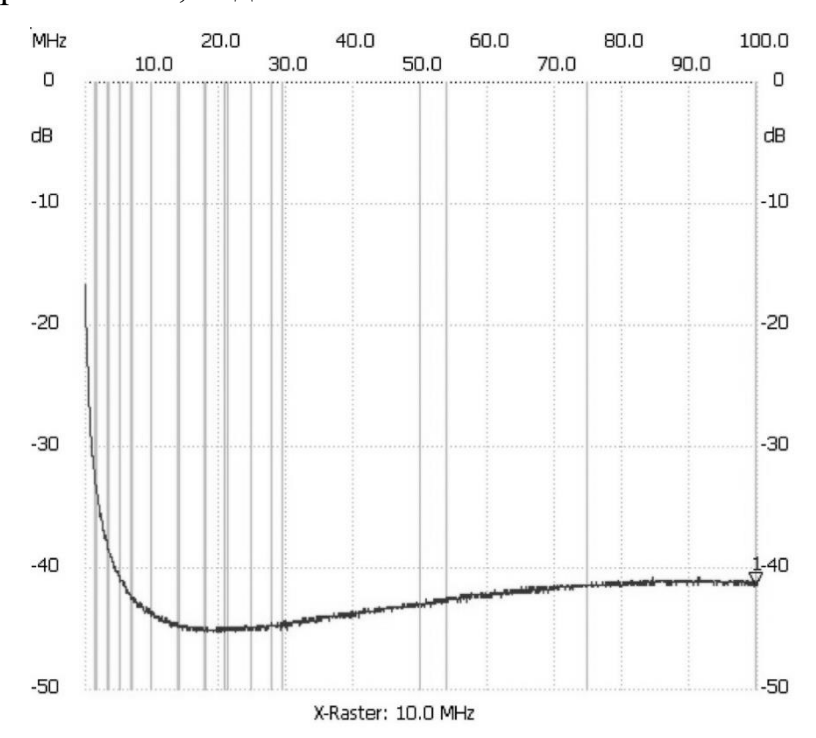

Рисунок 2.9 –Зворотні втрати (маркер 1: -41 дБ на 100 МГц).

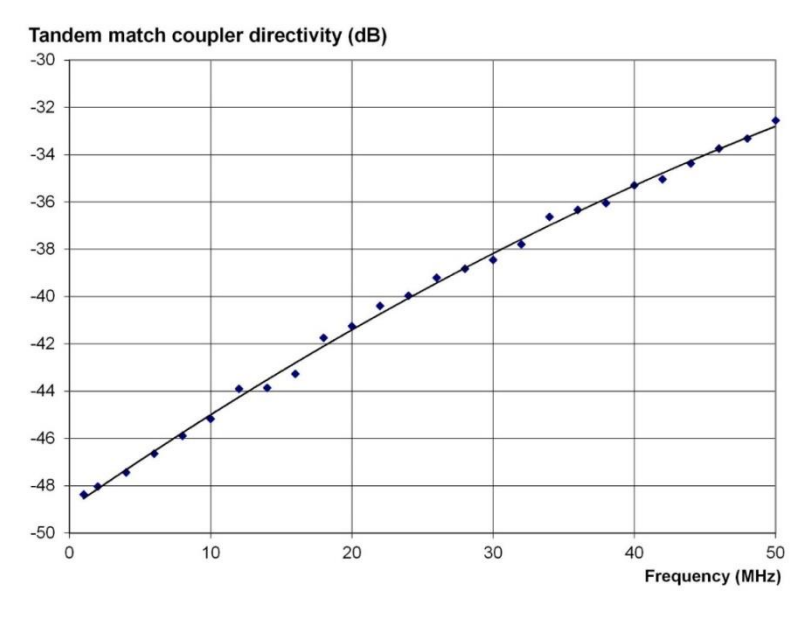

Рисунок 2.10 – Розрахована ліанеризація до 50 МГц

Ліанеризація

$$
a_R = -20 * LOG(FWD / REV)
$$

була розрахована на основі нескоригованих прямого та зворотного напруг постійного струму.

До результатів, показаних на рис. 2.9 і рис. 2.10, слід ставитися з деякою обережністю. Контрольні вимірювання DG1KPN із DG8SAQ-VNWA та FA-NWT на спрямованому зв'язнику потужністю 750 Вт показали, що FA-NWT із головкою датчика відбиття FA робить світ трохи приємнішим, ніж він є насправді.

#### 2.8 Висновки вимірювань характеристик діода

Залишилося перевірити, яку точність насправді може запропонувати прилад. За відсутності пристроїв порівняння, які також схильні до помилок, єдиним способом оцінити похибку є використання вищезгаданої функції корекції UDC до UHF, за допомогою якої контролер розраховує КСВ і потужність. Застосовувана потужність передавача 10 Вт PA, описана в інших місцях на цьому веб-сайті, із відповідним фільтром низьких частот і фіктивним навантаженням 50 Ом була визначена на 10 МГц від пікової високочастотної напруги, виміряної за допомогою осциллографа. Для цього РК-дисплей був розширений до двох знаків після коми. Вимірювання проводилися на КСВ-відгалужувачі, вбудованому в антенний тюнер із встановленим програмним забезпеченням.

За приблизно 0,2 Вт ефективної прямої потужності похибка падає нижче позначки 10%, починаючи з приблизно 0,5 Вт похибка залишається значно нижчою за 5%. Визначення потужності за допомогою осциллографа, звичайно, не найточніше, але тенденція чітка, незважаючи на розкид виміряного значення (макс. 2,6% вище 0,5 Вт). Після деяких оптимізацій результат, показаний тут, значно кращий, ніж описано в [6]. Там вимірювання проводилося без фільтра низьких частот за ПА. Перетворення виміряної пікової напруги у відображену ВЧ потужність, звичайно, є правильним лише для чистої синусоїди або навпаки: спотворена синусоїда призводить до неправильних вимірювань.

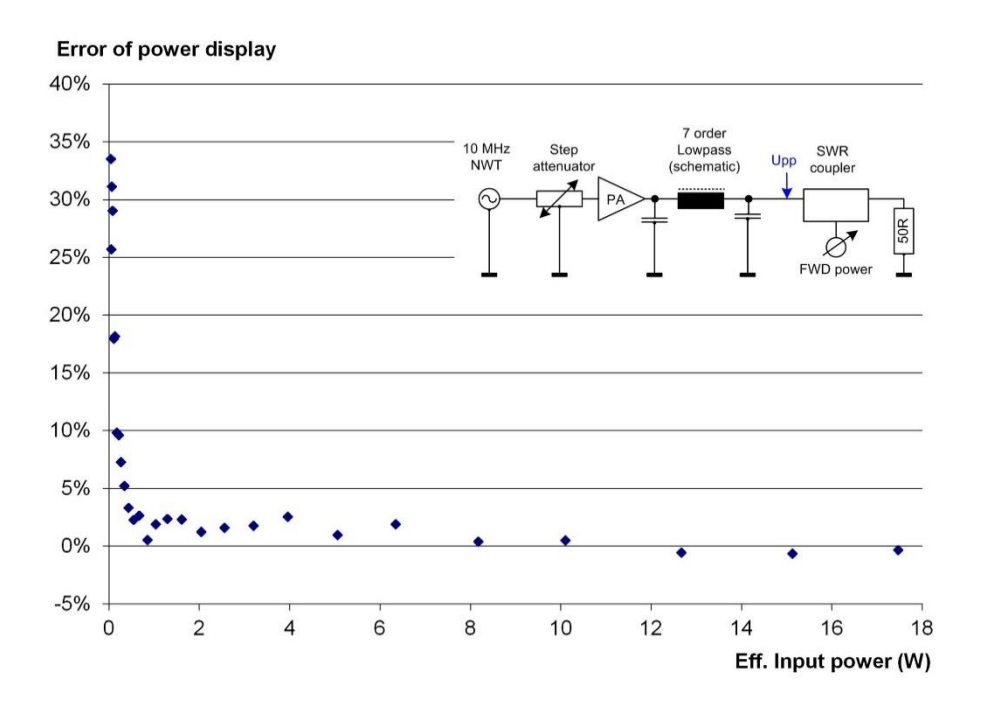

Рисунок 2.11 – Точність вимірювання потужності

За допомогою простої програмної корекції характеристик діода позначка 5% помилки повинна бути компенсована.

## **3 МОДЕЛЮВАННЯ СХЕМИ БЛОКУ ВИМІРЮВАЧА SWR**

3.1 Формування вимог до моделювання та принципової схеми в програмі MULTISIM 14.0

NI Multisim 14.0 дозволяє об'єднати процеси розробки електронних пристроїв та тестування на основі технології віртуальних приладів для навчальних та виробничих цілей Підрозділ Electronics Workbench Group компанії National Instruments анонсував випуск Multisim 14.0 та Ultiboard 14.0, як можливості програмного забезпечення для інтерактивного SPICEмоделювання та аналізу електричних ланцюгів, що використовуються у схемотехніці, проектування друкованих плат та комплексне тестування.

Сформуємо схему для аналізу і перевірки працездатності датчика на заданій частоті, проведемо вибір компонент та номіналів елементів.

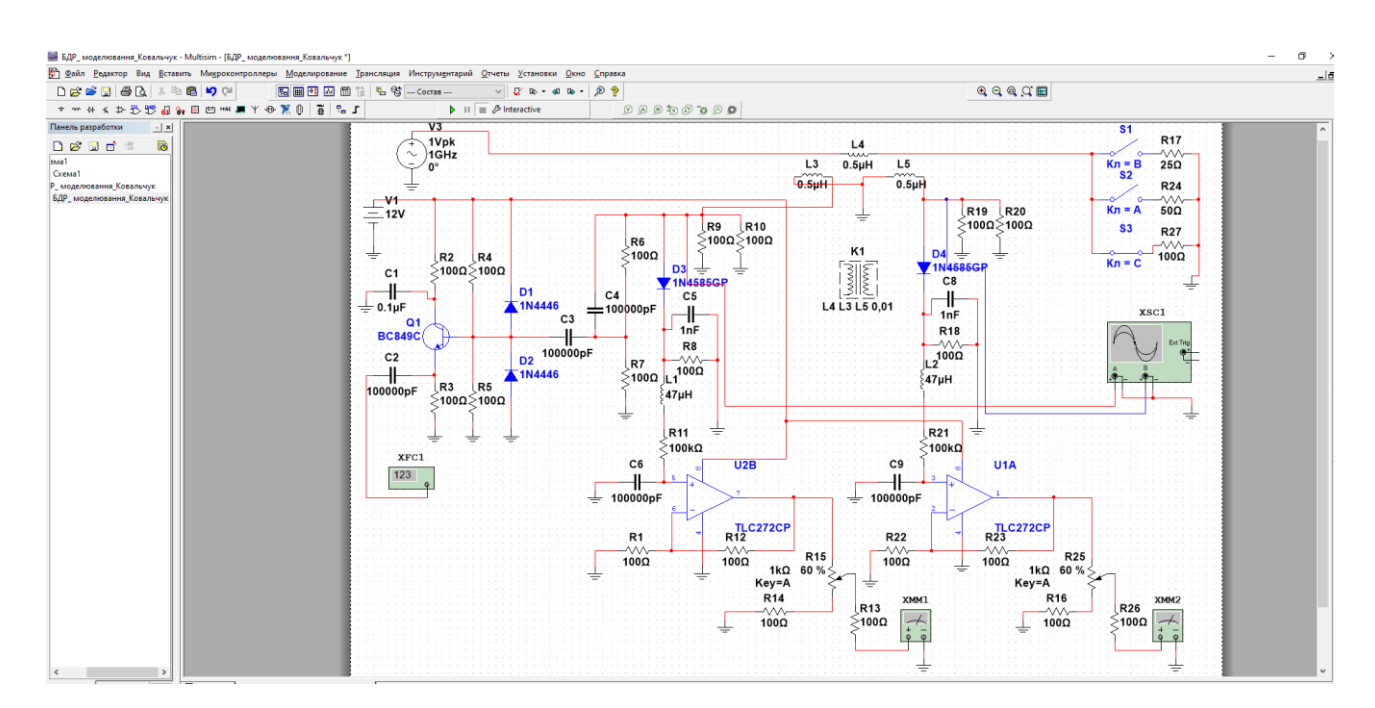

Рисунок 3.1 – Вікно програми MULTISIM v14 для виконання моделювання

Після натиснення кнопки, йде створення та прописання усіх потрібних параметрів для створення датчику індикації на сервері і його відображення у системі openHAB. Вибір протоколу зображено на рисунку 3.2.

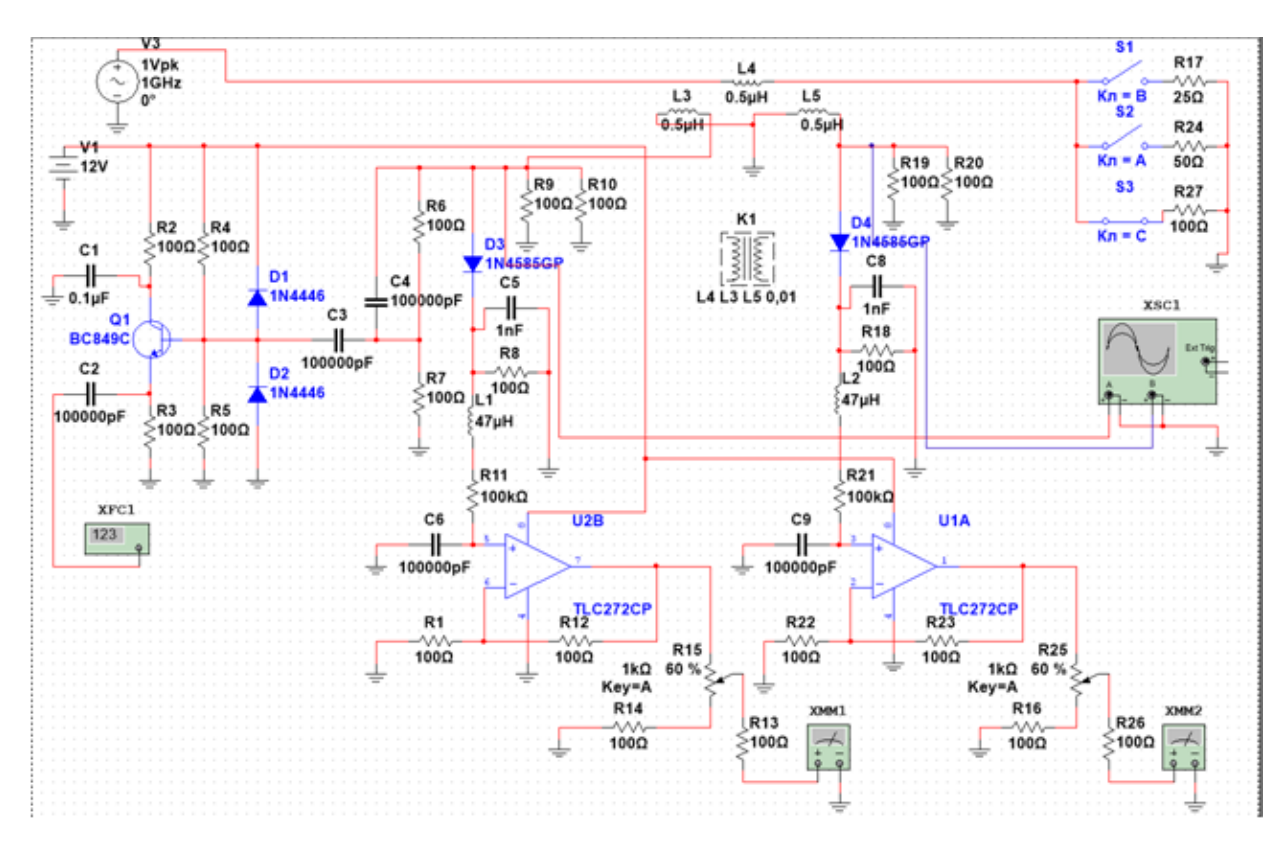

Рисунок 3.2 – Повна схема моделювання з підключеними віртуальними приладами

Приведена вище схема моделювання забезпечує контроль основних процесів в електронній схемі за допомогою підключених віртуальних приладів:

Вихідну частоту - віртуальний частотомір ХРС1;

Форму і параметри вихідного радіочастотного сигналу - віртуальний осцилограф ХSC1.

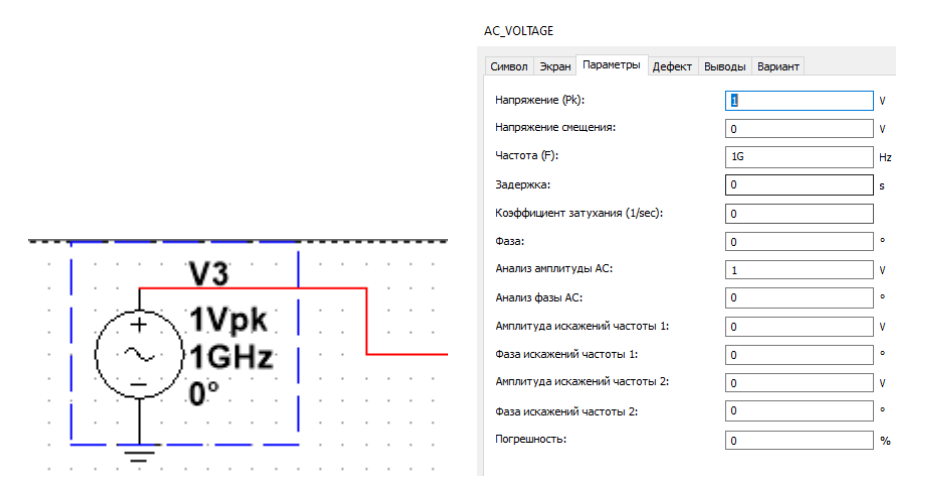

Рисунок 3.3 – Встановлення параметрів і значення генератора схеми

Після встановлення усіх потрібних параметрів, йде встановлення трьох значень для для не узгодженого і узгодженого режиму роботи, показаного на рисунку 3.4.

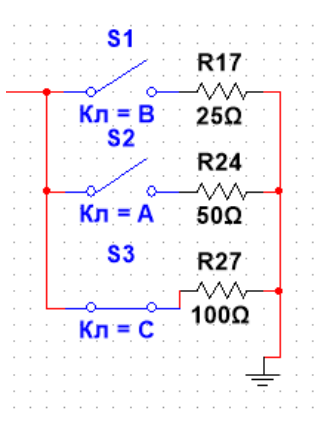

Рисунок 3.4 – Встановлення потрібних значень хвильового

навантаження

# 3.2 Моделювання режиму роботи схеми

Таким чином, сформована модель схеми, при її моделюванні показує наступні результати, приведені на рисунку 3.5

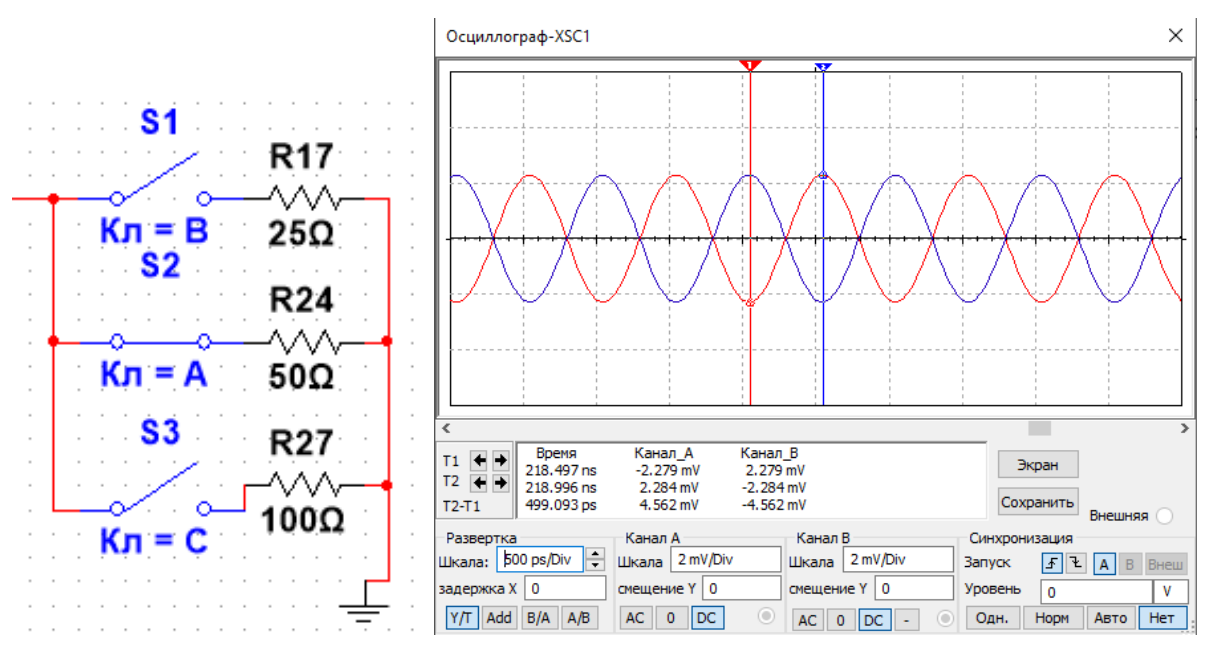

Рисунок 3.5 – Відбиття сигналів при узгодженому навантажені R=50

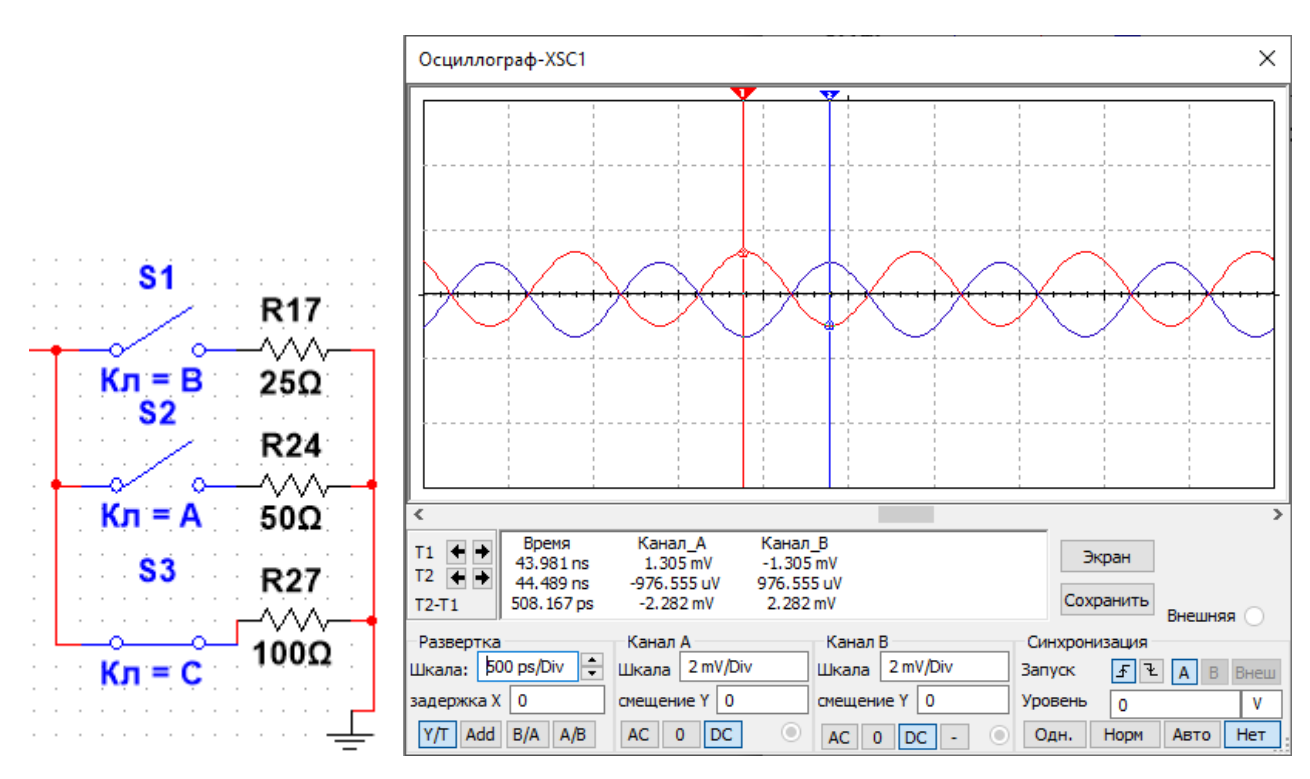

Рисунок 3.6 – Відбиття сигналів при не узгодженому навантажені

R=100 Ом

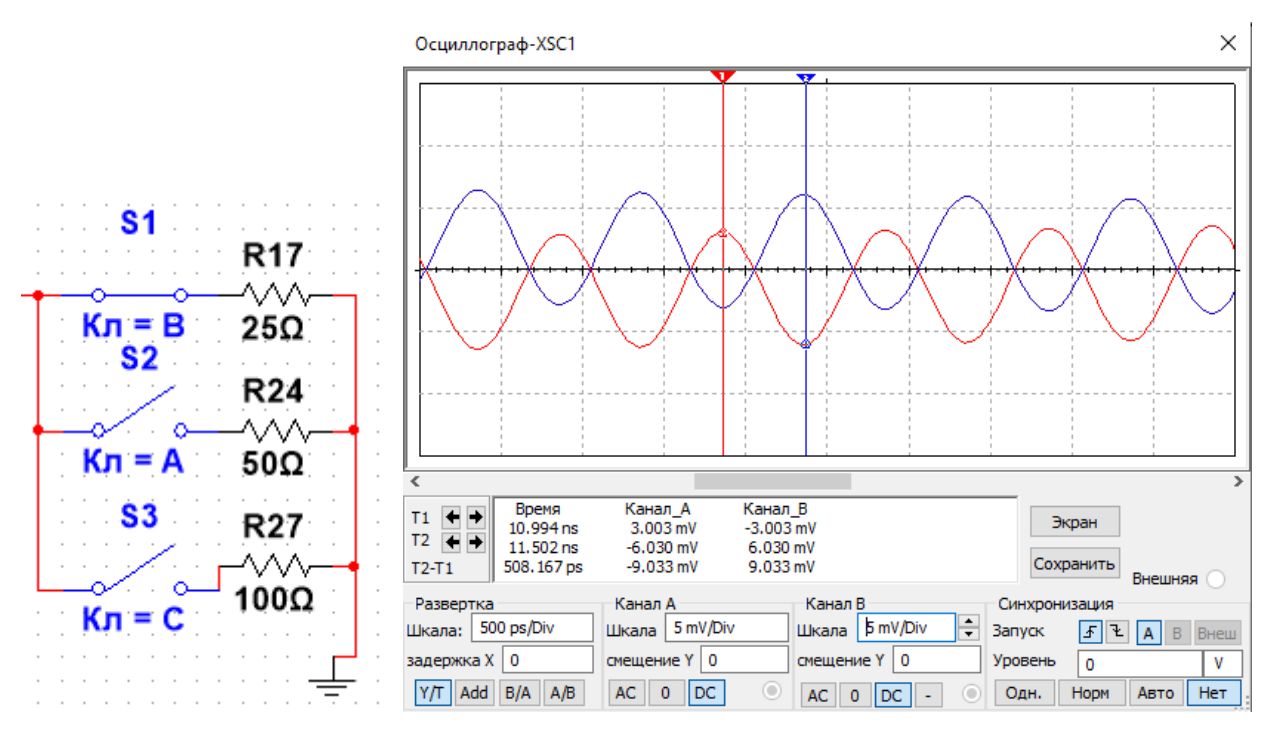

Рисунок 3.7 – Відбиття сигналів при не узгодженому навантажені

R=25 Ом

Отже, після проведення дослідження було отримано бажаний результат.

### **4 ОХОРОНА ПРАЦІ**

Питання охорони праці складне і досить відповідальне. Адже за ним життя і здоров'я людей, які своєю працею створюють для держави та нації матеріальні блага. Як показує світовий досвід, безпека праці є основною гарантією стабільності, якості та ефективності будь-якого виробництва. До того ж відсутність нещасних випадків та зменшення професійної захворюваності позначається на професійній активності працюючих, на моральному кліматі в колективі, а отже і на ефективності та продуктивності праці, скорочує витрати на пільги та компенсації за роботу в шкідливих і небезпечних для здоров'я умовах.

Основними причинами невисокого рівня організації охорони праці в Україні є:

 низький рівень кваліфікації, виробничої культури та технологічної дисципліни;

 спрацьованість засобів виробництва; відсутність ефективного галузевого та регіонального управління охороною праці;

відсутність достатніх інвестицій у виробництво та охорону праці;

неналежне фінансування роботодавцями заходів з охорони праці;

 відсутність підготовки фахівців з охорони праці, низький рівень підвищення кваліфікації та перепідготовки кадрів з питань охорони праці;

 хронічне недофінансування національних, галузевих, регіональних програм поліпшення безпеки, гігієни праці та виробничого середовища;

відсутність на підприємствах чіткої організації охорони праці;

 відсутність розробленої державної політики в галузі охорони праці і стимулюючої системи щодо безпечної праці;

 неадекватне мислення і ставлення до питань безпеки учасників трудового і виробничо-технологічних процесів по вертикалі управління і виконання.

Небезпечні та шкідливі виробничі фактори можуть мати вплив на проектувальника пристрою SWR контролю для антенофідерних трактів радіостанцій наступні: підвищена чи понижена температура повітря робочої зони; недостатнє освітлення робочої зони; недостатність природного освітлення; підвищений рівень шуму на робочому місці; відсутність чи нестача природнього світла; фізичні перевантаження (статичні); нервово психічні перевантаження (перенапруга аналізаторів, емоційні навантаження).

Відповідно до визначених факторів формуємо рекомендації щодо безпечних умов праці під час проектування лабораторного стенду.

4.1 Технічні рішення щодо безпечного виконання роботи

Однією із характерних особливостей сучасного розвитку суспільства є зростання сфер діяльності людини, в яких використовуються інформаційні технології. Широке розповсюдження отримали персональні комп'ютери. Однак їх використання загострило проблеми збереження власного та суспільного здоров'я, вимагає удосконалення існуючих та розробки нових підходів до організації робочих місць, проведення профілактичних заходів для запобігання розвитку негативних наслідків впливу ПК на здоров'я користувачів.

Відповідно до встановлених гігієнічно-санітарних вимог (ДСН 3.3.6.042- 99 [41]) роботодавець зобов'язаний забезпечити в приміщеннях з ПК допустимі параметри виробничого середовища.

Робоче місце проектувальника ПК повинне бути розташовані на відстані не менше 1,5 м від стіни з вікнами, від інших стін – на відстані 1м, від інших користувачів – на відстані не менше 1,5 м. Відносно вікон робоче місце доцільно розташувати таким чином, щоб природне світло падало на нього збоку, переважно зліва.

При розташуванні елементів робочого місця користувача ПК слід враховувати:

робочу позу користувача;

простір для розміщення користувача;

можливість огляду елементів робочого місця;

 розміщення документації і матеріалів, які використовуються користувачем.

Для забезпечення точного та швидкого зчитування інформації в зоні найкращого бачення площина екрана монітора повинна бути перпендикулярною нормальній лінії зору. При цьому повинна бути передбачена можливість переміщення монітора навколо вертикальної осі в межах  $\pm 30^{\circ}$  (справа наліво) та нахилу вперед до 85° і назад до 105° з фіксацією в цьому положенні.

Клавіатура повинна бути розташована так, щоб на ній було зручно працювати двома руками. Клавіатуру слід розміщати на поверхні столу на відстані 100...300 мм від краю. Кут нахилу клавіатури до столу повинен бути в межах від 5 до 15°, зап'ястя на долонях рук повинні розташовуватись горизонтально до площини столу.

Для запобігання світлових відблисків від екрана, клавіатури в напрямку очей користувача від освітлювачів загального призначення або сонячних променів необхідно застосовувати антивідблискові сітки, спеціальні фільтри, захисні козирки, на вікнах регульовані жалюзі.

Принтер повинен бути розміщений у зручному для користувача положенні, так, що максимальна відстань від користувача до клавіш управління принтером не перевищувала довжину витягнутої руки користувача.

Конструкція робочого стола повинна забезпечувати можливість оптимального розміщення на робочій поверхні обладнання, що використовується, з врахуванням його кількості та конструктивних особливостей (розмір монітора, клавіатури, принтера, ПК та ін.) і документів, а також враховувати характер роботи, що виконується.

Згідно з вимог електробезпеки, під час проектування та експлуатації систем електропостачання для ПК необхідно дотримуватись вимог.

Лінія електромережі для живлення ЕОМ, периферійних пристроїв ЕОМ та устаткування для обслуговування, ремонту та налагодження ЕОМ під час проектування виконана як окрема групова трипровідна мережа, шляхом прокладання фазового, нульового робочого та нульового захисного провідників. Нульовий захисний провідник використовується для заземлення (занулення) електроприймачів.

Категорія умов по небезпеці електротравматизму – без підвищеної небезпеки, у зв'язку з відсутністю факторів підвищеної та особливої небезпеки [42].

Для запобігання електротравмам у приміщенні здійснюються:

1) ізоляція нормально струмоведучих елементів електроустаткування відповідно з вимогами нормативів;

2) захисне заземлення із використанням природних заземлювачів;

3) систематичне проходження інструктажу з елетробезпеки.

Вимоги безпеки перед початком роботи:

1. Перевірити надійність встановлення апаратури на робочому столі.

2. Перевірити загальний стан апаратури, справність проводки електромережі, з'єднувальних шнурів, штепсельних вилок та розеток, заземлення захисного екрана.

3. Відрегулювати освітленість робочого місця.

4. Відрегулювати і зафіксувати висоту стільця ( крісла), зручний для користувача нахил його спинки.

5. Увімкнути апаратуру ПК вмикачами на корпусах в такій послідовності: стабілізатор (або блок безперервного живлення), ВДТ, системний блок, принтер (якщо передбачається друкування).

6. Відрегулювати яскравість світіння екрану ВДТ, контрастність.

7. При появі несправностей комп'ютерної техніки повідомити керівника.

### 4.2 Технічні рішення з гігієни праці та виробничої санітарії

#### 4.2.1 Мікроклімат

За енерговитратами проектування згідно Гігієнічної класифікація праці [31] відноситься до категорії І б. Нормовані значення параметрів мікроклімату для цієї категорії наведені в табл. 4.1.

| Період року | Категорія робіт | Допустимі      |           |             |
|-------------|-----------------|----------------|-----------|-------------|
|             |                 | t, $^{\circ}C$ | W, %      | $V_{,M\!C}$ |
| Теплий      | Легка I б       | $22 - 28$      | $40 - 60$ | $0,1-0,3$   |
| Холодний    |                 | $20 - 24$      | 75        | 0,2         |

Таблиця 4.1 - Нормовані параметри мікроклімату в робочій зоні

Для забезпечення необхідних за нормативами параметрів мікроклімату здійснюються такі заходи:

1. Температура в приміщенні в холодний період року підтримується за допомогою системи центрального опалення.

2. Використовується передбачається припливна вентиляційна система.

3. Здійснюється систематичне вологе прибирання.

4.2.2. Склад повітря робочої зони

Шкідливі речовини – речовини, які при контакті з організмом людини внаслідок порушення технологічного процесу викликають професійні захворювання, виробничі травми або відхилення стану здоров'я.

Шкідливі речовини у повітря робочої зони поступають у вигляді пару, газів та пилу. Вплив на організм людини залежить від хімічного складу, розміру (дисперсності), форми часток та їх кількості у одиниці об'єму. Найбільш небезпечний високодисперсний пил (розміром < 5 мкм), а також гострокрайовий пил. Високодисперсний пил найбільш глибоко проникає та затримується у легенях.

Забруднення повітря робочої зони регламентується граничнодопустимими концентраціями (ГДК) в мг/м<sup>3</sup> [41]. ГДК шкідливих речовин, які знаходяться в досліджуваному приміщені, наведені в таблиці 4.2.

| Назва речовини  | $\Gamma\mu K$ , мг/м <sup>3</sup><br>Максимально<br>разова | Середньо добова | Клас<br>небезпечності |
|-----------------|------------------------------------------------------------|-----------------|-----------------------|
| Пил нетоксичний | 0,5                                                        | 0,15            |                       |
| Озон            | 0,16                                                       | 0,03            |                       |

Таблиця 4.2 – ГДК шкідливих речовин у повітрі

Для забезпечення складу повітря робочої зони слід використовувати механічну вентиляцію та забезпечити регулярне прибирання.

### 4.2.3 Виробниче освітлення

Природне освітлення повинно бути боковим, бажано одностороннім. Для уникнення засліплюючої дії сонячних променів найкраще, коли світлові отвори (вікна) зорієнтовані на північ чи північний схід. Коефіцієнт природної освітленості (КПО) повинен бути не нижче 1,5%.

У приміщенні, де проводиться проектування використовується штучне та природне освітлення. Норми освітленості при штучному освітленні та КПО (для ІІІ пояса світлового клімату) при природному та сумісному освітленні зазначені у таблиці 4.3.

Для забезпечення достатнього освітлення передбачені такі заходи:

1) Максимальне використання бічного природного освітлення.

2) Систематичне очищення скла від бруду – не рідше двох разів на рік.

3) Штучне освітлення в приміщенні забезпечується світильниками типу РСП08×250 (однолампові) з лампами ДРЛ-250.

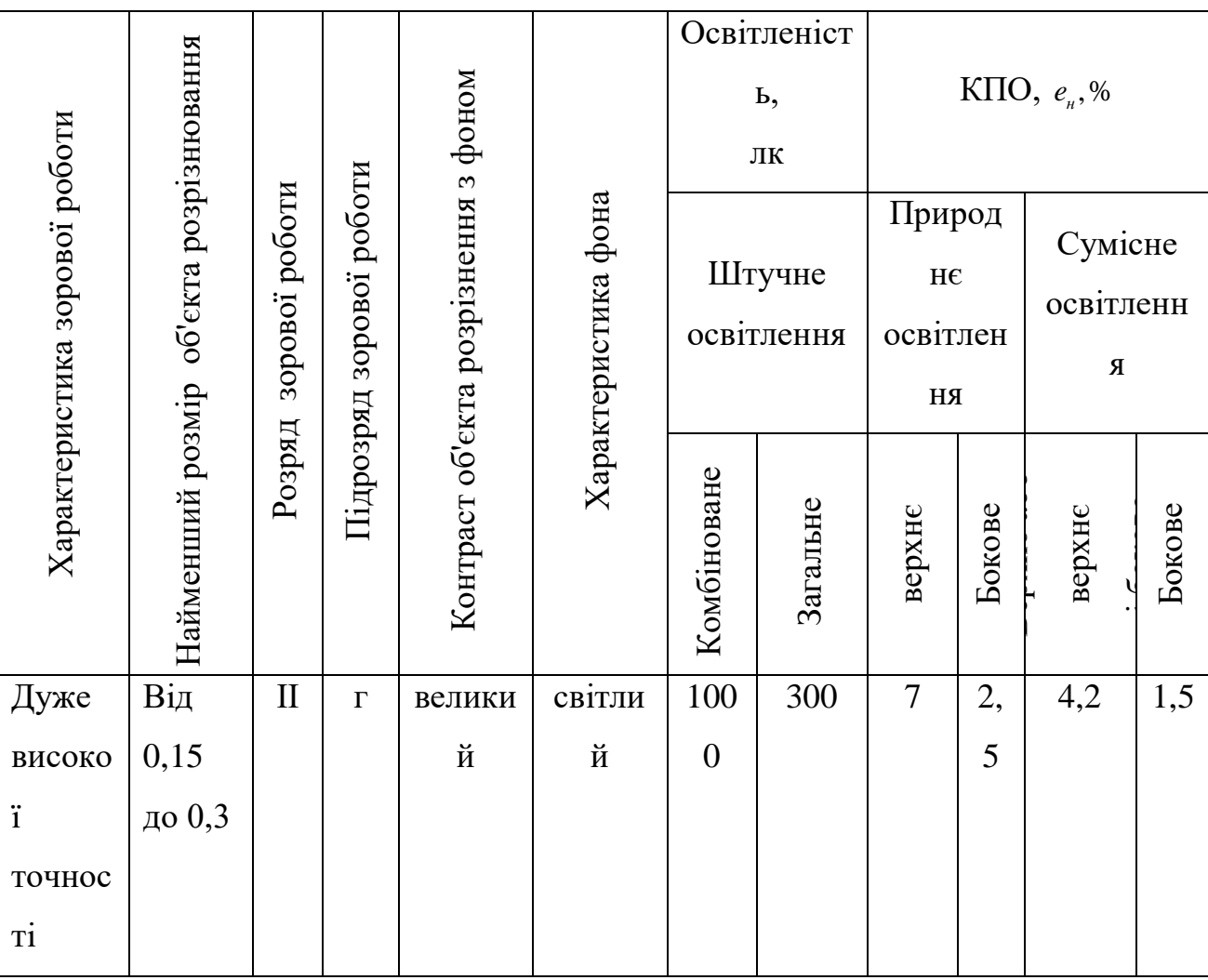

## Таблиця 4.3 - Норми освітленості в приміщенні

# 4.2.4 Виробничий шум

У приміщеннях з ПК рівні звукового тиску, рівні звуку та еквівалентні рівні звуку на робочих місцях повинні відповідати вимогам ДСН 3.3.6.037-99 [40].

Рівні шуму на робочих місцях осіб, що працюють з відеотерміналами та ПК, визначені ДСанПіН 3.3.2-007-98 [9]. Допустимі значення звукового тиску під час проектування лабораторного стенду наведені в табл. 4.4.

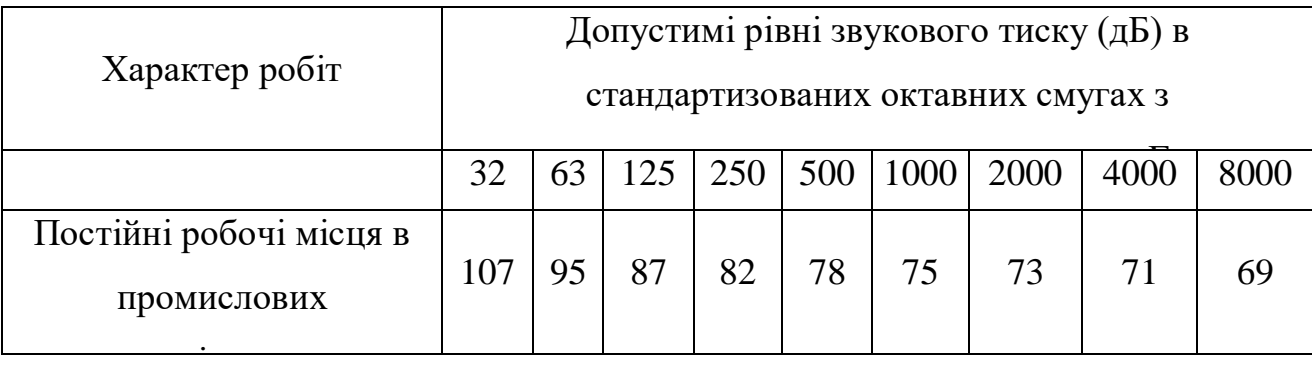

#### Таблиця 4.4 - Рівень звукового тиску

Для зниження шуму в приміщенні, необхідно:

 безпосередньо біля джерел шуму використовувати звукопоглинаючі матеріали для покриття стелі, стін;

 для боротьби з вентиляційним шумом потрібно застосовувати мало шумові вентилятори.

4.2.5 Виробничі випромінювання

В умовах, що розглядаються в проекті, діють електромагнітні випромінювання. Джерелами електромагнітних випромінювань являються ПК, дослідницькі установки та вимірювальні пристрої.

Рівні електромагнітного випромінювання та магнітних полів повинні відповідати вимогам. Рівні інфрачервоного випромінювання не повинні перевищувати граничних. Рівні ультрафіолетового випромінювання не повинні перевищувати допустимих [39].

Гранично допустима напруженість електростатичного поля на робочих місцях не повинна перевищувати рівнів [36].

Заходи щодо зменшення впливу на працівника електромагнітного випромінювання: оптимальна організація робочого місця, доцільне розміщення технологічного устаткування, дотримання гігієнічнообгрунтованих режимів праці та відпочинку, зменшення часу перебування у зоні опромінення.

#### 4.3 Пожежна безпека

Приміщення, де здійснюється проектування відноситься до категорії пожежної безпеки В (табл. 4.5).

Таблиця 4.5 - Категорія приміщення за вибухопожежною і пожежною небезпекою

| Категорія        | Характеристика речовин і матеріалів,                  |  |  |
|------------------|-------------------------------------------------------|--|--|
| приміщення       | що знаходяться (обертаються) у приміщенні             |  |  |
|                  | Тверді горючі та важкогорючі речовини і матеріали, за |  |  |
|                  | умови, що приміщення, в яких вони знаходяться, не     |  |  |
| Β                | відносяться до категорій А, Б і питома пожежна        |  |  |
| Пожежонебезпечна | навантага для твердих і рідких легкозаймистих та      |  |  |
|                  | горючих речовин на окремих ділянках площею не         |  |  |
|                  | менше 10 м2 кожна перевищує 180 МДж/м2.               |  |  |

Конструкція будівлі, де розміщено приміщення, відноситься до ІІ-го ступеня вогнестійкості (будівля з несучою конструкцією з природних матеріалів або штучного каменю, бетону або залізобетону з застосуванням листових і плиткових негорючих матеріалів).

Згідно з правилами улаштування електроустановок, приміщення відноситься до класу П-ІIа пожежної небезпеки (приміщенні, у якому знаходяться тверді горючі речовини та матеріали).

4.3.1. Технічні рішення системи запобігання пожежі

До причин, що можуть спричинити пожежу в приміщенні, відносяться:

короткі замикання;

 перевантаження електромережі і перегріву струму несучих частин та з'єднань;

порушення правил техніки безпеки.

При виникненні аварійних ситуацій відбувається різке виділення теплової енергії, яка може стати причиною виникнення пожежі.

Заходи щодо запобігання пожежі:

 систематична перевірка на справність струмоведучих частин обладнання;

систематичне проведення протипожежного інструктажу;

дотримання вимог пожежної безпеки на робочому місці.

4.3.2 Технічні рішення системи протипожежного захисту

У приміщені можливе використання системи автоматичного пожежогасіння. Також потрібно використовувати установку порошкового пожежогасіння, що використовує у якості вогнегасної речовини спеціальний порошок, який є нетоксичним. Для подачі сигналів про пожежу у приміщенні встановлено пожежну сигналізацію.

Після закінчення роботи від усіх електроприладів, а також з мереж їх живлення повинна бути відключена напруга (за винятком протипожежних та охоронних установок). Електропроводи для підключення комп'ютерів, приладів повинні прокладатися по негорючих конструктивних елементах.

Згідно норм [37] на кожні 20 м<sup>2</sup> площі приміщення вказаних категорії та класу пожежовибухонебезпеки та можливих класів пожеж – А, В і Е розміщується один порошковий або вуглекислотний вогнегасник з масою заряду від 3 до 5 кг. Крім того на поверсі, де знаходиться приміщення слід забезпечити наявність двох порошкових вогнегасники з масою заряду 10 кг.

Тому в приміщені буде розташовуватися два порошкових вогнегасники, які будуть розміщуватись в різних його кінцях, на висоті не більше 1,5 м від рівня підлоги до нижнього торця вогнегасника і на відстані від дверей, достатній для їх повного відчинення. Підходи до місця розташування вогнегасників мають бути завжди вільними. Для зазначення місцезнаходження вогнегасників буде встановлений вказівний знак. Знак розташовують на видних місцях на висоті 2,0 - 2,5 м від рівня підлоги.

## **ВИСНОВКИ**

В результаті виконання бакалаврської дипломної роботи було проаналізовано джерела літератури, параметри пристроїв контролю SWR для антено-фідерних трактів радіостанцій, проаналізвано їх методику застосування, діапазони числових значень та їх застосування у реальних умовах. Розроблено схемотехнічні рішення реалізації пристрою та монтажної друкованої плати.

У першому розділі здійснено аналіз особливості застосування параметрів SWR для антено-фідерних трактів радіостанцій. Описано застосування КСХН. Наведені основні співвідношення величин, що утворюють параметр КСХН. Проаналізовано вплив параметра VSWR на роботу антено-фідерних трактів радіостанцій і на ефективність радіосистеми. Здійснений розрахунок хвильових параметрів антено-фідерного тракту.

У другому розділі обґрунтування принцип роботи пристрою. Здійснено вибір електричної схема вимірювача SWR. Виконано аналіз роботи високочастотних трансформаторів вимірювача SWR. Проведена оцінка за допомогою АЦП мікроконтролера TTL. Розглянуто діодні детектори вимірювача SWR та здійснена корекція характеристики діода. Також приведені результати вимірювань характеристик діода та висновки до вимірювань характеристик діода.

У третьому розділі здійснено моделювання трьох режимів роботи схеми блоку вимірювача SWR на різні навантаження фідеру.

В розділі Охорони праці наведені технічні рішення щодо безпечного виконання роботи, технічні рішення з гігієни праці та виробничої санітарії, а також окремі вимоги пожежної безпеки.

## **СПИСОК ВИКОРИСТАНИХ ДЖЕРЕЛ**

1. Антени та пристрої надвисоких частот: підручник. для вузів. /Л.Я. Ільницький, О.Я. Савченко, Л.В. Сібрук. – Київ, 2003. – 495 с.

2. Прудиус І.Н. Основи антенної техніки: посібник / І.Н. Прудиус. – Львів, 2000. – 220 с.

3. A. Bulashenko, S. Piltyay, et al. New traffic model of M2M tech-nology in 5G wireless sensor networks, IEEE 2nd Int. Conf. on Advanced Trends in Information Theory, Kyiv, Ukraine, November 2020, pp. 125–131. DOI:10.1109/ATIT50783.2020.9349305.

4. Антенні пристрої засобів зв'язку: навч. посібник / А.П. Заїкін, О.О. Зеленський, О.В. Троцький та ін. –Харків, 2003. – 523 с.

5. Standing Wave Meter Power Meter for CB Radio

6. https://jak.koshachek.com/articles/antenno-fiderni-pristroi.html

7. https://kvantefir.com/products/antennas-and-passive-components

8. https://selteq.com.ua/uk/antenno-fidernye-ustrojstva/

9. http://pe2er.nl/wifiswr/NLindex.htm

10. https://i1cra.briata.org/wifiswr/

11. Digital VHF/UHF 125-525Mhz Watt Meter SWR Meter Portable Short Wave Standing Wave Meter Power Meter for CB Radio

12. S. I. Piltyay, A. V. Bulashenko, and I. V. Demchenko. Wireless sen-sor network connectivity in heterogeneous 5G mobile systems. IEEE Int. Conf. on Problems of Infocommunications. Science and Technology, Kharkiv, Ukraine, October 2020, pp. 625–630.

13. A.V. Bulashenko. Evaluation of D2D communications in 5G net-works. Visnyk NTUU KPI Seriia – Radiotekhnika, Radioaparatobuduvannia, vol. 81, pp. 21–29, December 2020. DOI:10.20535/RADAP.2020.81.21-29.

14. A.V. Bulashenko, S.I. Piltyay and I.V. Demchenko. Energy efficien-cy of the D2D direct connection system in 5G networks. IEEE Int. Conference on Problems of Infocommunications. Science and Technology, Kharkiv, Ukraine,

October 2020, pp. 537–542.

15. J.G. Chieh, et al. Development of flat panel active phase array an-tennas using 5G silicon RFICs at Ku- and Ka-band. IEEE Access, vol. 8, pp. 192669– 192681, 2020.

16. B. Deutschmann, A.F. Jacob. Broadband septum polarizer with tri-angular common port. IEEE Transactions on Microwave Theory and Technique, vol. 68, no 2, pp. 693–700, 2020.

17. F. Dubrovka, et al. Compact X-band stepped-thickness septum po-larizer. IEEE Ukrainian Microwave Week, Kharkiv, Ukraine, 2020, pp. 135–138. DOI:10.1109/UkrMW49653.2020.9252583.

18. F. F. Dubrovka et al. Optimum septum polarizer design for various fractional bandwidths. Radioelectronics and Communications Systems, vol. 63, no.1, pp. 15–23, January 2020. DOI: 10.3103/S0735272720010021.

19. N. Nikolic et al. A septum polarizer with integrated square to circular tapered waveguide transition. IEEE Int. Symp. on Antennas and Propagat. & USNC/URSI National Meeting, pp.725–726, 2018.

20. F. Dubrovka et al. Circularly polarised X-band H11- and H21-modes antenna feed for monopulse autotracking ground station. IEEE Ukraini-an Microwave Week, Kharkiv, Ukraine, September 2020, pp. 196–202. DOI: 10.1109/UkrMW49653.2020.9252600.

21. S. I. Piltyay. High performance extended C-band 3.4-4.8 GHz dual circular polarization feed system. Proc. XIInt. Conf. on Antenna Theory and Techniques, Kyiv, Ukraine, pp.284–287, May 2017. DOI: 10.1109/ICATT.2017.7972644.

22. A.V. Bulashenko, S.I. Piltyay et al. Analytical technique for iris polarizers development. IEEE Int. Conf. on Problems of Infocommunications. Science and Technology, Kharkiv, Ukraine, 2020, pp. 593–598. DOI: 10.1109/PICST51311.2020.9467981.

23. F. Dubrovka et al. A novel wideband coaxial polarizer. XI Int. Conference on Antenna Theory and Techniques, Odessa, Ukraine, May 2013, pp. 473–474. DOI: 10.1109/ICATT.2013.6650816.

24. D.Yu. Kulik et al. Compact-size polarization rotators on the basis of irises with rectangular slots. Telecommunications and Radio Engineering, vol. 75, no 1, pp. 1–9, 2016.

25. A.A. Kirilenko et al. A tunable compact polarizer in a circular waveguide. IEEE Transactions on Microwave Theory and Techniques, vol. 67, no 2, pp. 592– 596, 2019.

26. S. Piltyay et al. Analytical modeling and optimization of new Ku-band tunable square waveguide iris-post polarizer. International Journal of Nu-merical Modelling: Electronic Networks, Devices and Fields, vol. 34, no. 5, pp. 1–27, 2021. DOI: 10.1002/JNM.2890.

27. F. F. Dubrovka et al. Analytical and numerical method of constructive synthesis of optimal polarizers based on three irises in square waveguide. Radioelectronics and Comm. Systems, vol. 64, no 4, pp. 204–215, 2021. DOI:10.3103/S073527272104004X.

28. A. V. Bulashenko, S. I. Piltyay, I. V. Demchenko. Wave matrix technique for waveguide iris polarizers simulation. Theory. Journal of Nano- and Electronic Physics, vol. 12, no. 6, pp. 06026-1–06026-5, December 2020. DOI: 10.21272/jnep.12(6).06026.

29. S. I. Piltyay, A. V. Bulashenko, I. V. Demchenko. Waveguide iris polarizers for Ku-band satellite antenna feeds. Journal of Nano- and Electronic Physics, vol. 12, no. 5, pp. 05024-1–05024-5, December 2020. DOI: 10.21272/jnep.12(5).05024.

30. S. I. Piltyay, O. Yu. Sushko, A. V. Bulashenko et al. Compact Ku-band iris polarizers for satellite telecommunication systems. Telecommunications and Radio Engineering, vol. 79, no. 19, pp. 1673–1690, 2020. DOI: 10.1615/TelecomRadEng.v79.i19.10.

31. Гігієнічна класифікація праці (за показниками шкідливості і небезпеки факторів виробничого середовища від 12.08.1986 № 4137-86. - [Електронний ресурс] - Режим доступу: http://zakon4.rada.gov.ua/laws/show/v4137400-86

32. ДСТУ OHSAS 18002:2015. Системи управління гігієною та безпекою
праці. Основні принципи виконання вимог OHSAS 18001:2007 (OHSAS 18002:2008, IDT). К. : ГП «УкрНИУЦ», 2016. 21 с.

33. ДСНіП3.3.6.096-2002. Державні санітарні норми і правила при роботі з джерелами електромагнітних полів. URL: http://zakon2.rada.gov.ua/laws/show/ z0203-03

34. НПАОП 40.1-1.32-01 Правила будови електроустановок. Електрообла днання спеціальних установок (Правила устройства электроустановок. Элект рооборудование специальных установок). URL: https://zakon.rada.gov.ua/ rada/show/v0272203-01#Text

35. ДСТУ EN 62305:2012 Блискавкозахист (европейський стандарт ІЕС 62305:2010). URL:<https://tdsb.com.ua/ru/dstu-en-62305/>

36. ДСТУБ В.2.5-82:2016. Електробезпека в будівлях і спорудах. Вимоги до захисних заходів від ураження електричним струмом. К. : ДП «УкрНДНЦ», 2016. 109 с

37. Наказ Міністерства внутрішніх справ України «Про затвердження Пра вил експлуатації та типових норм належності вогнегасників». URL: [https://zakon.rada.gov.ua/laws/show/z0225-18#Text.](https://zakon.rada.gov.ua/laws/show/z0225-18#Text)

38. ДБН В.1.1-7:2016 Пожежна безпека об`єктів будівництва. Загальні ви моги. URL: http://www.poliplast.ua/doc/dbn \_v.1.1-7-2002.pdf

39. НПАОП 0.00-7.15-18 Вимоги щодо безпеки та захисту здоров'я праців ників під час роботи з екранними пристроями. URL: http://sop.zp.ua/norm\_npaop \_0 \_ 00-7\_ 15-18\_01\_ua.php

40. ДСН 3.3.6.037-99 Санітарні норми виробничого шуму, ультразвуку та інфразвуку. - [Електронний ресурс] - Режим доступу: [http://document.ua/sanitarni-normi-virobnichogo-shumu-ultrazvuku-ta-infrazvuku](http://document.ua/sanitarni-normi-virobnichogo-shumu-ultrazvuku-ta-infrazvuku-nor4878.html)[nor4878.html](http://document.ua/sanitarni-normi-virobnichogo-shumu-ultrazvuku-ta-infrazvuku-nor4878.html)

41. ДСН 3.3.6.042-99 Санітарні норми мікроклімату виробничих приміщень. - [Електронний ресурс] - Режим доступу: <http://mozdocs.kiev.ua/view.php?id=1972>

42. Правила улаштування електроустановок - [Електронний ресурс] -

Режим доступу:<http://www.energiy.com.ua/PUE.html>

43. СН N 4557-88 Санитарные нормы ультрафиолетового излучения в производственных помещениях - [Електронний ресурс] - Режим доступу: http://www.znaytovar.ru/gost/2/455788\_Sanitarnye\_normy\_ultraf.html

Додаток А (обов`язковий)

### **ПРОТОКОЛ ПЕРЕВІРКИ НАВЧАЛЬНОЇ (БАКАЛАВРСЬКОЇ) ДИПЛОМНОЇ РОБОТИ**

### **ПРИСТРІЙ КОНТРОЛЮ SWR ДЛЯ АНТЕНО-ФІДЕРНИХ ТРАКТІВ РАДІОСТАНЦІЙ**

### ПРОТОКОЛ ПЕРЕВІРКИ КВАЛІФІКАЦІЙНОЇ РОБОТИ НА НАЯВНІСТЬ ТЕКСТОВИХ ЗАПОЗИЧЕНЬ

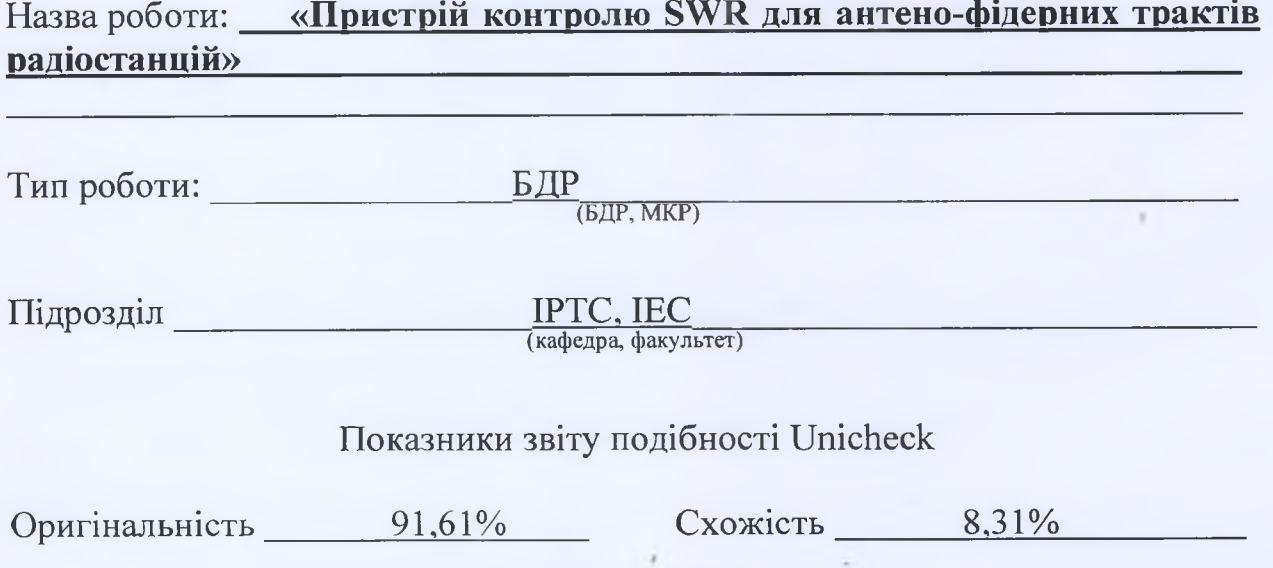

Аналіз звіту подібності (відмітити потрібне):

 $\mathbb U$  1. Запозичення, виявлені у роботі, оформлені коректно і не містять ознак плагіату.

 $\Box$  2. Виявлені у роботі запозичення не мають ознак плагіату, але їх надмірна кількість викликає сумніви щодо цінності роботи і відсутності самостійності її виконання автором. Роботу направити на розгляд експертної комісії кафедри.

П 3. Виявлені у роботі запозичення є недобросовісними і мають ознаки плагіату та/або в ній містяться навмисні спотворення тексту, що вказують на спроби приховування недобросовісних запозичень.

Особа, відповідальна за перевірку День

**(прізвище, ініціали)**

Ознайомлені з повним звітом подібності, який був згенерований системою Unicheck щодо роботи.

Керівник роботи

Автор роботи Вадим КОВАЛЬЧУК (призвище, iнiцiали)

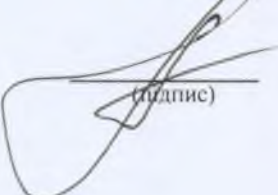

Олександр ПАСТУШЕНКО (прізвище, ініціали)

Додаток Б (обов'язковий)

## **ІЛЮСТРАТИВНИЙ МАТЕРІАЛ**

## ПРИСТРІЙ КОНТРОЛЮ SWR ДЛЯ АНТЕНО-ФІДЕРНИХ ТРАКТІВ **РАДІОСТАНЦІЙ**

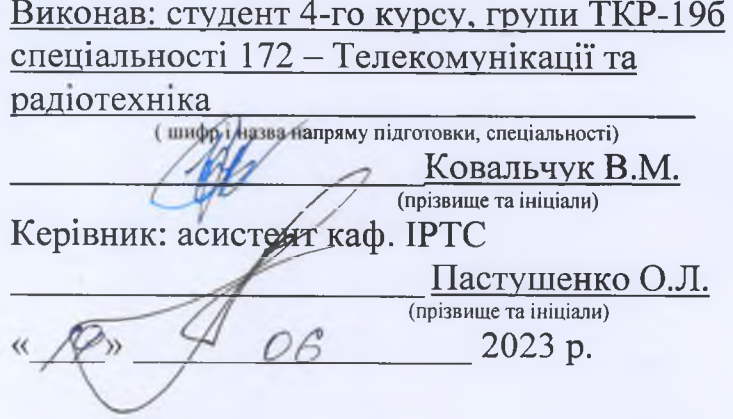

Вінниця ВНТУ - 2023 рік

76

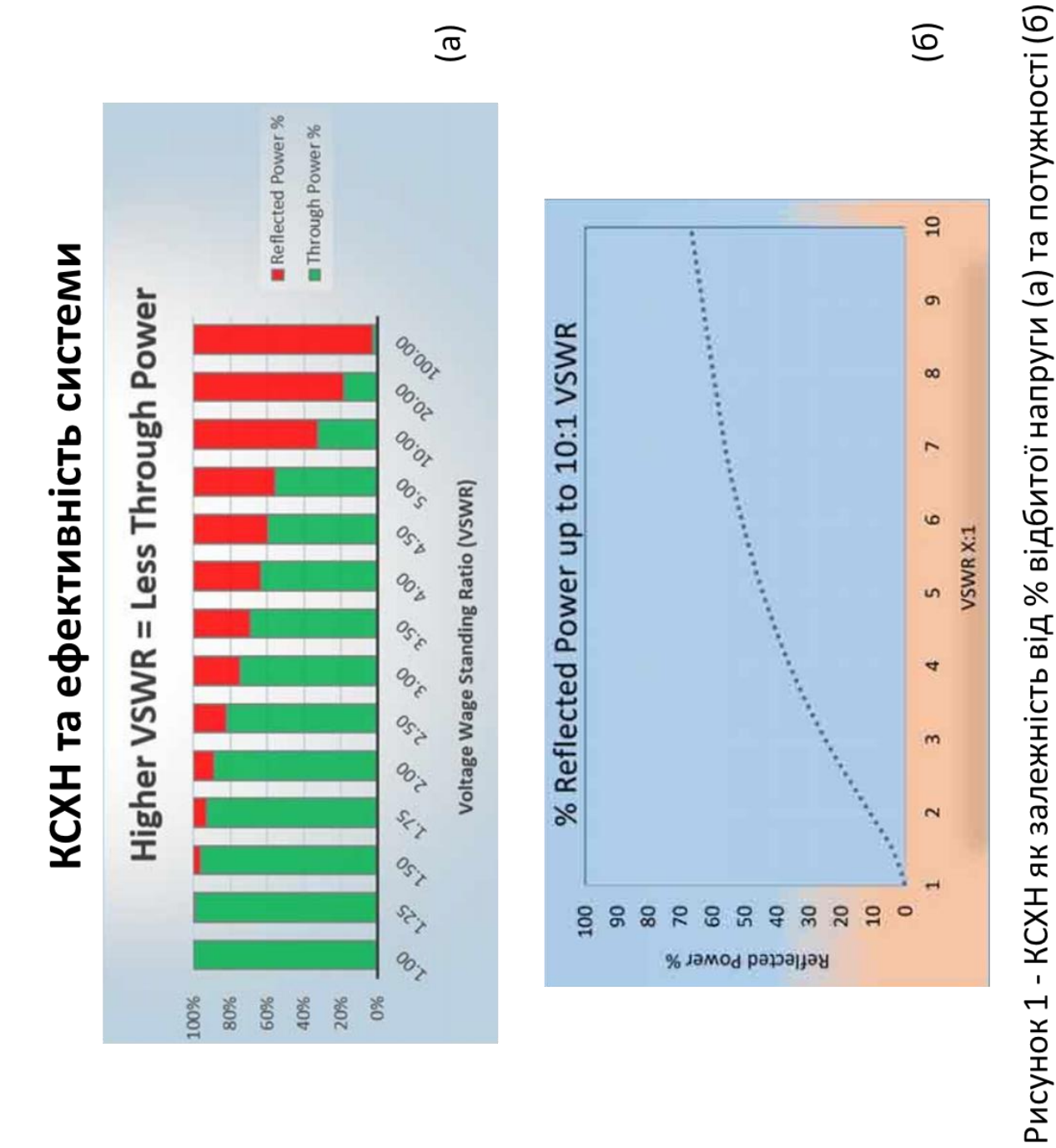

# Епюри напруги вздовж мікрохвилього тракту в різних режимах його навантаження

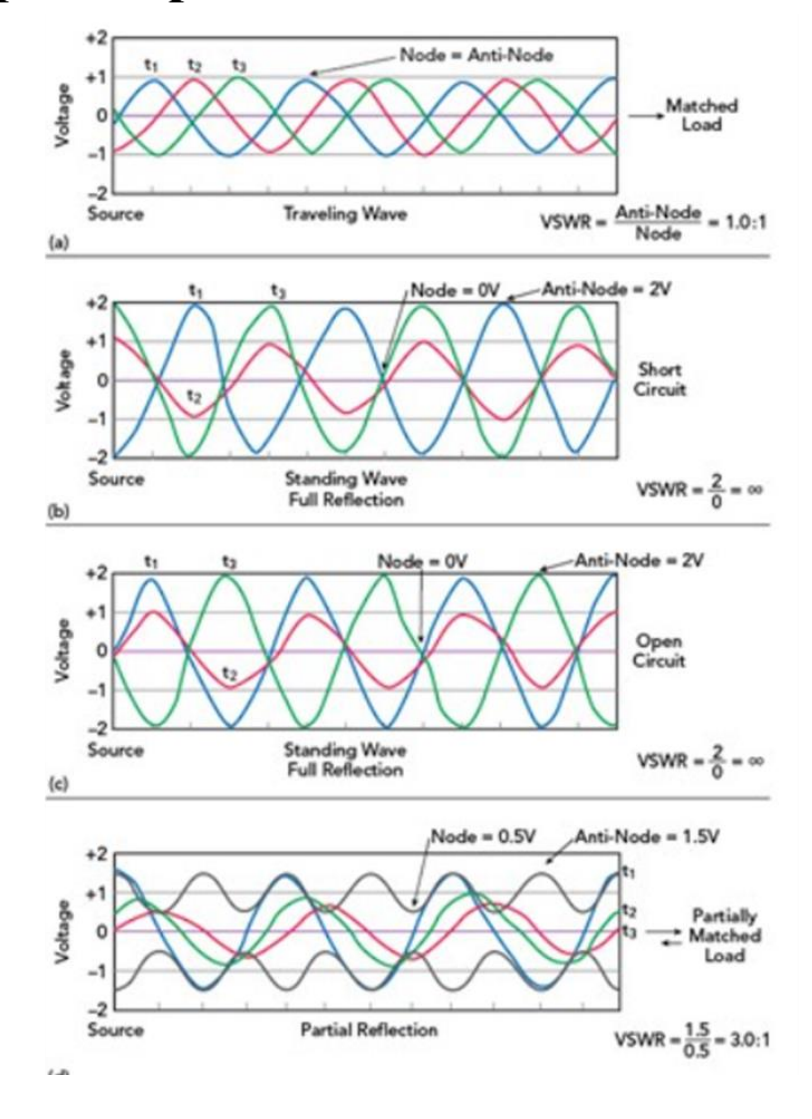

# Електрична схема вимірювача SWR

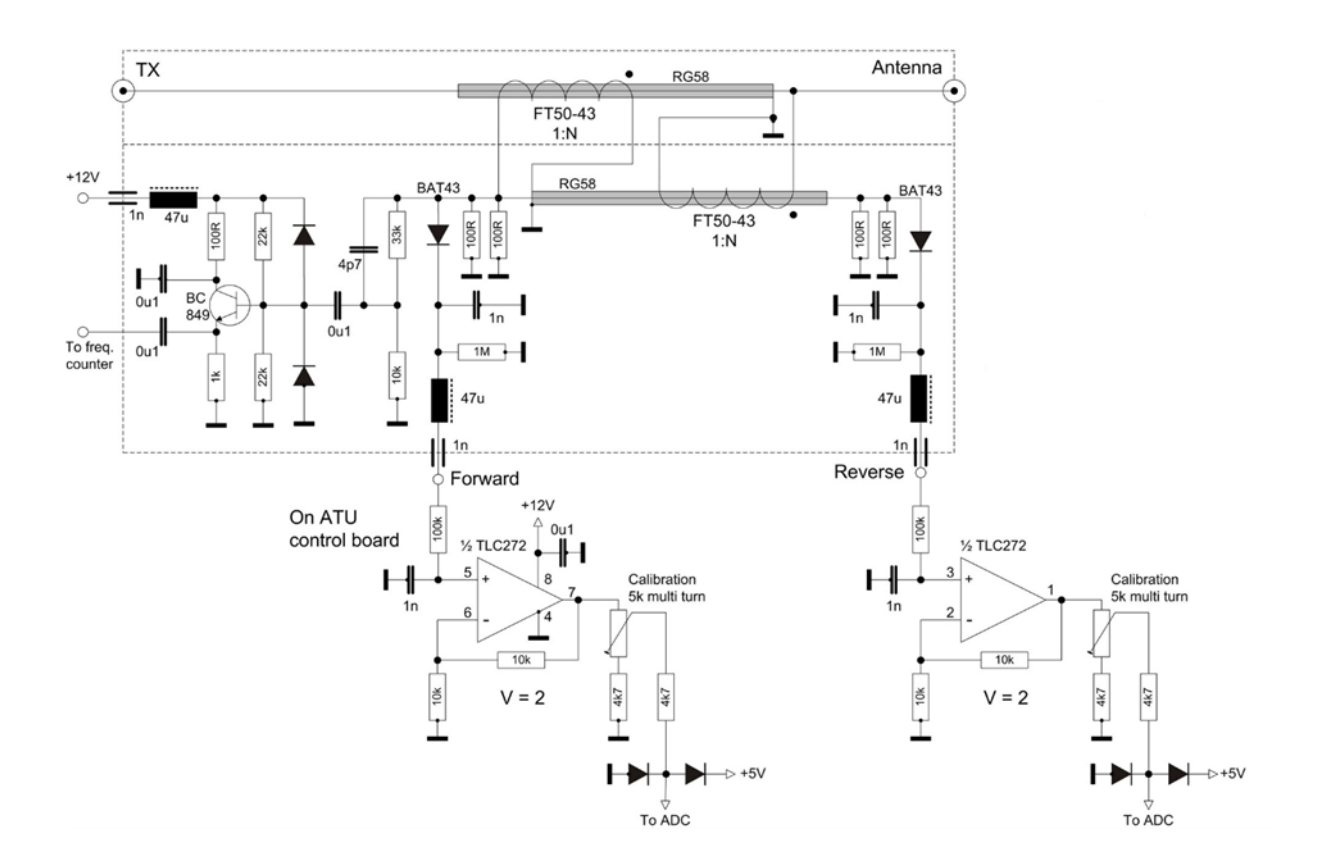

Електрична схема тандемного з'єднувача

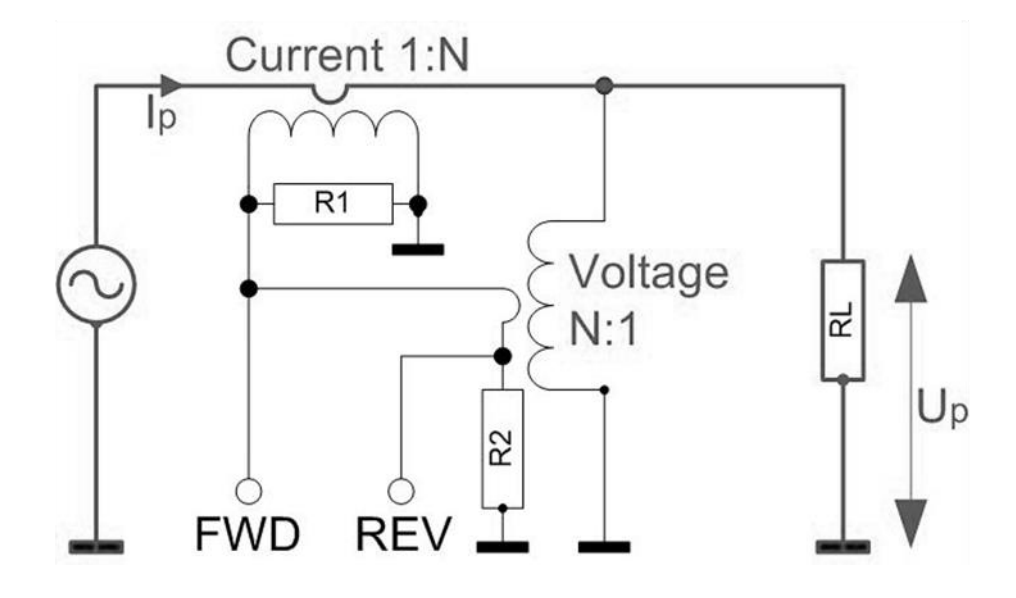

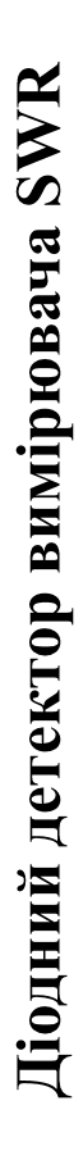

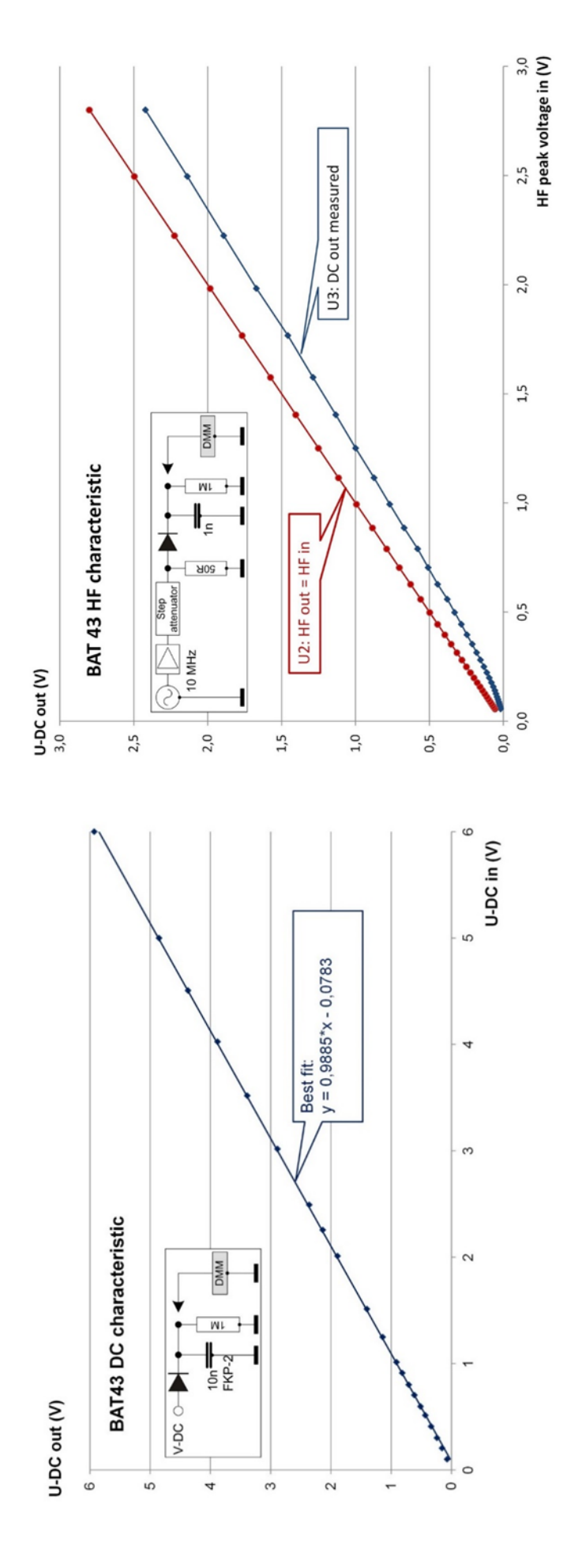

Рисунок 1 - Характеристика напруги постійного струму ВАТ43, опір навантаження 1 МОм

Рисунок 2 - ВЧ характеристика ВАТ43, зарядний конденсатор 1 нФ, опір навантаження 1 МОм Результати дослідження характеристик детектора

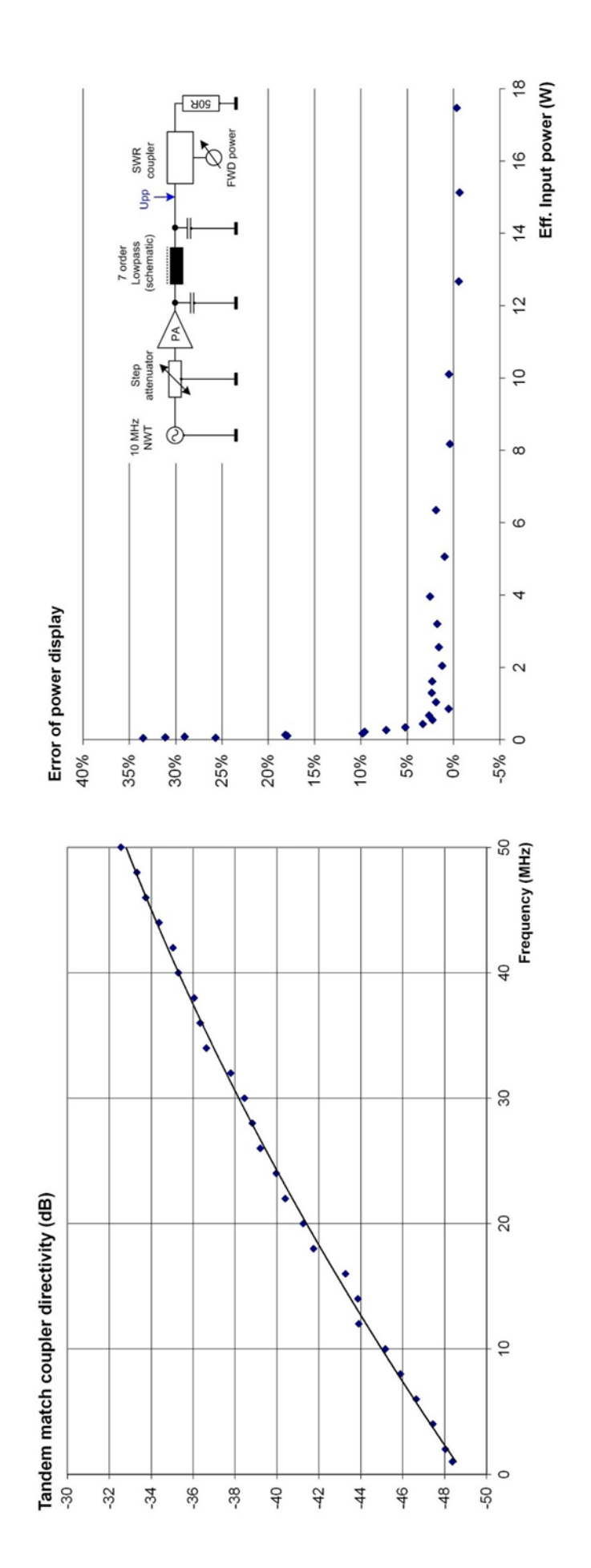

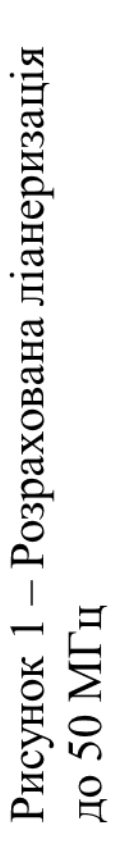

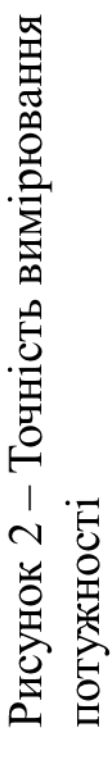

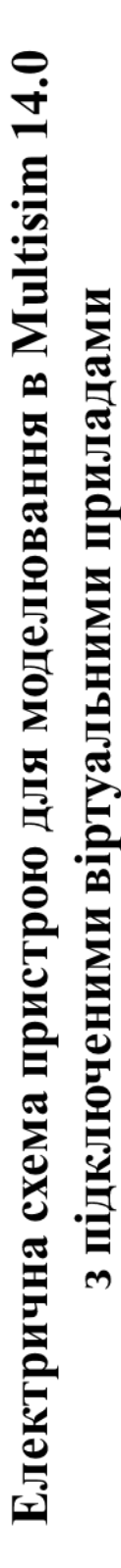

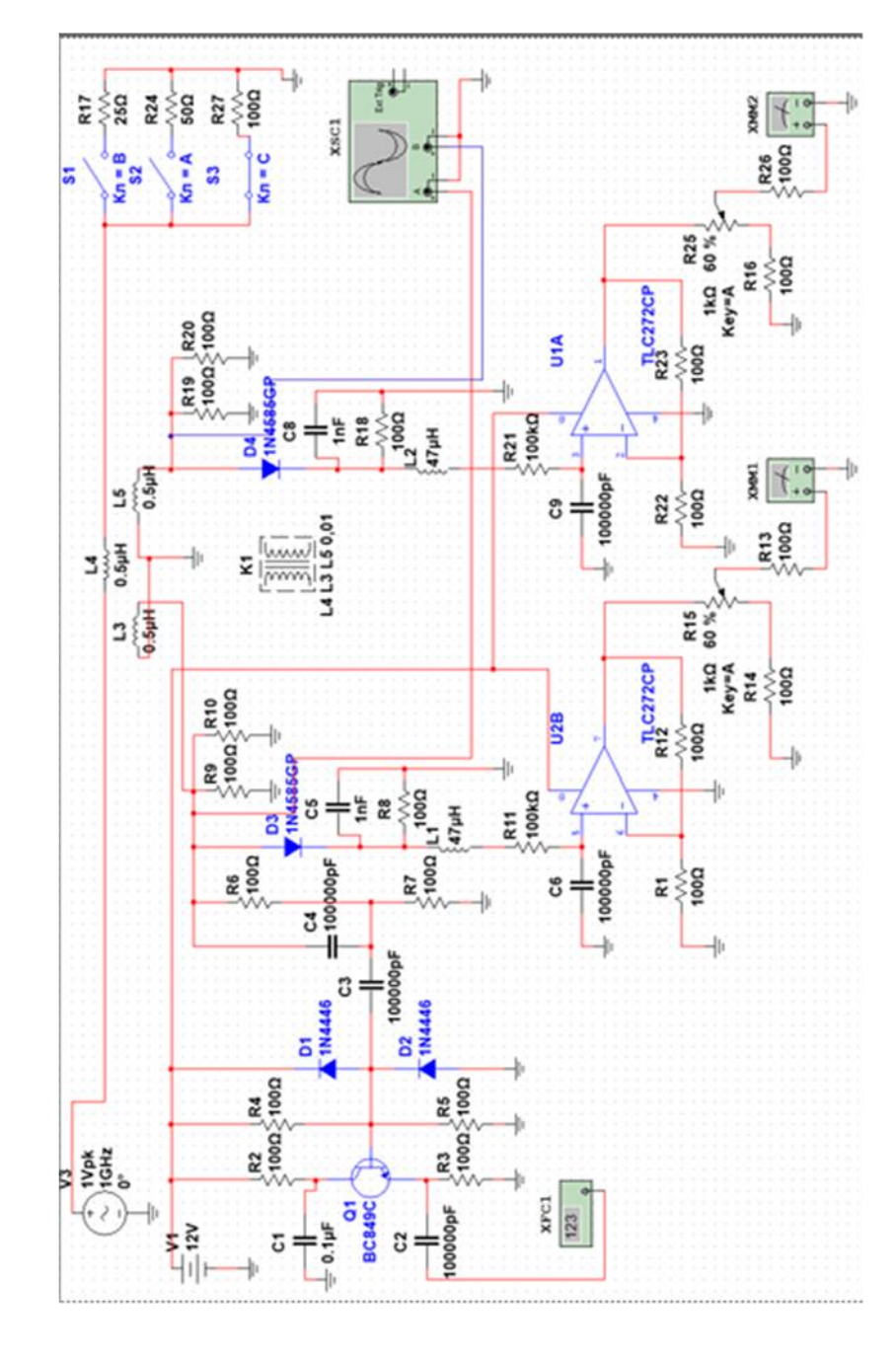

# Відбиття сигналів при узгодженому навантажені R=50 Ом

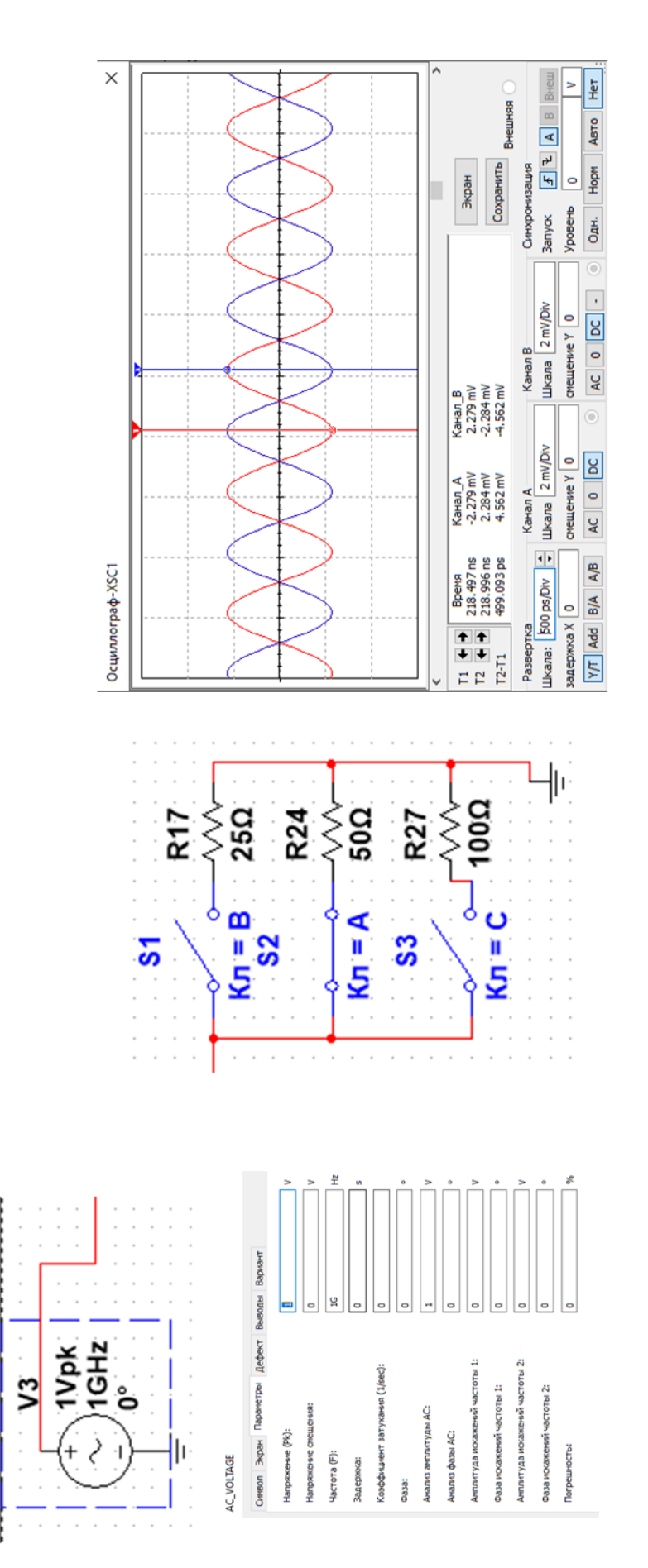

Рисунок 1 - Встановлення параметрів і значення генератора схеми

Рисунок 2 - Осцилограми відбиття сигналів при узгодженому навантажені R=50 Ом Відбиття сигналів при не узгодженому навантажені R=100 Ом

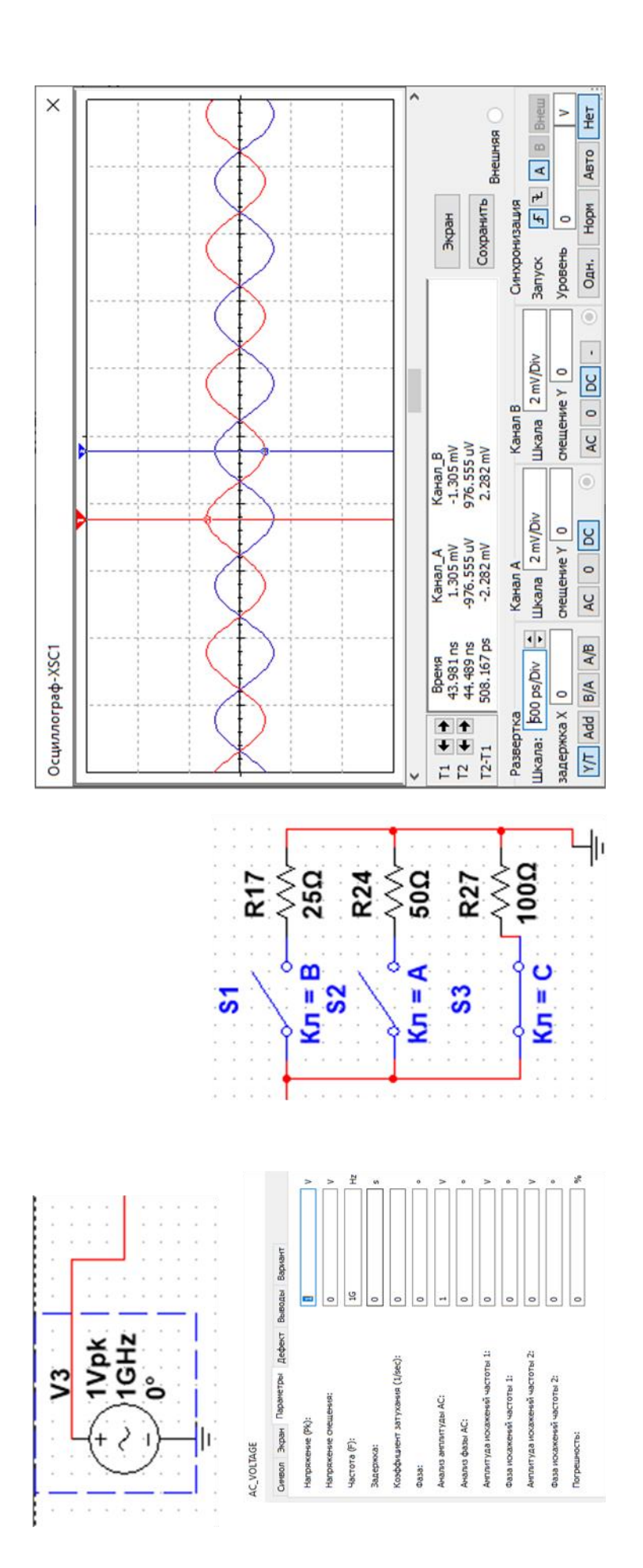

Рисунок 1 - Встановлення параметрів і значення генератора схеми

Рисунок 2 - Осцилограми відбиття сигналів

при не узгодженому навантажені R=100 Ом

Відбиття сигналів при не узгодженому навантажені R=25 Ом

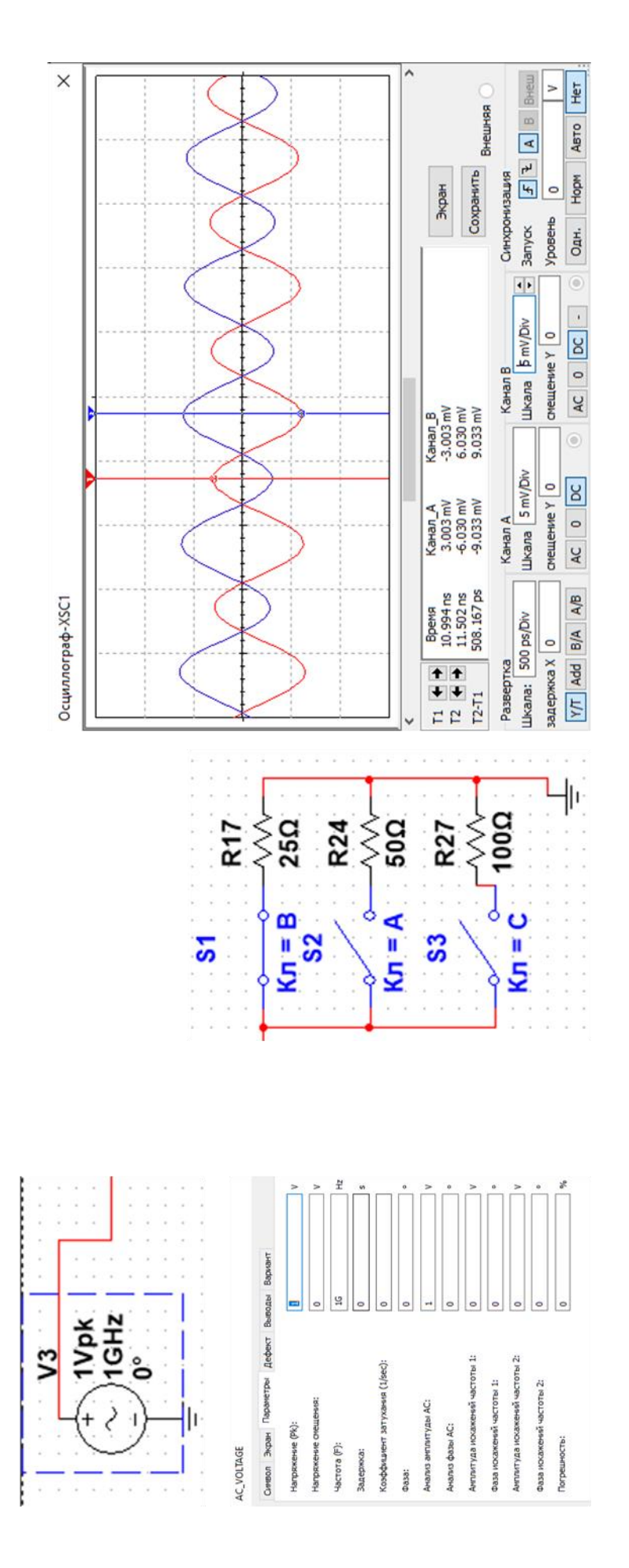

Рисунок 1 - Встановлення параметрів і значення генератора схеми

Рисунок 2 - Осцилограми відбиття сигналів

при не узгодженому навантажені R=25 Ом